Кафедра «Техническая эксплуатация автомобилей»

В. А. Лойко К. В. Буйкус В. М. Изоитко

# МЕХАНИЗАЦИЯ ПРОЦЕССОВ ТЕХНИЧЕСКОЙ ЭКСПЛУАТАЦИИ И СРЕДСТВА ТЕХНИЧЕСКОГО ОСНАЩЕНИЯ АВТОСЕРВИСА

Учебно-методическое пособие для студентов специальностей 1-37 01 06 «Техническая эксплуатация автомобилей (по направлениям)» по направлению 1-37 01 06-01 «Техническая эксплуатация автомобилей (автотранспорт общего и личного пользования)» и 1-37 01 07 «Автосервис»

*Рекомендовано учебно-методическим объединением по образованию в области транспорта и транспортной деятельности*

Переиздание, исправленное и дополненное

Минск БНТУ 2023

## УДК 629.33.083 ББК 39.33-08 Л72

## Р е ц е н з е н т ы:

кафедра «Технологии и организация технического сервиса» УО БГАТУ (канд. техн. наук, доцент *Г. И. Анискович*); начальник управления научно-технической политики и экспертизы Государственного комитета по науке и технологиям Республики Беларусь *И. В. Матвиенко*

#### **Лойко, В. А.**

Механизация процессов технической эксплуатации и средства технического оснащения автосервиса : учебно-методическое пособие для студентов специальностей 1-37 01 06 «Техническая эксплуатация автомобилей (по направлениям)» по направлению 1-37 01 06-01 «Техническая эксплуатация автомобилей (автотранспорт общего и личного пользования)» и 1-37 01 07 «Автосервис» / В. А. Лойко, К. В. Буйкус, В. М. Изоитко. – переизд., испр. и дополн. – Минск : БНТУ, 2023. – 105 с. Л72

ISBN 978-985-583-917-1.

В пособии дана справочная информация, а также теоретический и методический материалы для проведения практических занятий по дисциплинам «Механизация процессов технической эксплуатации» и «Средства технического оснащения автосервиса». Приведены конструкции и расчетные схемы основных элементов, дан порядок работы, последовательность и методика обоснования параметров технологического оборудования.

Пособие предназначено для студентов специальности 1-37 01 06-01 «Техническая эксплуатация автомобилей (автотранспорт общего и личного пользования)» и 1-37 01 07 «Автосервис» и может быть рекомендовано магистрантам, аспирантам технических вузов, специалистам предприятий технического сервиса и инженернотехническим работникам.

> **УДК 629.33.083 ББК 39.33-08**

**ISBN 978-985-583-917-1** © Лойко В. А., Буйкус К. В., Изоитко В. М., 2023 © Белорусский национальный технический университет, 2023

# **СОДЕРЖАНИЕ**

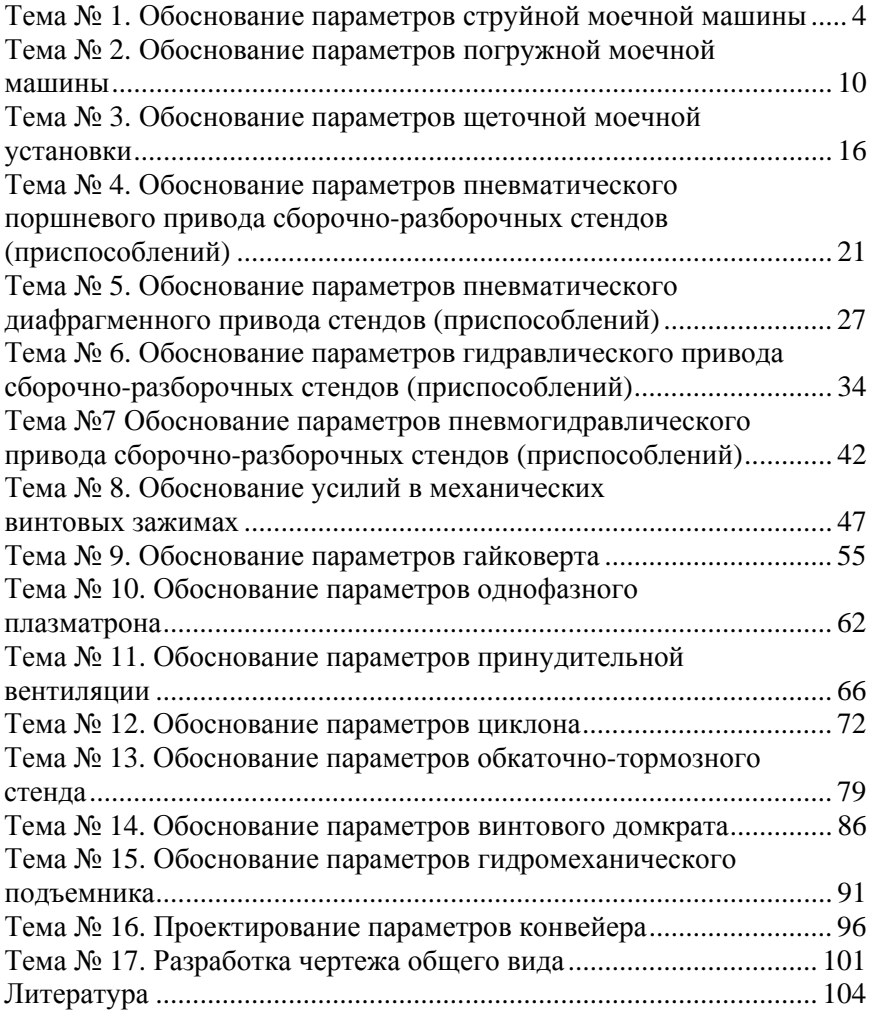

## **Тема № 1. ОБОСНОВАНИЕ ПАРАМЕТРОВ СТРУЙНОЙ МОЕЧНОЙ МАШИНЫ**

#### **Цель работы:**

1. Изучить устройство и характеристики струйной моечной машины.

2. Приобрести практические навыки расчета основных параметров струйной моечной машины в соответствием с заданным объектом ремонта.

#### **Основные положения**

Механизированная струйная моечная установка камерного типа (рис. 1.1) имеет гидравлическую и механическую системы. Гидравлическая система включает в себя душевое устройство, трубопроводы, насосы. Механическая система состоит из привода для качания или вращения системы гидрантов (труб с соплами). Рабочим органом струйной установки являются насадки в виде сопел, вмонтированных в систему трубопроводов для подачи воды или моющего раствора. Наиболее часто струйные установки применяются для мойки агрегатов и корпусных деталей машин. Струйные установки просты, компактны, имеют небольшую металлоемкость, универсальны, так как могут использоваться для мойки агрегатов, корпусных и иных деталей при наличии специальной оснастки.

Устройство струйной моечной машины показано на рис. 1.1. К насосу *13* (рис. 1.1, *б*), приводимому от электродвигателя *12*, моечный раствор поступает из приемного резервуара *3* по подводящему трубопроводу *4*. Нанос нагнетает жидкость в моющую рамку *11* по напорному трубопроводу *10*. На напорном трубопроводе имеется задвижка *6*, для изменения подачи насоса. Обратный клапан 7, автоматически перекрывает напорный трубопровод при остановке насоса и препятствует оттоку жидкости из напорной части. Вентиль *14* перекрывает напорный трубопровод при остановке насоса.

На входе трубопровода установлена приемная сетка *1* для предотвращения попадания твердых тел в насос. Всасывающий клапан *2*  позволяет заливать насос моечным раствором перед пуском. Работа

насоса контролируется диафрагменным расходомером *8*, манометром *9* и вакуумметром *5*. Моечная камера изолируют помещение от теплового воздействия моющего раствора и его паров. Для теплоизоляции используют листы пенопласта толщиной 30–50 мм.

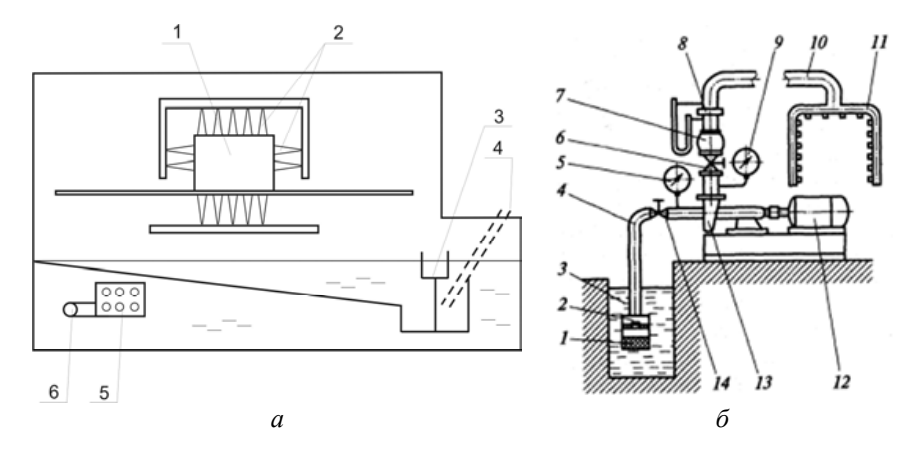

Рис. 1.1. Струйная камерная моечная машина: *а –* общее устройство: *1* – объект ремонта; *2* – система гидрантов; *3* – флотационный желоб; *4* – сетчатый фильтр; *5* – теплонагреватель; *6* – заборная труба; *б –* гидравлическая схема: *1* – сетка; *2* – всасывающий клапан; *3* – приемный резервуар; *4* – подводящий трубопровод; *5* – вакуумметр; *6* – задвижка; *7* – обратный клапан; *8* – расходомер; *9* – манометр; *10* – напорный трубопровод; *11* – система гидрантов; *12* – электродвигатель; *13* – насос; *14* – вентиль

К недостаткам откосят большой расход воды (120–1800 л) на один объект и недостаточное качество мойки. Сопла (насадки) создают скоростной напор струи моющей жидкости с определенно направленным потоком. Сопла (насадки) изготавливают из металла или пластмасс: капрона, фторопласта, текстолита и т. д. Форма сопла обеспечивает разные виды моющей струи: веерообразную, кинжальную, щелевую, рассеивающую и другие.

Физическая природа удаления загрязнения заключается в механическом разрушении слоя загрязнений за счет создания в них напряжений сдвига в результате передачи кинетической энергии движущейся жидкости под некоторым углом α к очищаемой поверхности.

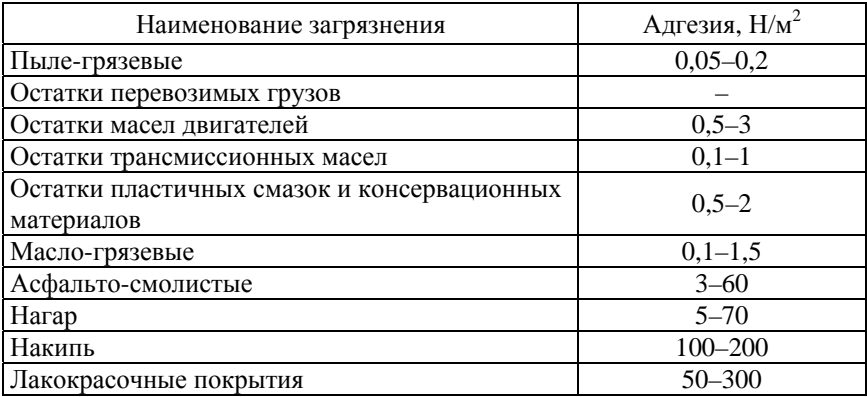

## Физические характеристики загрязнений

Гидродинамическое давление  $P_x$ ,  $\mathrm{H/m}^2$ , на расстоянии  $x$  от насадка:

$$
P_x = \rho_x \omega_x v_x^2 \sin \alpha, \qquad (1.1)
$$

где *х* – плотность жидкости в аэрированной струе на расстоянии *х* от насадка, кг/м $3$ ;

ω*x* – площадь сечения набегающей струи на расстоянии *х* от насадка, м<sup>2</sup>;

*vx* – средняя скорость жидкости при встрече с очищаемой поверхностью, м/с;

 $\alpha$  – угол встречи струи с очищаемой поверхностью  $(\alpha = 0-60^{\circ})$ .

Для предварительных расчетов в первом приближении можно принять  $v_x = v_y$  при расположении очищаемой поверхности от среза насадка до 20·*d* (*d* – диаметр насадка).

Начальная скорость потока в струе *v*н, м/c, по уравнению Бернулли:

$$
v_{\rm H} = \varphi \sqrt{2 \cdot g \cdot H_{\rm H}} = \varphi \sqrt{0.196 \cdot p_{\rm H} \cdot g},\tag{1.2}
$$

где – коэффициент скорости, зависящий от формы отверстия и типа насадка (табл. 1.2);

*p*н – давление моечного раствора перед насадком, Н/м;

*Н*н – напор (высота столба моечного раствора перед насадком), м.

Таблица 1.2

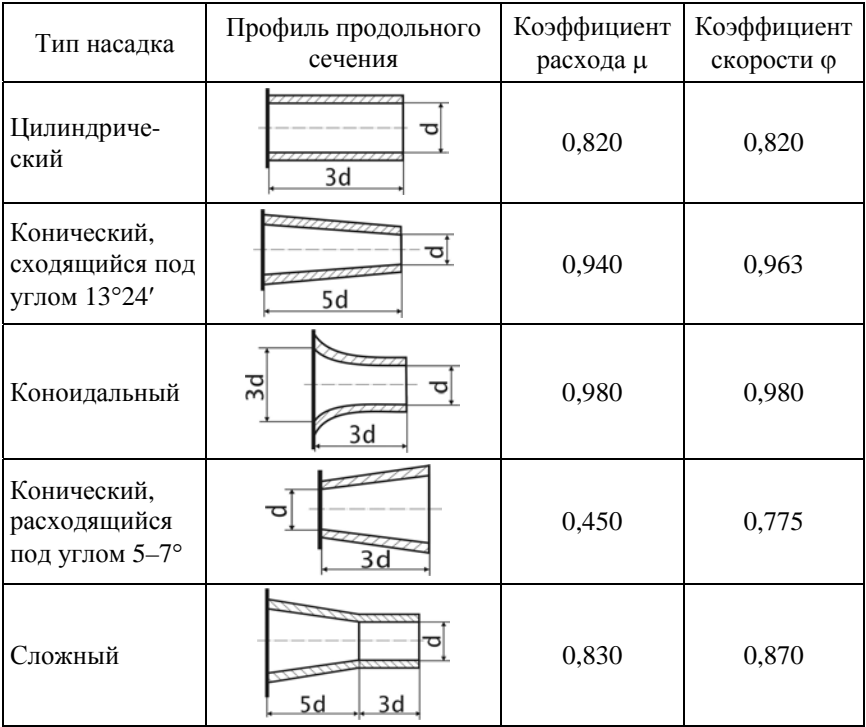

Характеристика насадков гидрантов

Средняя плотность жидкости  $\rho_x$ , кг/м<sup>3</sup>, изменяется в соответствии с зависимостью:

$$
\rho_x = k \cdot \rho_H,\tag{1.3}
$$

где  $\rho_{\textrm{\tiny{H}}}$  – плотность жидкости при выходе из насадка, кг/м $^3$  (1000 кг/м $^3$ );

*х* – плотность на расстоянии *х* от насадка;

 $k$  – коэффициент, зависящий от соотношения  $x/d_{\text{H}}$  (табл. 1.3).

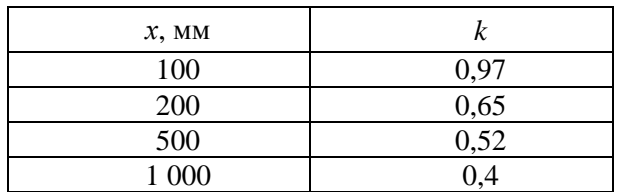

## Значения коэффициента *k*

Расход жидкости через насадки (подача насосов) *Q*, определяется соотношением:

$$
Q = f \cdot n \cdot \mu \cdot \frac{\pi d_{\rm H}^2}{4} \cdot \sqrt{2 \cdot g \cdot H_{\rm H}} = f \cdot n \cdot \mu \cdot \frac{\pi d_{\rm H}^2}{4} \cdot \sqrt{0.196 \cdot p_{\rm H} \cdot g}, \quad (1.4)
$$

где *f* – коэффициент запаса, *f =* 1,1–1,3;

*n* – число насадков (определяется в зависимости от габаритных размеров и конфигурации объекта ремонта), *n* = 11–250;

*H*н – напор (высота) столба моечного раствора перед насадком, м;

*p*н *–* давление моечного раствора перед насадком, Па;

 $g -$ ускорение свободного падения (9,8066 м/с<sup>2</sup>);

– коэффициент расхода (табл. 1.2).

Потребная мощность электродвигателя насоса *N* (кВт):

$$
N = \frac{p_{\rm H} \cdot Q}{\eta},\tag{1.5}
$$

где *р*н – давление моечного раствора перед насадком, Па;

*Q* – расход жидкости через насадки (л/мин или в л/с);

– коэффициент подачи насоса (0,85–0,95).

## **Методические указания**

Выбрать из табл. 1.4 исходные данные для своего варианта расчетов в соответствии с заданием преподавателя.

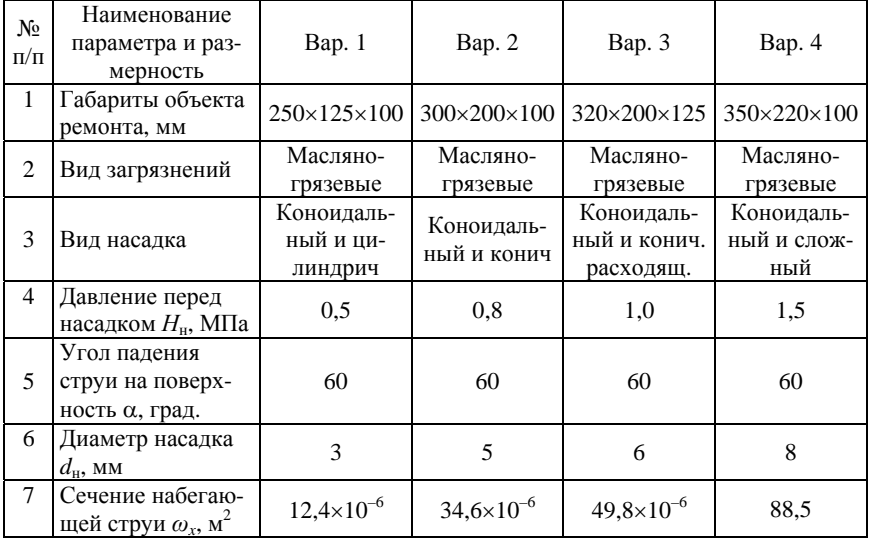

## Варианты исходных данных для расчетов

## **Порядок выполнения работы**

1. Рассчитать среднюю скорость раствора при встрече с поверхностью (формула (1.2)).

2. Рассчитать силу удара (гидродинамическое давление) (формула (1.1)).

3. Сравнить рассчитанную величину гидродинамического давления с адгезией загрязнения (табл. 1.1) для двух различных типов насадков.

4. В случае превышения величины адгезии загрязнения над величиной гидродинамического давления, провести повторные расчеты с измененными параметрами.

5. Рассчитать подачу насоса (формула (1.4)). Число насадков определить исходя из габаритных размеров объекта ремонта при обеспечении 15–30 % перекрытия струй. Подобрать по каталогам марку и типоразмер водяного насоса.

6. Определить мощность электродвигателя (формула (1.5)).

## **Содержание отчета**

1. Цель, общие сведения, рисунки и расчетные схемы, содержание задания.

2. Расчетные зависимости, используемые в работе.

3. Результаты расчетов параметров насадка и насоса.

4. Выводы.

## **Тема № 2. ОБОСНОВАНИЕ ПАРАМЕТРОВ ПОГРУЖНОЙ МОЕЧНОЙ МАШИНЫ**

## **Цель работы:**

1. Изучить устройство погружных моечных машин.

2. Приобрести практические навыки расчета основных параметров погружной моечной машины роторного типа.

### **Основные положения**

*Роторные погружные моечные установки* моделей: ОМ-12376, ОМ-15429, ОМ-15433, 029.4948, ОМ-14283. Конструкция погружной моечная машина с роторным активатором показана на рис. 2.1, *а*, а расчетная схема роторной установки представлена на рис. 2.1, *б*.

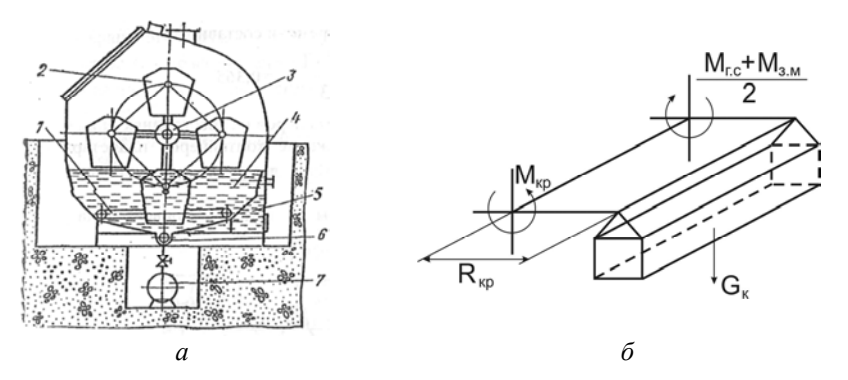

Рис. 2.1. Погружная роторная моечная машина. *а* – устройство погружной моечной машины с роторным активатором: *1* – теплообменник; *2* – контейнер; *3* – вал с крестовинами (ротор); *4* – ванна; *5* – маслосборник; *6* – винтовой конвейер; *7* – грязесборник; *б* – расчетная схема погружной роторной моечной машины

Проектирование или модернизацию установки начинают с разработки конструкции рабочей зоны, затем прорабатывают устройства интенсификации процессов очистки, транспортные устройства, выполняются технологические расчеты, расчеты вентиляции, энергоснабжения.

Предварительно решается вопрос о способе подачи изделий в рабочую зону: *с помощью транспортеров*; *с помощью кран-балки, крана*; *ручной загрузкой и выгрузкой*.

Исходя из номенклатуры и габаритов объектов ремонта, определяются размеры условного объекта очистки (детали и агрегаты могут проходить очистку в технологической таре). В этом случае размеры условного объекта очистки принимаются равными размерам технологической тары, установленным в соответствии с ГОСТ 14861-91. Затем определяют размер рабочей зоны моечной машины.

Объем рабочей зоны определяется по формуле:

$$
V_0 = N \cdot (l + p \cdot l) \cdot (h + q \cdot h) \cdot (b + j \cdot b), \tag{2.1}
$$

где *N* – количество объектов очистки;

*l*, *h*, *b* – габаритные размеры объекта очистки;

*q*, *j* – коэффициенты, учитывающие увеличение объема рабочей зоны за счет зазоров между объектом очистки и элементами ограждения, и зависят от способа загрузки (при загрузке на подвеске подвесного конвейера *q* = 0,3, *j* = 0,4; при загрузке на ленточных транспортерах –  $q = 0.3$ ,  $j = 0.5$ ; при загрузке на тележка –  $q = j = 0.3 - 0.4$ ; при загрузке с помощью грузоподъемных средств –  $q = j = 0,4$ );

*p* – коэффициент шага, определяющий расстояние между условными объектами очистки, зависит от конструкции транспортирующего устройства и конфигурации трассы движения очищаемого объекта в рабочей зоне и вне ее (для струйных машин *p* = 1,07–1,25; для погружных – *p* = 0,3–0,75).

Сравнительная характеристика вариантов исполнения рабочих зон роторных установок и их расчета приведена в табл. 2.1.

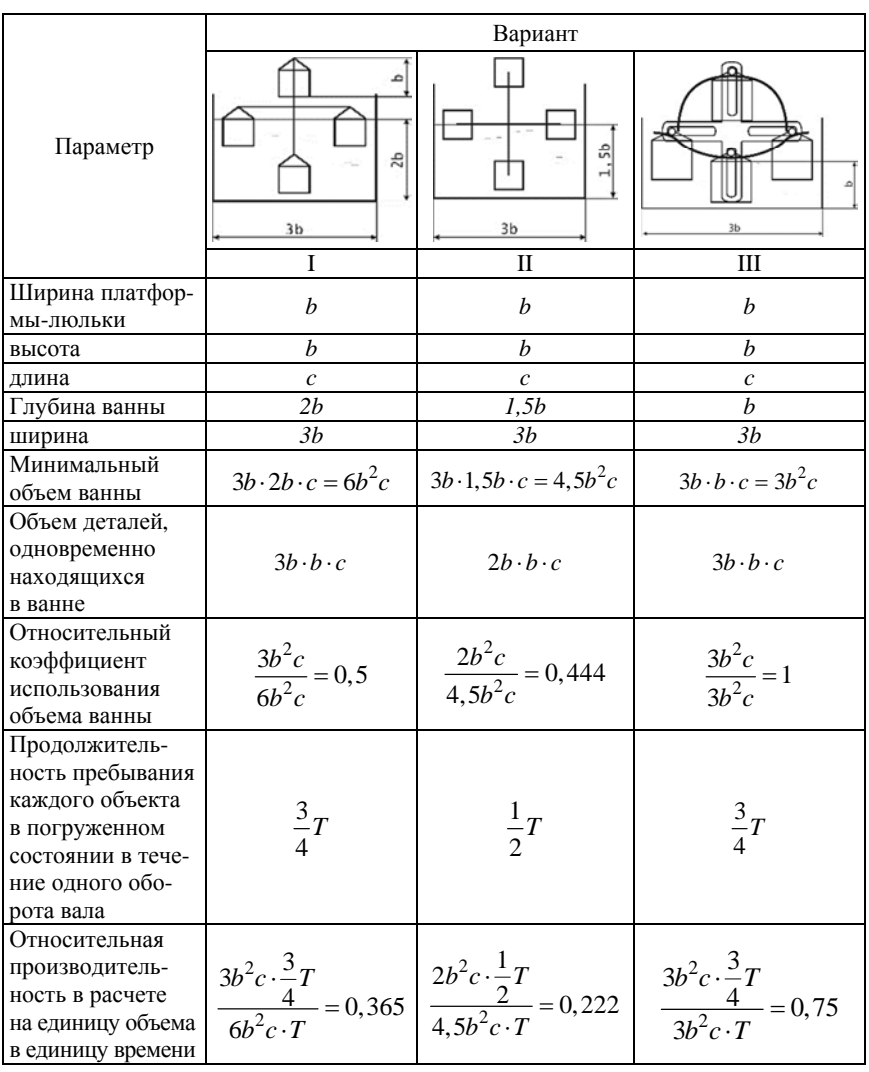

## Сравнительная характеристика формулы расчета различных вариантов исполнения рабочих зон роторных установок

*Примечание*: *Т* – период одного оборота.

Мощность двигателя роторной установки определяется по формуле:

$$
P = M_{\rm kp} \cdot \frac{2\pi \cdot n}{\eta},\tag{2.2}
$$

где  $M_{\text{KD}}$  – крутящий момент,  $H \cdot M$ ;

– КПД кинематической цепи от двигателя до вала;

*n* – частота вращения вала.

Крутящий момент на валу определяется по формуле:

$$
M_{\rm kp} = M_{3. \rm M} + M_{\rm r.c},\tag{2.3}
$$

где *М*з.м – момент от одной люльки в период первоначальной загрузки;

*М*г.<sup>с</sup> *–* максимальный крутящий момент на преодоление сил гидравлического сопротивления.

Момент от одной люльки в период первоначальной загрузки:

$$
M_{3M} = G_{\rm K} \cdot g \cdot R_{\rm kp},\tag{2.4}
$$

где *G*к – суммарная масса люлек с объектами очистки, кг;

 $R_{\text{KD}}$  – радиус креста, м;

 $g - y$ скорение свободного падения, м/с<sup>2</sup>.

Максимальный крутящий момент на преодоление сил гидравлического сопротивления:

$$
M_{\rm r.c} = k_{\rm yq} \cdot c_x \cdot s_x \frac{\rho_{\rm x} \cdot v_{\rm n}^2}{2} R_{\rm kp} \cdot m_{\rm p},\tag{2.5}
$$

 $k_{\text{v}n}$  – коэффициент, учитывающий удар объекта очистки при входе в жидкость,  $k_{\text{va}} \approx 1.5$ ;

*Сх* – коэффициент лобового сопротивления, *сх* = 1,8–2,0;

 $S_x$  – площадь миделевого сечения люльки, м<sup>2</sup>;

 $\rho_{\text{m}}$  – плотность раствора, кг/м<sup>3</sup>,  $\rho_{\text{m}} = 1020 - 1050$  кг/м<sup>3</sup>;

 $v_{\text{n}}$  – скорость перемещения люлек, м/с,  $v_{\text{n}} = 0, 1 - 0, 2$  м/с;

*m*p – количество люлек, одновременно находящихся в растворе.

Мощность двигателя роторной установки определяется по формуле:

$$
P = M_{\rm kp} \cdot \frac{2\pi \cdot n}{\eta},\tag{2.6}
$$

где – КПД кинематической цепи от двигателя до вала;

*n* – частота вращения вала:

$$
n = \frac{v_{\rm n} 60}{2\pi R_{\rm kp}}.\tag{2.7}
$$

## **Методические указания**

Изучить устройство, принцип действия и применение погружных моечных машин. В соответствии с заданием преподавателя выбрать исходные данные для расчета погружной моечной машины из своего варианта (табл. 2.2).

Таблица 2.2

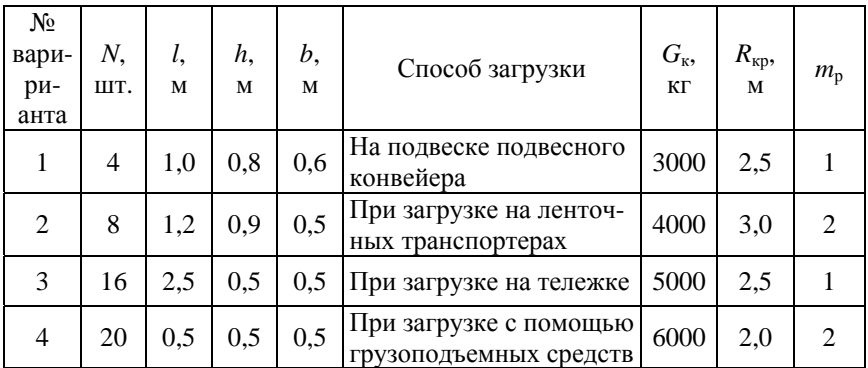

Варианты исходных данных для заданий

*\* l*, *h*, *b* – длина, высота и ширина корзины с деталями.

## **Порядок выполнения работы**

1. Выбрать вариант исполнения рабочей зоны роторной моечной установки (табл. 2.1).

2. Рассчитать объем рабочей зоны, используя параметры, указанные в табл. 2.1.

3. Определить мощность двигателя роторной установки по формулам (2.1)–(2.7), используя исходные данные заданного варианта, указанные в табл. 2.2.

## **Содержание отчета**

1. Содержание задания.

2. Расчетная схема роторной установки.

3. Расчетные зависимости, используемые в работе.

4. Результаты расчетов.

5. Выводы.

## **Тема № 3. ОБОСНОВАНИЕ ПАРАМЕТРОВ ЩЕТОЧНОЙ МОЕЧНОЙ УСТАНОВКИ**

#### **Цель работы:**

1. Изучить устройство и характеристики щеточной моечной установки.

2. Приобрести практические навыки расчета основных параметров струйно-щеточной установки.

#### **Основные положения**

Щеточные моечные установки применяют в основном для мойки легковых автомобилей, автобусов, автофургонов, а также (значительно реже) грузовых автомобилей, имеющих обтекаемые формы (МАЗ, КамАЗ-5320, -5322).

Преимуществами щеточных моечных установок являются улучшение качества мойки за счет механического воздействия вращающихся ротационных щеток на загрязненные поверхности, существенное сокращение времени мойки (в 2–3 раза по сравнению со струйными моечными установками), уменьшение расхода воды и моющих веществ.

К их недостаткам следует отнести сложность конструкции, возможность повреждения лакокрасочного покрытия автомобилей при мойке, что приводит к потере блеска и даже к образованию рисок (этого можно избежать при использовании в моечных установках щеток с саморасщепляющимися волокнами, на концах которых при мойке образуются мягкие пушистые кисточки).

Типичной щеточной установкой является М-130 (рис. 3.1) для мойки легковых автомобилей всех классов и микроавтобусов.

На двух направляющих поперечины П-образной рамы 5 (рис. 3.1) установлены перемещающиеся каретки *3*, на которых при помощи консолей закреплены блоки входных *2* и выходных *6* вертикальных щеток (по две щетки в каждом блоке). Консоли предназначены для обмыва передних, боковых и задних вертикальных поверхностей автомобиля. Привод кареток осуществляется от пневматических приводов или при помощи тросово-блочной системы с противовесами.

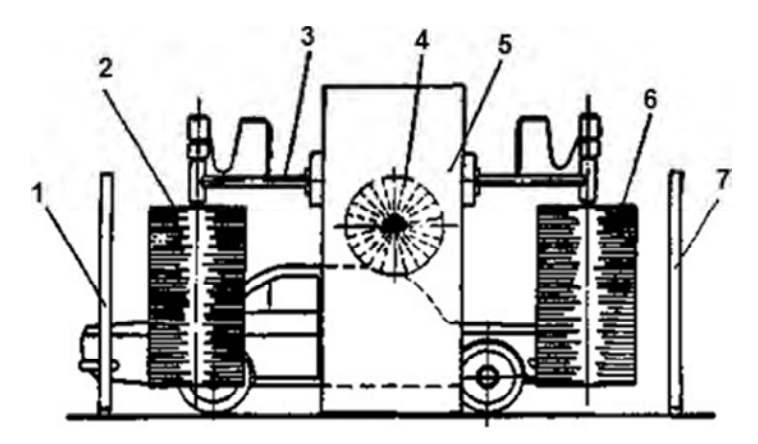

Рис. 3.1. Щеточная установка для наружной мойки легковых автомобилей модель М-130: *1* – рамка смачивания; *2* – входной блок вертикальных щеток; *3* – каретки с консолями; *4* – горизонтальная щетка; *5* – рама; *6* – выходной блок вертикальных щеток; *7* – рамка ополаскивания

Технические характеристики

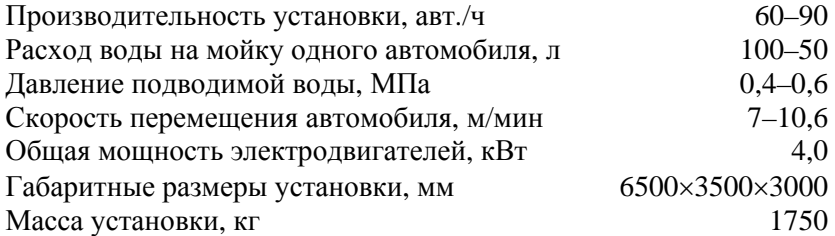

В направляющих вертикальных стоек рамы установлена подвижная маятниковая рамка с горизонтальной щеткой *4* для обмыва капота и кузова автомобиля. Перемещение рамки осуществляется при помощи тросов и противовесов, а вращение щеток – от индивидуальных электродвигателей. Перед П-образной рамой и за ней установлены рамки смачивания *1* и ополаскивания *7*. Моечная установка управляется двумя командоконтроллерами рычажного типа. Автомобиль перемещается с помощью конвейера.

Цилиндрические ротационные щетки приводятся во вращение от индивидуальных электродвигателей через редуктор, клиноременные или цепные передачи.

Для мойки боковых сторон применяют две или четыре вертикальные щетки. При обмывании верха кузова используют одну, реже две горизонтальные щетки.

Диаметр щетки в рабочем состоянии 1,0–1,5 м, а частота ее вращения 150–200 об/мин. Высота щеток берется на 100–150 мм меньше высоты автомобиля.

Нити щетки при ее вращении занимают веерообразное положение за счет действия центробежных сил.

При работе установки ротационные щетки прижимаются к очищаемой поверхности с помощью пружин, пневматических или гидравлических цилиндров, а также посредством противовесов.

Мощность на привод одной щетки *W*, Вт:

$$
W = K_{3} \cdot P_{\text{II}} \cdot \nu_{\text{II}} \cdot f, \tag{3.1}
$$

где *K*з = 1,8–2,2 – коэффициент запаса по мощности, учитывающий потери на деформацию нитей, разбрызгивание капель воды, перемешивание воздуха, потери в подшипниках и механизмах привода;

*P*ц *–* центробежная сила, действующая на нити, Н;

*v*л *–* линейная скорость нитей, м/с;

 $f = 0, 1 - \kappa$ оэффициент трения скольжения нитей по поверхности кузова (*f =* 0,1).

Линейная скорость *v*л, м/с:

$$
v_{\pi} = \frac{2 \cdot \pi \cdot r \cdot n}{60},\tag{3.2}
$$

где *r –* радиус щетки, м;

*n* – частота вращения щетки, об/мин.

Центробежная сила *P*ц, Н:

$$
P_{\rm H} = \frac{m \cdot v_{\rm H}^2}{r},\tag{3.3}
$$

где *m –* масса нитей, кг.

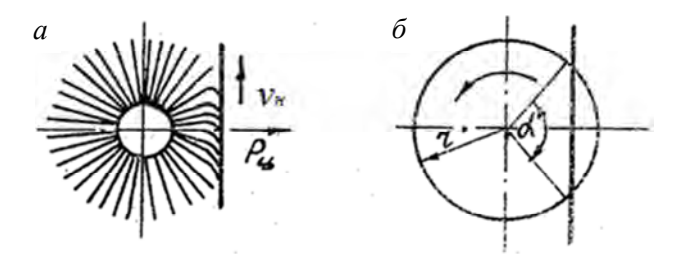

Рис. 3.2. Расчетная схема щетки: *а* – схема работы щетки; *б* – схема деформации нитей щетки

На кузов действует масса нитей *m*, кг, подверженных деформации и находящаяся в зоне сегмента (рис. 3.1):

$$
m = S_{\rm c} \cdot h \cdot \rho_{\rm m} \cdot K_{\rm H},\tag{3.4}
$$

где *h –* высота щетки, м;

 $\rho_\text{m}$  – плотность материала щетки, кг/м $^3;$ 

*K*н *–* коэффициент наполнения щетки в зоне деформации.

Для капрона  $\rho_{\text{m}} = 1200 \text{ кr/m}^3$ ;  $K_{\text{H}} = 0.018 - 0.020$ .

Площадь сегмента  $S_c$ , м<sup>2</sup>:

$$
S_c = \frac{\pi \cdot r^2 \cdot \alpha}{360} - \frac{r^2 \cdot \sin \alpha}{2},
$$
 (3.5)

где *–* центральный угол работающего сектора щетки, град.

Так как в процессе мойки щетка касается поверхности примерно 1/6 частью окружности, то в расчетах можно принять  $\alpha = 60^{\circ}$ .

Определяем общую мощность электродвигателей *W*, Вт, щеточной моечной установки:

$$
W_{\Sigma} = W \cdot n_{\rm m},\tag{3.6}
$$

где *n*щ – количество щеток.

Скорость конвейера щеточной установки *va*, м/мин:

$$
v_a = \frac{2 \cdot r \cdot n}{i},\tag{3.7}
$$

19

где *i* = 110–130 – наиболее эффективное соотношение между скоростью вращения щеток и скоростью передвижения автомобиля. При струйной мойке *va* = 6–9 м/мин.

## **Методические указания**

Выполнить расчет основных параметров щеточной установки для очистки автомобиля в соответствии с вариантом исходных данных (табл. 3.1).

## Таблица 3.1

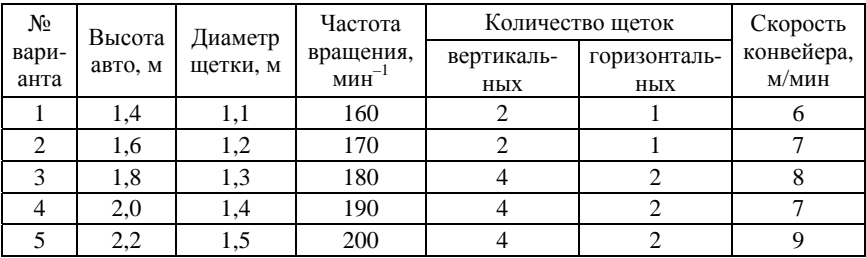

## Варианты исходных данных для расчетов щеточной моечной машины

#### **Порядок выполнения работы**

1. Определить линейную скорость щетки *vл*, м/с, по формуле (3.2).

2. Рассчитать центробежную силу *P*ц, Н, действующую на нити щетки, по формуле (3.3). Для этого определяем площадь сегмента  $S_c$ , м<sup>2</sup>, по формуле (3.5), а затем массу нитей щетки *m*, кг, по формуле (3.4).

3. Рассчитать мощность на привод одной щетки *W*, Вт, по формуле (3.1).

4. Определить общую мощность электродвигателей  $W_{\Sigma}$ , Вт, щеточной моечной установки по формуле (3.6).

5. Рассчитать скорость конвейера щеточной установки *va*, м/мин, по формуле (3.7) и сравнить с табл. 3.1, сделать заключение.

## **Содержание отчета**

1. Наименование и цель практической работы.

2. Основные сведения о щеточных и щеточно-струйных моечных машинах.

3. Расчетная схема и зависимости, используемые в работе.

4. Результаты расчетов по заданному варианту.

5. Выводы.

## **Тема № 4.**

## **ОБОСНОВАНИЕ ПАРАМЕТРОВ ПНЕВМАТИЧЕСКОГО ПОРШНЕВОГО ПРИВОДА СБОРОЧНО-РАЗБОРОЧНЫХ СТЕНДОВ (ПРИСПОСОБЛЕНИЙ)**

## **Цель работы:**

1. Изучить устройство и работу пневматического поршневого привода.

2. Приобрести практические навыки обоснования основных параметров пневматического поршневого привода для разборочно-сборочного оборудования (в соответствии с заданием преподавателя).

## **Основные положения**

Пневмопривод широко используют в технологическом оборудовании и оснастке благодаря его высокой скорости срабатывания (доли секунды), простоте конструкции легкости управления и надежности и стабильности в работе. Исходной энергией является энергия сжатого воздуха. В пневмоприводах источником сжатого воздуха служат компрессоры с рабочим давлением в диапазоне 0,4– 1,0 МПа. Пневмоприводы могут быть объемного (поршневые) или динамического (лопастные) действия.

*Достоинством* пневмоприводов является также возможность их работы в кратковременных динамических режимах, при частых включениях с изменением направления и скорости движения, при этом переходные процессы могут быть управляемыми и контролируемыми. Отмечается тенденция к увеличению рабочего давления с 0,5–0,6 МПа до 0,8–1,0 МПа, улучшению энергетических, экономических и эксплуатационных характеристик элементной базы.

К *недостаткам* пневмоприводов относятся: трудность обеспечения стабильной скорости движения выходного звена, значительные габариты силовых агрегатов, высокий уровень шума, достигающий 95–130 дБ при отсутствии средств для его снижения, малая скорость передачи сигнала (управляющего импульса) – от 150 до 360 м/с в сравнении с гидро – и электроприводами (около 1000 и 300 000 м/с соответственно).

Схема силового пневматического привода представлен на рис. 4.1.

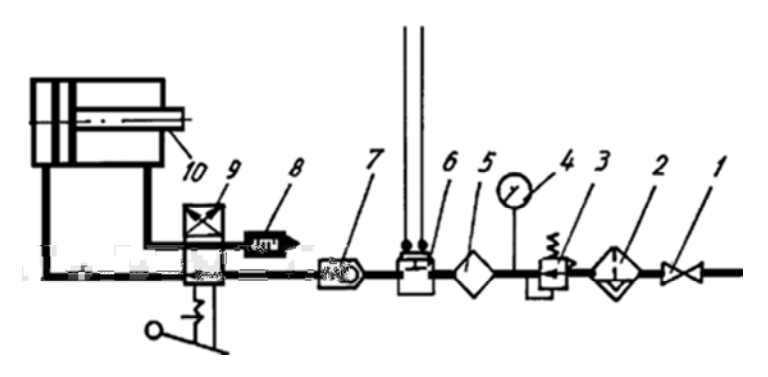

Рис. 4.1. Схема включения пневмоцилиндра в сеть сжатого воздуха: *1* – вентиль; *2* – фильтр-влагоотделитель; *3* – редукционный клапан; *4* – манометр; *5* – маслораспылитель; *6* – реле давления; *7* – обратный клапан; *8* – глушитель выпуска; *9* – пневмораспределитель; *10* – пневмоцилиндр

Пневмопривод включает в себя следующие основные составные части (рис. 4.1), соединенные трубопроводами: источник сжатого воздуха (не показан), вентиль (пневмоклапан) *1*; устройства очистки и кондиционирования сжатого воздуха: фильтр-влагоотделитель *2* и маслораспылитель *5*; исполнительный агрегат – силовой пневмоцилиндр *10*, преобразующий энергию сжатого воздуха в поступательное движение поршня со штоком; соединительная пневмоарматура (трубопроводы); контрольные и предохранительные приборы: редукционный клапан *3*; манометр *4* и реле давления *5*; обратный клапан *7*; пневмораспределительная аппаратура *9*.

Устройство пневмоцилиндра показано на рис. 4.2.

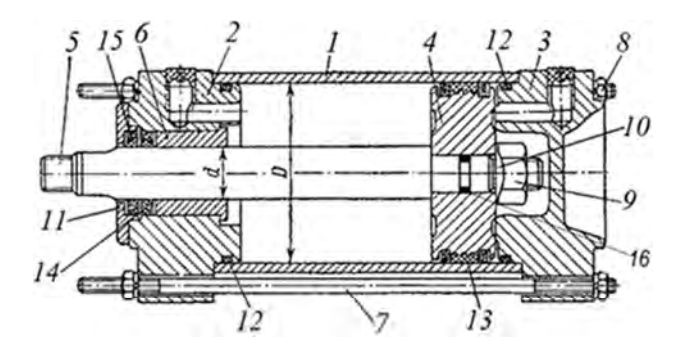

Рис. 4.2. Устройство пневматического цилиндра поступательного движения: *1* – цилиндр (труба); *2*, *3* – крышки; *4* – поршень; *5* – шток; *6* – втулка направляющая; *7* – шпилька стяжная; *8* – гайка шпильки; *9* – гайка; *10* – шайба-фиксатор; *11* – крышка сальника; *12* – уплотнение крышки; *13* – уплотнения поршня; *14* – уплотнения штока; *15* – уплотнения штока; *16* – уплотнение поршень-шток

Простота и ремонтопригодность конструкции, малые затраты на эксплуатацию, доступность источника энергии (сжатого воздуха), быстрота действия, постоянство силы на штоке, возможность ее регулирования и контроля, возможность дистанционного управления и др. являются основными преимуществами пневмоприводов.

Поршневые пневмоприводы в зависимости от конструкции (рис. 4.3) бывают *друхстороннего действия* (рис. 4.3, *а*), в котором рабочий и обратный ход выполняются за счет подачи сжатого воздуха в соответствующую полость цилиндра) и *одностороннего действия* (рис. 4.3, *б*), где рабочий ход выполняется за счет подачи сжатого воздуха в бесштоковую полость цилиндра, а обратный ход за счет возвратной пружины).

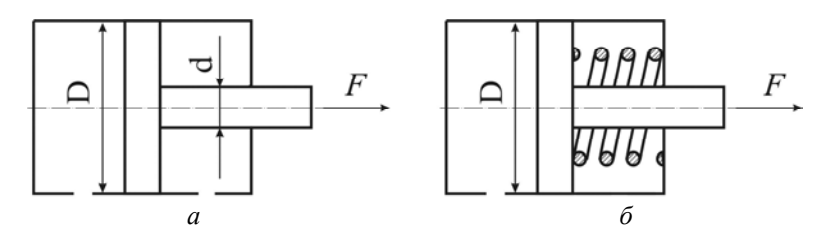

Рис. 4.3. Виды пневмацилиндров пневматического привода: *а* – двухстороннего действия; *б* – одностороннего действия

При проектировании приводов применяются следующие стандартизированные диаметры пневмоцилиндров (по ГОСТ 15608-): 25, 32, 40, 50, 63, 80, 100, 125, 160, 200,250, 320 (табл. 4.1).

Таблица 4.1

## Диаметры цилиндров и штоков

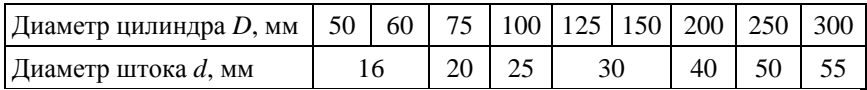

Внутренний диаметр воздухопроводов *выбирают* в зависимости от диаметра цилиндра (табл. 4.2).

Таблица 4.2

Внутренние диаметры соединительной арматуры

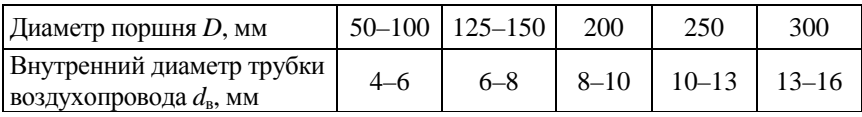

## **Методические указания**

Осевая сила на штоке определяется в зависимости от конструкции пневмоцилиндров:

– для одностороннего привода (рис. 4.3, *б*):

$$
F = \frac{\pi}{4} \cdot D^2 \cdot p_{\rm B} \cdot \eta - F_{\rm mp};\tag{4.1}
$$

– для двухстороннего действия (рис. 4.3, *а)* подаче воздуха в бесштоковую полость:

$$
F = \frac{\pi}{4} \cdot D^2 \cdot p_{\rm B} \cdot \eta; \tag{4.2}
$$

– для двухстороннего действия (рис. 4.3, *а)* при подаче воздуха в штоковую полость:

$$
F = \frac{\pi}{4} \cdot \left( D^2 - d^2 \right) \cdot p_{\mathbf{B}} \cdot \eta, \tag{4.3}
$$

где *D* – диаметр пневматического цилиндра (поршня), мм;

*d* – диаметр штока пневматического цилиндра (поршня), мм;

*р*в – давление сжатого воздуха в сети. Обычно принимается равным 0,6 МПа;

 $\eta$  – коэффициент полезного действия пневмоцилиндра ( $\eta = 0.85$ – 0,90);

*F*пр – усилие предельно сжатой пружины обратного хода, Н.

С учетом коэффициента запаса диаметр пневмоцилиндра:

$$
D = \sqrt{\frac{F_{\text{rp}} \cdot K_{\text{3an}}}{0.785 \cdot p_{\text{B}} \cdot \text{\eta}}},\tag{4.4}
$$

где *F*тp – требуемая сила на штоке, Н.

Полученное значение диаметра округляют до ближайшего большого по ГОСТ 15608–81Е и по принятому значению диаметра рассчитывают действительную силу на штоке. Значение диаметров цилиндра и штока принимают из табл. 4.1.

Затем рассчитывают время срабатывания пневмоцилиндра по формуле:

$$
T_{\rm cp} = \frac{D^2 \cdot L_x}{d_{\rm B} \cdot v_{\rm B}},\tag{4.5}
$$

где *Lx* – длина хода поршня, м, задается исходя из конструкции и условий работы стенда (приспособления);

*d*в – диаметр воздухопровода, мм;

 $v_{\rm B}$  – скорость перемещения воздуха, м/с ( $v_{\rm B} = 18.0$  м/с при  $p_{\rm B} =$  $= 0.5$  MITa).

Для выполнения практической работы студентам выдается задание по одному из вариантов, предложенных преподавателем и приведенных в табл. 4.3.

Таблица 4.3

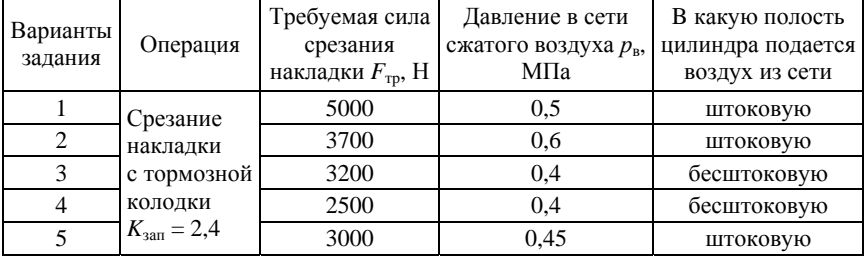

### Варианты задания

## **Порядок выполнения работы**

1. Определить по формуле (4.4) расчетный диаметр пневматического цилиндра *D* и принять ближайший больший из табл. 4.1. Затем выбрать диаметр штока *d* (табл. 4.1).

2. Проверить по формулам (4.1)–(4.3) (в зависимости от выбранного вида пневматического поршневого привода) и определить соответствие расчетной силы *F* на штоке пневмоцилиндра требуемой *F*тр по условию задания. При расчете диаметр цилиндра берется принятый из табл. 4.1 стандартный (ГОСТ 15608-), ближайший к расчетному.

3. Рассчитать время срабатывания привода по формуле (4.5).

## **Содержание отчета**

1. Содержание задания.

2. Основные положения.

3. Расчетные зависимости, используемые в работе.

4. Расчетная схема приспособления для срезания фрикционных накладок с тормозных колодок.

5. Результаты расчетов.

6. Выводы.

## **Тема № 5. ОБОСНОВАНИЕ ПАРАМЕТРОВ ПНЕВМАТИЧЕСКОГО ДИАФРАГМЕННОГО ПРИВОДА СТЕНДОВ (ПРИСПОСОБЛЕНИЙ)**

### **Цель работы:**

1. Изучить устройство пневматического диафрагменного привода.

2. Приобрести практические навыки обоснования основных параметров и выбора пневматического диафрагменного привода заданного преподавателем приспособления.

#### **Основные положения**

Диафрагменные приводы (пневмокамеры) применяются в тех случаях, когда требуется небольшой ход штока.

По конструкции пневмокамеры, как и пневмоцилиндры делятся на *одностороннего* (рис. 5.1) и *двухстороннего* (рис. 5.2) действия.

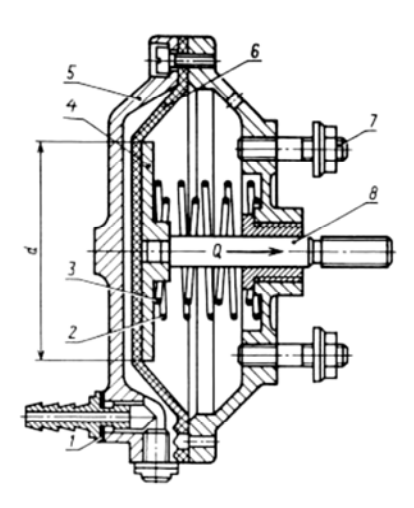

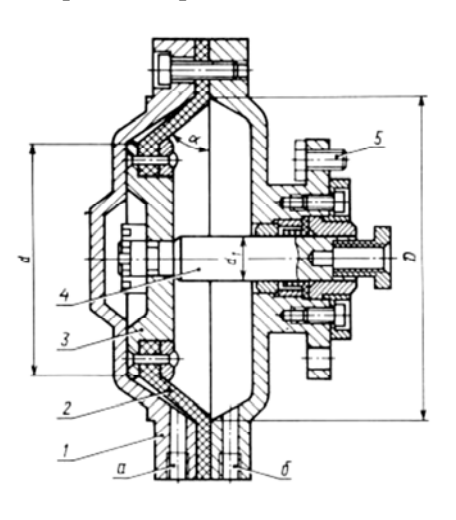

- Рис. 5.1. Устройство пневмокамеры одностороннего действия: *1* – штуцер с уплотнением; *2*, *3* – пружины; *4* – опорный диск; *5* – корпус (обечайка); *6* – диафрагма;
- *7* шпильки крепления; *8* шток
- Рис. 5.2. Устройство пневмокамеры двухстороннего действия: *а*, *б* – каналы подачи сжатого воздуха; *1* – корпус (обечайка); *2* – диафрагма; *3* – опорный диск; *4* – шток;

*5* – болты крепления

Пневмокамеры представляют собой конструкцию из двух литых или штампованных чашек, между которыми зажата упругая диафрагма из резины, прорезиненной ткани или стали, в отличие от пневмоцилиндра имеет несколько пар точно обработанных и уплотняемых пар трения: поршень-уплотнители-пневмоцилиндр, штокуплотнители-крышки цилиндров.

Для герметизации рабочих полостей пневмоцилиндра требуется уплотнение поршня, штока и крышек, которые быстро изнашиваются (обычно срок службы не превышает 10 тыс. циклов). Диафрагменные приводы не имеют указанных выше недостатков, более технологичны в изготовлении, ремонтопригодны и экономичны в эксплуатации, более долговечны – до 600 тыс. циклов.

При расчете силы на штоке пневмокамеры необходимо учитывать, что в связи с жестким креплением диафрагмы в корпусе не вся сила сжатого воздуха будет передаваться на шток. Часть силы, приходящейся на кольцевую площадку 0,5(*D*п – *d*д), передается корпусу. Поэтому полезную силу тяги на штоке односторонней пневмокамеры можно представить состоящей из силы от давления воздуха, приходящейся на шайбу диаметром  $d_n$ , и силы, приходящейся на кольцевую площадку, за вычетом силы *R*, необходимой для сжатия пружины. Рабочий ход штока пневмокамеры ограничен величиной допустимой упругой деформации диафрагмы (рис. 5.3), в то время как у пневмоцилиндра он может быть практически любым.

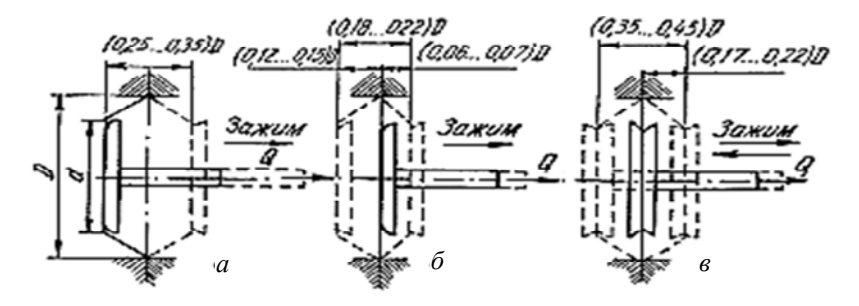

Рис. 5.3. Допустимая величина хода штока пневмокамеры в зависимости от типа диафрагмы: *а* – тарельчатая резинотканевая диафрагма; *б* – плоская резинотканевая; *в* – плоская резиновая

Сила на штоке пневмокамеры определяется по формулам: – *пневмокамеры одностороннего* действия (рис. 5.1):

$$
Q = \frac{\pi}{12} \left( D_{\rm n}^2 + D_{\rm n} d_{\rm n} - d_{\rm n}^2 \right) p \eta - R; \tag{5.1}
$$

– *пневмокамеры двухстороннего* действия (рис. 5.2) при подаче воздуха в *бесштоковую* полость:

$$
Q = \frac{\pi}{12} \cdot \left( D_{\rm \pi}^2 + D_{\rm \pi} \cdot d_{\rm \pi} - d_{\rm \pi}^2 \right) \cdot p \cdot \eta; \tag{5.2}
$$

– *пневмокамеры двухстороннего* действия (рис. 5.2) при подаче воздуха в *штоковую* полость (при возвратном или обратном рабочем ходе):

$$
Q = \pi \cdot \left( D_{\Pi}^2 + D_{\Pi} \cdot d_{\Pi} - d^2 \right) \cdot p \cdot \eta, \tag{5.3}
$$

где *D*п – диаметр пневмокамеры, мм;

 $d_n$  – диамет диска, мм (обычно 0,7*D*<sub>п</sub>);

*d* – диаметр штока, мм;

*P*в – давление воздуха, МПа;

η – КПД пневмопривода (0,85–0,9 в зависимости от типа уплотнения);

*R* – усилие сжатия пружины, принимается равным (0,1–0,2)*Q*.

Величина силы *Q* зависит от положения диаграммы в камере, которое непрерывно меняется за время рабочего хода. Изменение силы *Q* объясняется зависимостью величины *R* и упругого сопротивления материала диафрагмы (мембраны) от хода штока. Как показали эксперименты, сила *Q* стабилизируется в середине рабочего хода, что необходимо учитывать при расчетах. Поэтому при конструировании приспособлений с пневнокамерами рабочий ход следует выбирать таким, чтобы при окончании рабочего хода приспособления диафрагма пневмокамеры занимала *примерно среднее положение* (рис. 5.3).

Силу на штоке пневмокамеры *двустороннего* действия рассчитывают по формулам:

– при прямом ходе:

$$
Q = \frac{\pi}{12} \cdot \left( D_{\rm \pi}^2 + D_{\rm \pi} \cdot d_{\rm \pi} - d_{\rm \pi}^2 \right) \cdot p \cdot \eta. \tag{5.4}
$$

Длина хода штока у камер с тарельчатой резинотканевой диафрагмой составляет обычно 20–22 % от внутреннего диаметра диафрагмы.

$$
l_x = (0, 25 - 0, 35) \cdot D_{\text{II}};
$$
\n(5.6)

– для плоской резинотканевой диафрагмы:

$$
l_x = (0, 18 - 0, 22) \cdot D_{\text{II}}.\tag{5.7}
$$

Рассчитанные диаметры диафрагмы округляют до ближайшего значения диаметра из ряда: 125, 160, 200, 250, 320, 400, 500 мм (ГОСТ 9867-70).

Диаметры опорных дисков  $d_{\text{I}}$  для резинотканевых диафрагм принимают  $d_{\text{I}} = 0.7 \cdot D_{\text{II}}$ , а для плоских резиновых диафрагм:

$$
d_{\scriptscriptstyle \mathcal{A}} = D_{\scriptscriptstyle \mathcal{A}} - 2 \cdot h_{\scriptscriptstyle \mathcal{A}},\tag{5.8}
$$

где  $h_n$  – толщина диафрагмы.

Толщину диафрагмы выбирают в зависимости от диаметра пневмокамеры  $h_n = 4-8$  мм.

Время срабатывания диафрагменного пневмопривода определяют по формуле:

$$
T_{\rm c} = \frac{l_x \cdot (D_{\rm n}^2 + D_{\rm n} \cdot d_{\rm n} + d_{\rm n}^2)}{3 \cdot v_{\rm B} \cdot d_{\rm B}^2},\tag{5.9}
$$

где  $v_{\rm B}$  – скорость воздуха в магистрали ( $v_{\rm B} = 15,0$ –25,0 м/с);

*d*в – диаметр воздухопровода, мм, определяется в зависимости от диаметра пневмокамеры (табл. 5.1).

## Диаметры воздухопроводов в зависимости от диаметра пневмокамеры

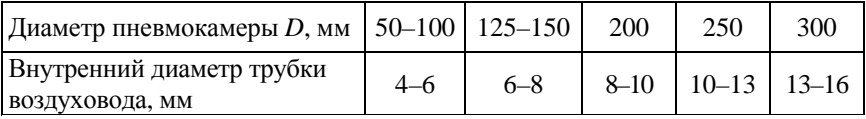

## **Методические указания**

В соответствии с заданием преподавателя следует обосновать конструкцию стенда для приклеивания фрикционных накладок к дискам сцепления или к тормозным колодкам с механизированным приводом от пневмокамеры и рассчитать ее параметры. Фрикционные накладки *7* с нанесенным слоем клея соединяют с ведомым диском сцепления 6 и укладывают в приспособление (рис. 5.3).

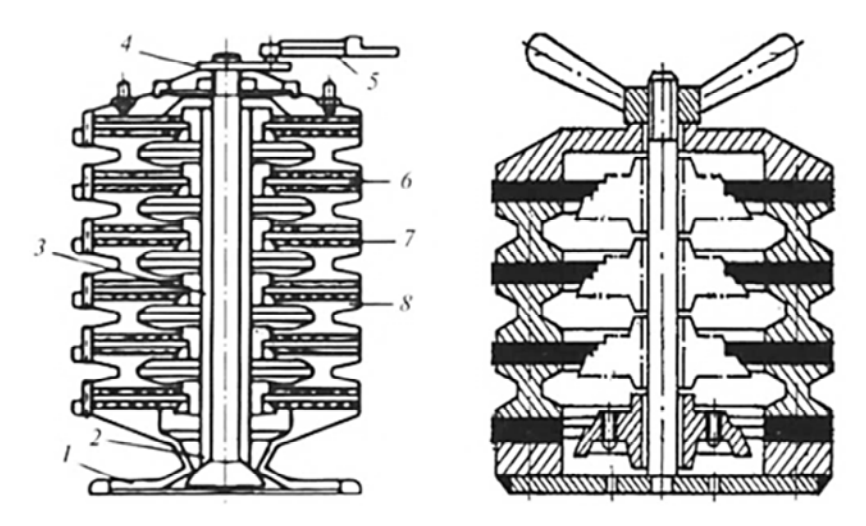

Рис. 5.3. Схемы известных не механизированных приспособлений с силовым винтом для приклеивания фрикционных накладок дисков сцепления:

*1* – основание; *2* – направляющая труба; *3* – силовой винт; *4* – гайка; *5* – динамометрический ключ; *6* – диск сцепления; *7* – фрикционная накладка; *8* – кольцо

Между собранными дисками размещают промежуточные кольца *8*. Динамометрическим ключом 5 создают давление на поверхностях склеиваемых деталей 0,2–0,4 МПа.

Для полимеризации клеевого состава приспособление с дисками устанавливают в электропечь и выдерживают 40 мин при температуре 180 °С. Недостатком является непостоянство усилия прижатия накладок к дискам от низа до верха приспособления при нагреве, и, как следствие неравная толщина клеевой прослойки, приводящая к браку. Для практической работы выдается задание по одному из вариантов, приведенных в табл. 5.2 и 5.3.

Таблица 5.2.

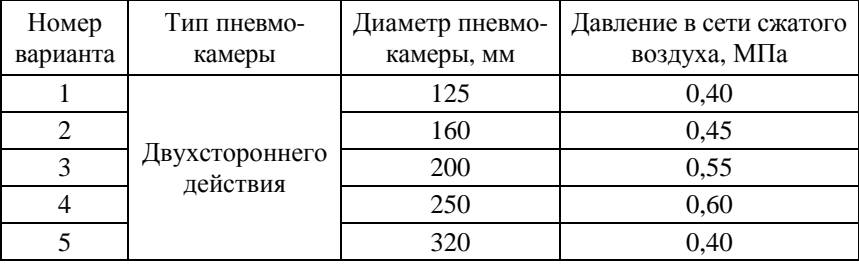

## Варианты заданий по пневмокамере

Таблица 5.3

## Варианты заданий по дискам сцепления

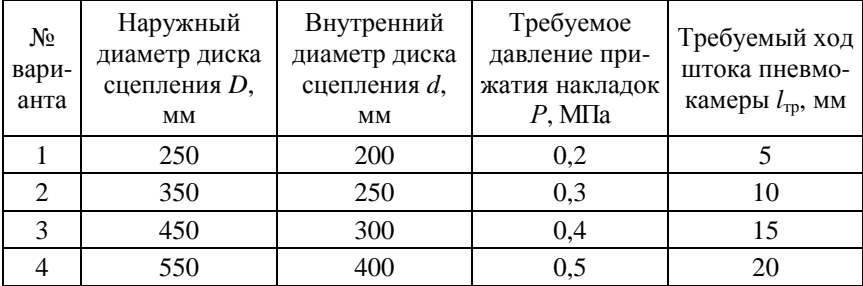

#### **Порядок выполнения работы**

Исходя из выбранной схемы стенда, выполнить расчет параметров пневматического диафрагменного привода.

1. Рассчитать площадь S, м<sup>2</sup>, контакта накладок с диском, приняв, что в контакте с накладками 70 % площади диска:

$$
S = 0, 7 \cdot \frac{\pi}{4} \cdot (D^2 - d^2), \tag{5.10}
$$

где *D* и *d* – наружный и внутренний диаметры диска сцепления.

2. Рассчитать требуемую силу  $F_{\text{m}}$ , H, прижатия накладок к диску:

$$
F_{\rm rp} = P \cdot S,\tag{5.11}
$$

где *P* – требуемое давление прижатия накладок к диску сцепления, Па;

 $S-$ площадь контакта накладок с диском, м<sup>2</sup>.

3. Определить диаметр опорного диска для резинотканевой диафрагмы  $(d_n)$  по формуле (5.8).

4. Определить силу на штоке пневмокамеры (*Q*) по формулам (5.1)–(5.5) в зависимости от варианта задания и сравнить с требуемой силой *F*тр прижатия накладок к диску при склеивании*.*

5. Определить длину хода штока пневомокамеры (*lх*), руководствуясь рис. 5.2 или по формуле (5.6) и сравнить с требуемым ходом (*l*тр) в задании табл. 5.3.

6. Если  $Q \geq F_{\text{TD}}$ , а  $l_x \geq l_{\text{TD}}$  пневмокамера и давление сжатого воздуха выбраны правильно, расчет закончен. Если нет – требуется увеличить давление сжатого воздуха (или выбрать камеру большего диаметра) и повторить расчет.

7. Определить время срабатывания диафрагменного пневмопривода по формуле (5.9).

#### **Содержание отчета**

1. Содержание задания.

2. Расчетная схема приспособления.

3. Расчетные зависимости, используемые в работе.

4. Результаты расчетов пневмокамеры.

## **Тема № 6. ОБОСНОВАНИЕ ПАРАМЕТРОВ ГИДРАВЛИЧЕСКОГО ПРИВОДА СБОРОЧНО-РАЗБОРОЧНЫХ ПРИСПОСОБЛЕНИЙ**

### **Цель работы:**

1. Изучить устройство и работу гидравлического привода.

2. Получить практические навыки обоснования основных параметров гидравлического привода для механизации заданного преподавателем разборочно-сборочного оборудования.

## **Общие сведения**

Гидропривод по сравнению с пневмоприводом обладает рядом преимуществ: большие силы на штоке при сравнительно малых габаритах; компактность гидроприводов позволяет создавать удобные агрегатируемые приводы для нескольких исполнительных механизмов; плавная и бесшумная работа; существенно большая надежность и ресурс работы в сравнении с пневмоприводом.

Существенными недостатками гидроприводов является высокая первоначальная стоимость и сложности эксплуатации насосов, управляющей и контрольно-регулирующей аппаратуры.

Все агрегаты, входящие в гидропривод, входят в функциональные группы: насосы; исполнительные гидравлические приводы – силовые цилиндры; гидравлические баки; агрегаты управления и сигнализации; предохранительные устройства; фильтры; трубопроводы.

Силовой гидропривод состоит (рис. 6.1) из масляного бака *1*, гидронасоса *2*, управляющей аппаратуры (гидрораспределитель) *3*, силового агрегата поршневого типа (гидроцилиндр) *4*, контрольнорегулирующей аппаратуры (предохранительный клапан) *7* и трубопроводов *8*. На схеме показано *нейтральное положение* рукоятки крана управления *6*, при котором шток гидроцилиндра *7* не перемещается. При включении насоса *3* и перемещении крана управления *6* в крайнее правое положение жидкость из гидробака *1* будет поступать в левую полость гидроцилиндра *7*, перемещая его шток вправо. Жидкость при этом из правой полости через дроссель *5* и фильтр *2* будет перетекать в гидробак.

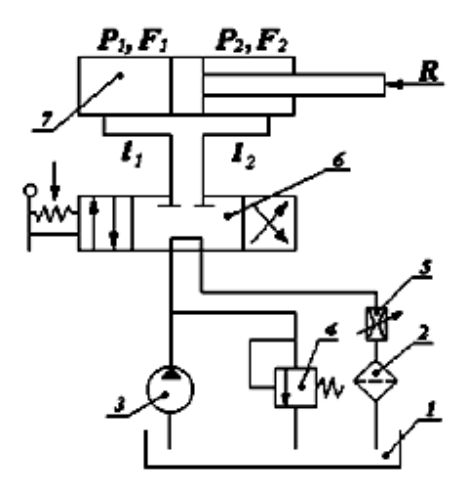

Рис. 6.1. Принципиальная схема гидравлического привода поступательного движения: *1* – гидробак; *2* – фильтр; *3* – нерегулируемый насос; *4* – предохранительный редукционный клапан непрямого действия; *5* – регулируемый дроссель (заслонка); *6* – кран управления (золотник); *7* – гидроцилиндр двустороннего действия;  $P_1$ ,  $P_2$ ,  $F_1$ ,  $F_2$  – давления и полезные площади в бесштоковой и штоковой полостях гидроцилиндра;  $P_1 \cdot F_2$  и  $P_2 \cdot F_2$  – сила на штоке при подаче гидравлической жидкости, соответственно, в бесштоковую и штоковую полости гидроцилиндра; *R* – требуемая сила на штоке

При перемещении крана управления в крайнее левое положение жидкость будет поступать в правую полость гидроцилиндра, перемещая шток влево. При расчете гидропривода, необходимо задать давление жидкости, создаваемое гидронасосом  $P_{\rm H}$ , которое обеспечит необходимое усилие *R* на штоке гидроцилиндра.

Величина давления  $P<sub>H</sub>$  определяет размеры элементов гидропривода: высокое давление уменьшает размеры, но требует применения дорогостоящих насосов и обеспечения высокой герметичности соединений. По ГОСТ 12445-80 величину рабочего давления гидронасоса *Р*Н (МПа) следует выбирать из ряда: ...1; 1,6; 2,5; 4; 6,3; 10; 12,5; 16; 20; 25; 32; 40; 50; 63; 80; 100; 125; 160; 200; 250.

К контрольно-регулирующей аппаратуре относятся обратный клапан, гидроаккумулятор, дроссели, редукционный клапан, манометры и т. п. (рис. 6.1).

Гидропривод в условиях ремонтных предприятий и мастерских применяется для подъемников, кантователей, зажимных механизмов при обработке деталей, при разборке и сборке соединений с натягом узлов и агрегатов автомобиля.

В гидроприводах источником энергии является потенциальная энергия давления рабочей жидкости, создаваемого насосом высокого давления. Силовой цилиндр является двигателем, преобразующим энергию давления жидкости в механическую энергию перемещения поршня. По конструкции силовые цилиндры можно объединить в следующие группы:

а) двухстороннего действия (рис. 6.2, *а*).

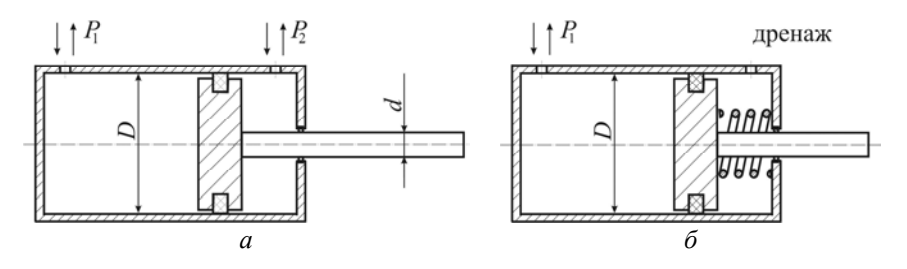

Рис. 6.2. Силовой пневмоцилиндр: *а* – двухстороннего действия; *б* – одностороннего действия

Для этих цилиндров движущее усилие на штоке определяется из выражения, которое учитывается противодавление:

$$
R_{y} = \left| P_{2} \frac{\pi \cdot (D^{2} - d^{2})}{4} - P_{1} \cdot \frac{\pi \cdot D^{2}}{4} \right|,
$$
 (6.1)

где *р*<sup>1</sup> и *р*2 – давления в бесштоковой и штоковой полостях цилиндра, МПа;

*D* – диаметр цилиндра внутренний, мм;

*d* – диаметр штока, мм;

 – механический КПД силового цилиндра (если уплотнение поршня – резиновые кольца, то  $\eta = 1.0$ ; если в качестве уплотнителей использованы металлические кольца, то  $n = 0.95 - 0.98$ );

б) двухстороннего действия с двусторонним выходом штока.
Движущее усилие такого цилиндра:

$$
R_{y} = (p_{2} - p_{1}) \cdot \frac{\pi \cdot (D^{2} - d^{2})}{4} \cdot \eta;
$$
 (6.2)

в) одностороннего действия (рис. 6.2, *б*) с возвратом штока в исходное положение за счет пружины. Движущее усилие на штоке:

$$
R_{y} = p_1 \frac{\pi \cdot D^2}{4} \cdot \eta - R_{\text{np}},\tag{6.3}
$$

где *R*пp – усилие, необходимое для сжатия пружины (0,1–0,2)·*Ry*. Диаметр штока:

$$
d = \frac{D}{\sqrt{2}}.\tag{6.4}
$$

Расход жидкости  $Q$ , м<sup>3</sup>/с:

$$
Q = \frac{v \cdot F}{\eta},\tag{6.5}
$$

где *v* – скорость движения поршня, м/с;

 $F$  – площадь эффективного сечения поршня,  $\text{m}^2$ .

Номинальный расход жидкости *Q*, л/мин, определяется скоростью перемещения, площадью поршня гидроцилиндра и выбирается по ГОСТ13825-80 ближайший к расчетному из ряда: 1; 1,6; 2,5; 3,2; 4; 5; 6,3; 8; 10; 12,5; 16; 20; 25; 32; 40; 50; 63; 80; 100; 125; 160; 200; 250; 320; 400; 500; 630; 800; При правильно выбранном расходе жидкости общие потери давления в гидросистеме не должны превышать 5–6 % от давления гидронасоса.

Внутренний диаметр цилиндра рассчитывается по формуле:

$$
D_P = 1, 1 \cdot \sqrt{\frac{R_{\rm H}}{P \cdot \eta}},\tag{6.6}
$$

37

где  $R_{\text{H}}$  – номинальное (требуемое) усилие на штоке, H;

*P* – давление гидравлической жидкости, создаваемое гидронасосом, Па, выбирается по ГОСТ 12445–80 из следующего ряда: 4; 6,3; 10; 12,5; 14; 16; 20; 25.

Вычисленные значения диаметра гидроцилиндра округляют в большую сторону до ближайшего стандартного значения (ГОСТ 12447-80) из ряда, (мм): 5; 8; 10; 14; 16; 18; 20; 25; 28; 32; 36; 40; 45; 50; 56; 63; 70; 80; 90; 100; 110; 125; 140; 160; 180; 200.

Таблица 6.1

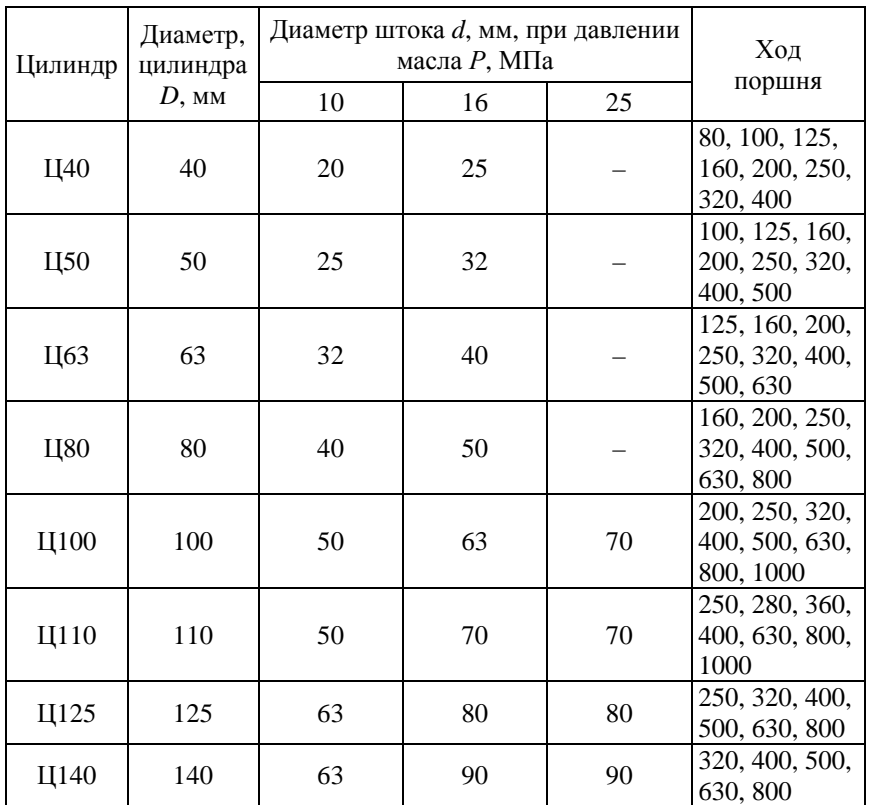

## Основные характеристики гидроцилиндров двухстороннего действия типа «Ц»

Ход штока:

$$
L \leq (4-6) \cdot D. \tag{6.7}
$$

Внутренний диаметр трубопровода  $d_{\rm r}$ , мм, определяют по формуле:

$$
d_{\rm T} = \sqrt{\frac{4 \cdot Q}{\pi \cdot \nu}} 1000,\tag{6.8}
$$

где *v* – скорость движения жидкости в трубопроводе, м/c.

Таблица 6.2

## Значения скорости истечения рабочей жидкости *v*, м/с, в зависимости от давления *P*, МПа

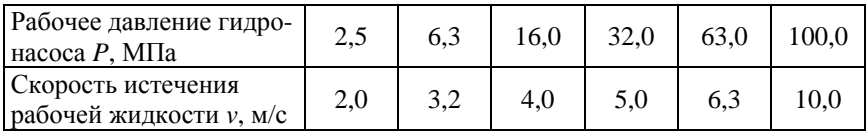

Расчетный диаметр трубопровода округляется до ближайшего значения из ряда по ГОСТ 16516–80: 4, 5, 6, 8, 10, 12, 16, 20, 25, 32, 40, 50.

*Выбор гидроаппаратуры.* К гидроприводу приспособления (стенда) необходимо выбрать гидроаппаратуру, которая удовлетворяет расчетным данным по величине рабочего давления гидронасоса *Р* и расходу жидкости *Q*.

Для обеспечения работоспособности гидропривода в районах с холодным климатом рабочая жидкость должна иметь температуру застывания на 10-15 °С ниже рабочей температуры, вязкость при +50 °C – не менее 0,1 см<sup>2</sup>/с, при –40 °C – не более 15 см<sup>2</sup>/с.

*Гидробак* состоит из крышки с уплотнением, заливной горловины, фильтра для заправки рабочей жидкости, сапуна, пробки или крана для ее слива. По форме гидробаки изготавливают в виде цилиндра, куба или параллелепипеда. Объем жидкости в баке должен в 2,5–3,0 раза превышать объем в гидросистеме. Уровень жидкости в баке не должен превышать 80 % от его высоты. Параметры сапуна берутся из справочника.

*Фильтр* предназначен в основном для очистки рабочей жидкости от материалов абразивного износа трущихся пар. Выбирается исходя из объема жидкости в гидросисистеме, давления и вязкости гидравлической жидкости

### **Методические указания**

Для выполнения практической работы выдается задание по обоснованию параметров гидропривода для разборочно-сборочного приспособления, например для разборки соединений с натягом.

Усилие на штоке рассчитывается по известным формулам для снятия с вала подшипника или звездочки, маховика (см. лекционный материал), либо выдается по одному из вариантов, приведенных в табл. 6.3.

Таблица 6.3

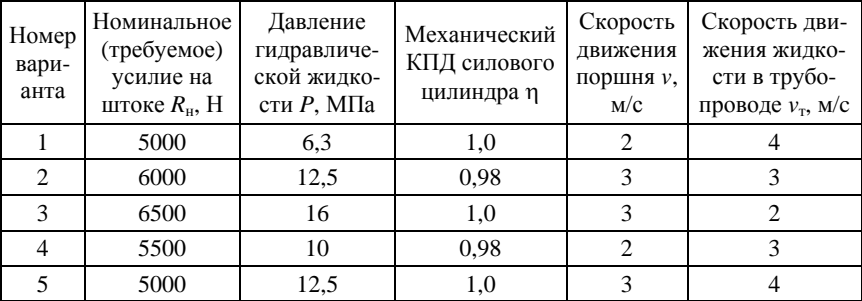

#### Варианты задания

# **Порядок выполнения работы**

1. Составить расчетную схему приспособления, обосновать усилие разборки (сборки) соединения с гарантированным натягом, либо по указанию преподавателя взять из своего варианта задания (табл. 6.3).

2. Рассчитать внутренний диаметр цилиндра  $D_p$  по формуле (6.6) и выбрать ближайший стандартный диаметр *D* из табл. 6.1.

3. Рассчитать диаметр штока *d* по формуле (6.4) и сравнить с рекомендуемым в табл. 6.1.

4. Рассчитать расход гидравлической жидкости *Q* при подаче в бесштоковую полость по формуле (6.5), выбрать гидронасос по каталогам, исходя из давления и требуемой производительности.

5. Рассчитать внутренний диаметр трубопровода  $d<sub>r</sub>$  по формуле (6.8) и подобрать ближайший из нормализованного ГОСТ 16516– 80 ряда.

6. Рассчитать по формуле (6.1) движущее усилие на штоке и сравнить с заданным в табл. 6.3 номинальным (требуемым) усилием на штоке *R*н, Н.

7. Определить ход штока *L* по формуле (6.7) и сравнить с необходимым для работы стенда (приспособления).

## **Содержание отчета**

- 1. Содержание задания.
- 2. Расчетная схема приспособления с гидроприводом.
- 3. Расчетные зависимости, используемые в работе.
- 4. Результаты расчета гидравлического привода.
- 5. Выводы.

# **Тема № 7. ОБОСНОВАНИЕ ПАРАМЕТРОВ ПНЕВМОГИДРАВЛИЧЕСКОГО ПРИВОДА СБОРОЧНО-РАЗБОРОЧНЫХ ПРИСПОСОБЛЕНИЙ**

### **Цель работы:**

1. Изучить устройство, работу и варианты применения пневмогидравлического привода.

2. Приобрести практические навыки обоснования основных параметров пневмогидравлического привода.

#### **Основные положения**

Пневмогидравлический привод, сочетающий в себе простоту конструкции пневмоприводов с преимуществами гидроприводов по создаваемому усилию за счет пневмогидравлического мультипликатора при относительной простоте конструкции и небольших габаритах.

Принцип работы пневмогидравлического привода основан на преобразовании давления сжатого воздуха в высокое давление масла. Привод работает от сжатого воздуха давлением 0,4–0,6 МПа из цеховой системы либо от автономного компрессора. Давление масла в гидравлической части привода может быть в пределах 5–10 МПа. По сравнению с гидравлическими приводами они имеют значительно меньший объем масла (1,5–2,0 л вместо 50–70 л), масло циркулирует в замкнутой системе. В этом приводе потенциальная энергия сжатого воздуха преобразуется сначала в энергию давления гидравлической жидкости, а затем уже в силу на штоке. Схема пневмогидравлического привода представлена на рис. 7.1.

В *пневмогидравлическом приводе прямого действия* (рис. 7.1, *а*) исполнительный силовой гидравлический цилиндр *5* одностороннего действия с поршнем *6*, соединен через шток *7* с подвижным звеном стенда (приспособления). Сжатый воздух поступает из пневмосети через распределительный кран в бесштоковую полость А пневмоцилиндра *1* и перемещает поршень *2* со штоком – поршнем *3*  влево. Шток-поршень *3* создает дополнительное давление на гидравлическую жидкость, что приводит к перемещению поршня *6* со штоком *7* в исполнительном силовом гидроцилиндре *5*.

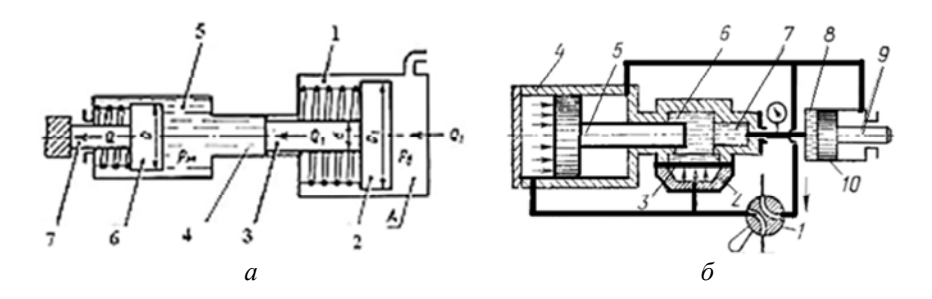

Рис. 7.1. Схемы пневмогидравлического привода: *а* – прямого действия: *1* – пневмоцилиндр одностороннего действия; *2* – исполнительный силовой гидроцилиндр; *4* – шток-поршень; *б* – последовательного действия: *1* – пневмораспределитель; *2* – пневмокамера; *3* – мембрана; *4* – пневмоцилиндр; *5* – шток-поршень (золотник); *6* – гидравлическая жидкость; *7* – промежуточный гидроцилиндр; *8* – исполнительный гидроцилиндр; *9* – шток; *10* – поршень исполнительного гидроцилиндра

Более совершенны пневмогидравлические приводы *последовательного действия* (рис. 7.1, *б*), которые отличаются от приводов прямого действия наличием полос и низкого давления масла, обеспечивают большую скорость и больший ход рабочих поршней исполнительных гидроцилиндров.

Пневмогидравлический привод последовательного действия работает по следующему замкнутому циклу: при низком давлении масла шток исполнительного гидроцилиндра совершает быстрый предварительный ход; при высоком давлении масла шток осуществляет окончательный рабочий ход и обеспечивает требуемую силу на штоке; затем механизм высокого давления переключается на разжим обратного хода. При перемещении штока пневмоцилиндра вправо и выгибании диафрагмы *3* вверх масло мгновенно выжимается в полость силового гидроцилиндра и происходит быстрый предварительный ход. При вхождении штока-поршня в полость *7*  полость низкого давления *6* перекрывается, скорость перемещения штока *9* исполнительного силового гидроцилиндра уменьшается, а сила на штоке увеличивается. Выполняется окончательный рабочий ход с требуемой силой на штоке.

Условие равновесия привода для расчета силы *Q* на штоке рабочего гидроцилиндра:

$$
Q = p_{\rm M} \cdot \frac{\pi \cdot d^2}{4} = p_{\rm B} \cdot \frac{\pi \cdot D_1^2}{4},\tag{7.1}
$$

где *р*м – давление масла, МПа;

*d* – диаметр штока-поршня, мм;

Из этого уравнения:

$$
p_{\rm M} = p_{\rm B} \cdot \frac{D_1^2}{d^2},\tag{7.2}
$$

где  $^{2}_{1}$ 2  $\frac{D_1^2}{d^2}$  – коэффициент усиления (принимают в пределах 5–21).

$$
Q = \frac{\pi \cdot D^2 \cdot P_M \cdot \eta_M}{4} = \frac{\pi \cdot D^2 \cdot P_B \cdot \eta_M \cdot \eta_B \cdot D_1^2}{4d^2},
$$
(7.3)

где *D* – диаметр поршня гидроцилиндра, мм;

 $\eta_{\text{M}}$  – КПД гидроцилиндра ( $\eta_{\text{M}}$  = 0,95–0,98);

 $\eta_{\rm B}$  – КПД пневмоцилиндра ( $\eta_{\rm B} = 0.85 - 0.90$ );

*D*1 – диаметр поршня пневмоцилиндра, мм.

Величина хода штока пневмоцилиндра:

$$
L = l \cdot \left(\frac{D_1}{d}\right)^2 \cdot \frac{n}{\eta_0},\tag{7.4}
$$

где *l* – ход штока рабочего гидроцилиндра, мм;

*n* – число исполнительных гидроцилиндров, работающих от преобразователя;

 $\eta_{\rm o}$  – объемный КПД привода ( $\eta_{\rm o} = 0.95$ ). Диаметр рабочего гидроцилиндра:

$$
D = 1,13 \cdot \sqrt{\frac{Q}{p_{\rm M}}}.\tag{7.5}
$$

Внутренний диаметр пневмоцилиндра определяют по формуле:

$$
D_1 = d \sqrt{\frac{p_{\rm M}}{p_{\rm B} \cdot \eta_{\rm B}}}.\tag{7.6}
$$

Таблица 7.2

Диаметры пневмоцилиндров и штоков по ГОСТ 15608-80

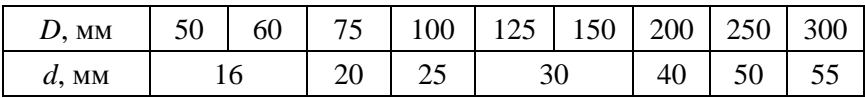

Вычисленные значения диаметра гидроцилиндра округляются затем по ГОСТ 12447-80 в большую сторону до ближайшего стандартного значения из ряда (мм): 5; 8; 10; 14; 16; 18; 20; 25; 28; 32; 36; 40; 45; 50; 56; 63; 70; 80; 90; 100; 110; 125; 140; 160; 180; 200.

### **Методические указания**

Определить параметры пневмогидравлического привода многоместного стенда (приспособления) для соединения деталей автомобиля с помощью заклепок (варианты задания в табл. 7.3).

Таблица 7.3

#### Варианты задания

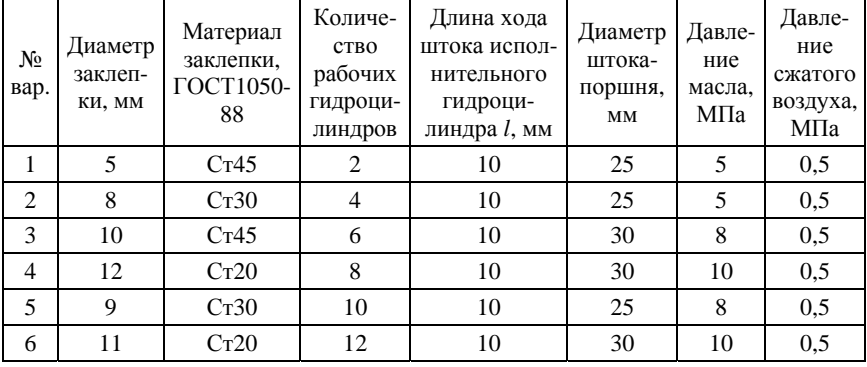

Усилие, требуемое для деформации заклепок определяют по формуле:

$$
F_{\scriptscriptstyle\rm I\hspace{-1pt}I} = k_{\scriptscriptstyle\rm 3} \cdot s \cdot \sigma_{\scriptscriptstyle\rm T},\tag{7.7}
$$

где  $F_{\pi}$  – усиление деформации, H;

 $k_3$  – коэффициент запаса ( $k_3$  = 1,25–1,50);

 $s$  – площадь поперечного сечения заклепки, мм<sup>2</sup>;

 $\sigma$ - предел текучести материала заклепки, МПа; для конструкционных сталей: Ст20 ГОСТ1050-88 - 245 Н/мм<sup>2</sup> (25 кг/мм<sup>2</sup>);  $\overline{C}$ т30 ГОСТ1050-88 – 295 Н/мм<sup>2</sup> (30 кг/мм<sup>2</sup>); Ст45 ГОСТ1050-88 – 355 Н/мм<sup>2</sup> (36 кг/мм<sup>2</sup>).

#### **Порядок выполнения работы**

1. Получить задание у преподавателя.

2. Составить расчетную схему многоместного стенда-пресса для клепки в соответствии с заданием и рассчитать требуемое усилие формирования головки заклепки по формуле (7.7).

3. Определить внутренний диаметр пневмоцилиндра *D*<sup>1</sup> по формуле (7.6) и округлить до ближайшего большего по табл. 7.2. Сравнить заданное значение диаметра штока-поршня с рекомендуемым в таблице и принять большее значение.

4. По формуле (7.5) рассчитать диаметр исполнительного (рабочего) гидроцилиндра приняв, что  $Q = K_3 \cdot F_\text{n}$  ( $K_3 = 1,25-1,5$ ). Рассчитанный диаметр округлить до ближайшего большего по ГОСТ 12447-80.

5. Рассчитать по формуле (7.4) длину хода штока-поршня (не должна превышать 5–6 диаметров пневмоцилинра).

#### **Содержание отчета**

1. Содержание задания.

2. Расчетная схема приспособления стенда (приспособления) с пневмогидроприводом.

3. Расчетные зависимости и схемы, используемые в работе.

4. Результаты расчетов пневмогидравлического привода.

5. Выводы.

# **Тема № 8. ОБОСНОВАНИЕ УСИЛИЙ В МЕХАНИЧЕСКИХ ВИНТОВЫХ ЗАЖИМАХ**

## **Цель работы:**

Изучить конструкции приспособлений с механическими винтовыми и эксцентриковыми зажимами и приобрести практические навыки обоснования усилия закрепления.

### **Основные положения**

Механические зажимные механизмы предназначены для закрепления устанавливаемых изделий (деталей) или фиксации одной части детали (узла) относительно другой перед выполнением того или иного ремонтно-обслуживающего воздействия.

Детали закрепляют непосредственно винтом или гайкой (рис. 8.1) или с помощью промежуточных прихватов или планок (рис. 8.2).

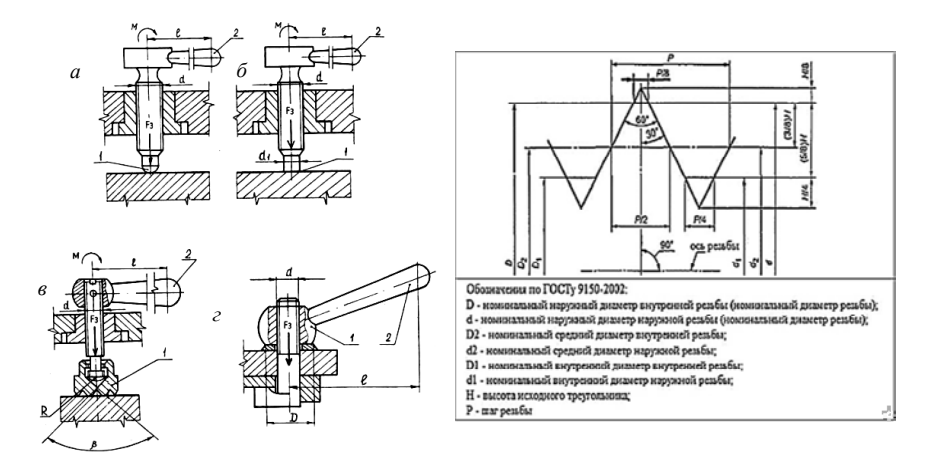

Рис. 8.1. Расчетные схемы винтовых зажимных механизмов: *а* – нажимной винт со сферическим нажимным торцом *1* и рукояткой *2*; *б* – нажимной винт с плоским нажимным торцом и рукояткой *2*; *в* – нажимной винт с пятой *1* и рукояткой *2*; *г* – нажимная гайка 1 круглой формы с рукояткой *2*

Применение прихватов (рис. 8.2) позволяет закреплять заготовку в необходимом месте, получить выигрыш в силе (или в перемещении). Применение откидных или съемных планок уменьшает вспомогательное время. Нажимные винты и гайки изготавливают из стали 45 с термообработкой до твердости *НRС*30-35.

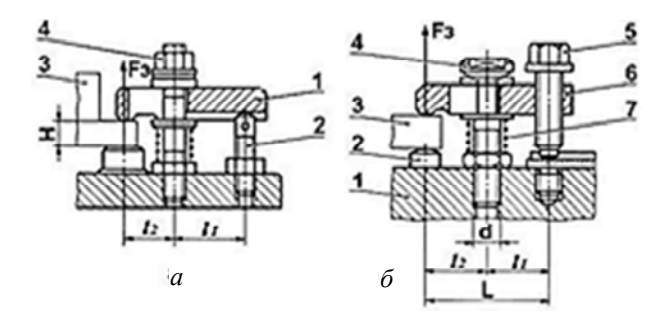

Рис. 8.2. Расчетные схемы комбинированных винтовых зажимов:  $F_3$  – сила зажима;  $I_1$  и  $I_2$  – плечи прижимной планки. *а* – нормализованный винтовой прихват с передвижной прижимной планкой: *1* – прижимная планка; *2* – регулируемая опора; *3* – обрабатываемая деталь; *4* – нажимная гайка; *б* – нормализованный винтовой прихват: *1* – корпус приспособления; *2* – опора, *3* – обрабатываемая деталь; *4* – головка винтовой опоры; *5* – нажимной винт; *6* – прижимная планка; *7* – пружина

Нажимные торцы винта выполняются сферическими, плоскими и с пятой (рис. 8.1, *а*, *б*, *в*, *г*). Механизмы со сферической формой торца винта используют для закрепления деталей по необработанным поверхностям, плоским торцом – по предварительно обработанным поверхностям и с пятой – для закрепления по поверхностям, исключающим вмятины или другие повреждения.

Нажимные винты и гайки изготавливают из стали 45 с термообработкой до твердости *НRС*30-35.

Расчет винтовых зажимных устройств проводится в следующем порядке: сначала определяют необходимые усилия зажима изделий, а затем рассчитывают детали зажимного устройства и других элементов приспособления на прочность и жесткость под действием этих усилий.

Номинальный (наружный) диаметр резьбы винта *d* (мм) по формуле:

$$
d = C \cdot \sqrt{\frac{F_3}{|\sigma|}},\tag{8.1}
$$

где *C* – коэффициент, для основной метрической резьбы *C* = 1,4; *F*з – потребная сила зажима, Н;

 – допускаемое напряжение растяжения (сжатия) для материала винта. Для винтов из стали 45 с учетом износа  $| \sigma | = 80 - 90$  МПа.

Полученное значение *d* округляется до ближайшего большего стандартного значения (табл. 8.1) и выбирается стандартный нажимной винт или гайка. Винты нажимные с метрической резьбой различных конструктивных исполнений выбирают по ГОСТ 13428-68, ГОСТ 13429-68, ГОСТ 13432-68, ГОСТ 13433-68, ГОСТ 13434-68, ГОСТ 13435-68 и др.; гайки различного конструктивного исполнения – по ГОСТ 14727-69, ГОСТ 12460-67, ГОСТ 4088-69, ГОСТ 3385-69, ГОСТ 14726-69, ГОСТ 13427-68 и др.

Таблица 8.1

Основные параметры наиболее предпочтительных размеров силовых винтовых зажимных механизмов

| $d$ , MM   | M8   | M10  | M12   | M <sub>16</sub> | M20   | M24   | M30   | M36   | M42   |
|------------|------|------|-------|-----------------|-------|-------|-------|-------|-------|
| $d_2$ , MM | 7,19 | 9,03 | 10,86 | 14,70           | 18,38 | 22,05 | 27,73 | 33,40 | 39,08 |
| $p$ , MM   | 1,25 | 1,5  | 1,75  | 2,0             | 2.5   | 3,0   | 3,5   | 4.0   | 4,5   |
| $d_1$      | 6,0  | 7,0  | 9,0   | 12,0            | 15.0  | 18,0  | 24.0  | 28,0  | 32,0  |
| $R$ , MM   | 6    | 6    | 8     | 12              | 16    | 16    | 16    | 20    | 25    |

#### **Методические указания**

*Расчет винтовых зажимов.* В приспособлениях с ручным закреплением изделий широко используют *винтовые прижимы*. Они и имеют простую конструкцию и надежны в работе. По необходимой силе зажима *F*<sup>з</sup> рассчитывают винт, гайку, корпус и элементы крепления зажима к корпусу приспособления. При расчете силы развиваемой винтовым зажимом, необходимо учитывать дополнительные потери на трение в месте контакта винта (гайки) с закрепляемой деталью. Величина  $M_{\text{th}}$  зависит от конструкции пяты зажимного винта. Для винта со сферической пятой *М*тр = 0, так как винт с деталью контактирует в точке.

Момент *M* (Н/м) на рукоятке или маховичке, для получения заданной силы закрепления *F*з:

$$
M = 0, 5 \cdot d_2 \cdot F_3 \cdot \text{tg}(\alpha + \gamma) + M_{\text{rp}}, \tag{8.2}
$$

где  $d_2$  – средний диаметр резьбы;

*F*з – сила закрепления;

– угол подъема резьбы;

– угол трения в резьбе;

*М*тр – момент трения в месте контакта нажимного торца винта или на опорном торце гайки.

Силу *S* на рукоятке, необходимую для создания силы зажима *F*<sup>з</sup> винтом со сферическим нажимным торцом (рис. 8.1, *а*) рассчитывать по формуле:

$$
S = F_3 \cdot \frac{d_2}{2 \cdot l} \cdot \text{tg} \cdot (\alpha + \gamma), \tag{8.3}
$$

где  $F_3$  – сила зажима;

 $d_2$  – средний радиус резьбы, мм;

*l* – длина ключа (рукоятки), мм;

– угол подъема резьбы;

– угол трения в резьбовой паре.

Угол подъема резьбы находят из соотношения

$$
\alpha = \arctg \frac{p}{\pi \cdot d_2},\tag{8.4}
$$

где *p* – шаг резьбы мм;

 $d_2$  – средний диаметр резьбы, мм.

Угол трения в резьбе определяют по формуле:

$$
\gamma = \arctg f_{\text{mp}},\tag{8.5}
$$

где *f*пр – приведенный коэффициент трения в резьбе: для метрической резьбы *f*пр = 1,15·*f*; для ходовой трапецеидальной симметричной резьбы  $f_{\text{np}} = 1.03 \cdot f$ ; для ходовой упорной резьбы  $f_{\text{np}} = f$ ;

*f* – действительный коэффициент трения в резьбе принимать  $f = 0,15$ .

Для винтов с плоским нажимным торцом (рис. 8.1, *б*):

$$
M_{\text{rp}} = \frac{1}{3} \cdot F_3 \cdot f \cdot D,\tag{8.6}
$$

где *D* – наружный диаметр нажимной поверхности.

Для винтов с плоским кольцевым нажимным торцом и для зажима гайкой (рис. 8.1, *г*):

$$
M_{\text{rp}} = \frac{1}{3} \cdot F_3 \cdot f \cdot \frac{D^3 - d_1^3}{D^2 - d_1^2},\tag{8.7}
$$

где *D* – наружный диаметр кольцевой поверхности;

 *d*1 – внутренний диаметр кольцевой поверхности (можно принимать *D* ≈ 1,7*·d*<sub>1</sub>).

Для винтов с подвижным самоустанавливающимся наконечником (рис. 8.1, *в*):

$$
M_{\text{rp}} = \frac{1}{3} \cdot F_3 \cdot f \cdot R \cdot \text{ctg} \frac{\beta}{2},\tag{8.8}
$$

где  $R$  – радиус сферы опоры;

– угол при вершине конуса опорного башмака.

Целесообразно проверить торцы винтов с *плоской пятой* (рис. 8.1, *б, г*) по напряжениям смятия:

$$
\sigma_{\text{cm}} = \frac{F_{\text{s}}}{A_{\text{cm}}} \leq [\sigma_{\text{cm}}], \tag{8.9}
$$

где  $A_{\text{cm}}$  – площадь смятия, мм $^2;$ 

 $[\sigma_{cm}]$  – допустимое напряжение при смятии, МПа.

Торцы винтов зажимов (рис. 8.1, *а, г*) проверяют по контактным напряжениям:

$$
\sigma_{\text{KH}} \approx 620 \sqrt{\frac{F_{3}}{R} \leq [\sigma_{\text{KH}}]}.
$$
\n(8.10)

где *R* – радиус сферической пятки, мм.

Рекомендуется проверить также прочность винта в месте расположения головки или в другом наиболее опасном сечении.

Под действием момента (*М* = *S* l) в сечении возникают касательные напряжения кручения:

$$
\tau_{\rm kp} = \frac{M}{W_p} \leq \left[ \tau_{\rm kp} \right],\tag{8.11}
$$

где  $W_p$  – полярный момент сопротивления  $(W_p \approx 0.2d_B, d_B$  – диаметр винта в опасном сечении, мм);

 $[\tau_{\text{kp}}]$  – допускаемое напряжение при кручении, МПа.

Наружный диаметр силового винта, работающего на растяжение:

$$
d_{\rm H} = \sqrt{\frac{F_{\rm 3}}{0.5\sigma_{\rm p}}},\tag{8.12}
$$

где  $\sigma_p$  – допускаемое напряжение на растяжение материала винта, МПа.

Количество витков резьбы в гайке:

$$
n_{\rm p} = F_{\rm 3} / \left[ \pi \left( d_{\rm H}^2 - d_{\rm BH}^2 \right) \rho / 4 \right], \tag{8.13}
$$

где  $d_{\rm H}$  и  $d_{\rm BH}$  – наружный и внутренний диаметр резьбы, мм;

ρ – удельное давление на поверхность ниток резьбы (для стальной гайки ρ = 90–130 МПа).

Для выполнения практической работы студентам выдается задание по одному из вариантов, приведенных в табл. 8.2.

# Таблица 8.2.

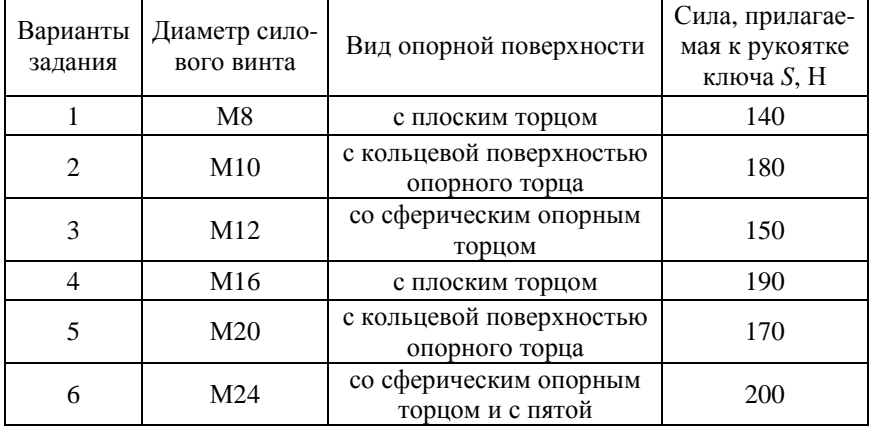

#### Варианты задания

На основании исходных данных (табл. 8.2) требуется определить усилие *F*<sup>з</sup> для закрепления, создаваемое силовым винтом заданного диаметра с метрической резьбой с учетом вида опорной поверхности (рис. 8.1) и силы, прилагаемой к рукоятке ключа. Силу зажима определяют с учетом коэффициента запаса, предусматривающего увеличение нагрузки, непостоянство установки, закрепления, отклонения формы базовой поверхности, износ приспособления и т. п. Коэффициент запаса для ручных зажимов рекомендуется принять равным 2, для механизированных – 1,5. Длину (вылет) рукоятки ключа принять самостоятельно из конструктивных соображений.

### **Порядок выполнения работы**

1. Получить вариант задания приспособления с механическим зажимом (исходные данные в табл. 8.2).

2. Начертить расчетную схему.

3. Определить усилие закрепления *F*<sup>з</sup> винтового зажима по формулам (8.2)–(8.8) учетом вида опорной поверхности винта.

4. Рассчитать необходимую силу для закрепления устанавливаемого изделия (детали) с учетом коэффициента запаса.

5. Выполнить расчет на смятие либо по контактным напряжениям в зависимости от вида опорной поверхности силового винта по формулам (8.9), (8.10).

6. Проверить прочность силового винта касательные напряжения кручения в месте расположения головки или в другом опасном сечении под действием момента  $(M = S \cdot l)$  по формуле (8.11).

7. Если силовой винт работает на растяжение, определить наружный диаметр винта по формуле (8.12), рассчитать количество витков резьбы по формуле (8.13), сравнить с заданными значениями и сделать вывод.

## **Содержание отчета**

- 1. Содержание задания.
- 2. Расчетная схема приспособления.
- 3. Расчетные зависимости, используемые в работе.
- 4. Результаты расчетов.
- 5. Результаты прочностных расчетов.
- 6. Выводы.

## **Тема № 9. ОБОСНОВАНИЕ ПАРАМЕТРОВ ГАЙКОВЕРТА**

# **Цель работы:**

1. Изучить устройства гайковерта инерционно-ударного действия и электромеханического гайковерта непосредственного действия.

2. Приобрести практические навыки расчета основных параметров гайковерта.

### **Основные положения**

Инерционные (редко ударные) гайковерты предназначены для тарированной затяжки ответственных высокопрочных резьбовых соединений диаметром 20–60 мм и развивают энергию удара 25–160 Дж.

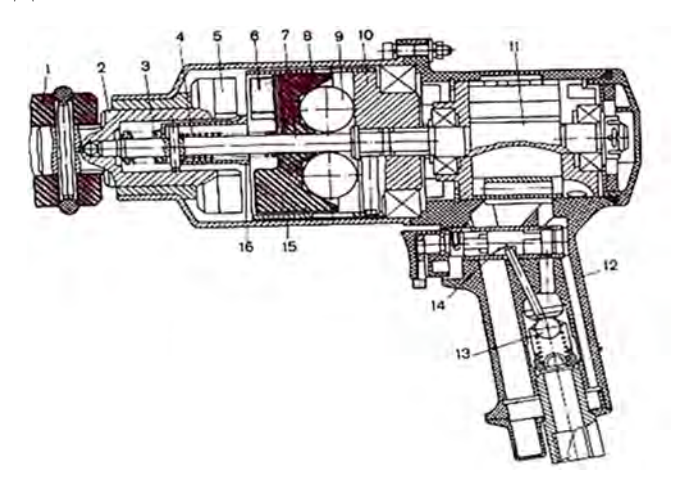

Рис. 9.1. Инерционный (редко ударный) гайковерт: – ключ; *2* – шпиндель; *3*, *4* – возвратная и силовая пружины; *5* и *6* – кулачки; – валик; *8* – ведомая часть ударника; *9* – центробежных грузы; *10* – ведущая часть ударника; *11* – пневмо- или электродвигатель; *12* – пластмассовая рукоятка; – пусковое устройство; *14* – механизм реверса; *15* – металлический корпус; – синхронизирующая втулка

При подаче сжатого воздуха (или напряжения в обмотки электродвигателя) приводятся во вращение элементы ударно-вращательного механизма.

По достижении ударником определенной угловой скорости грузы *9* под воздействием центробежной силы смещаются к периферии в радиальном направлении по наклонным поверхностям ведомой части ударника и, сжимая пружину *4*, перемещают ведомую часть ударника в осевом направлении до зацепления с синхронизирующей втулкой *16*. По мере увеличения угловой скорости ведомая часть ударника, толкаемая центробежными грузами, продолжает осевое перемещение вместе с синхронизирующей втулкой в сторону шпинделя, преодолевая сопротивление пружин *3* и *4* до тех пор, пока не будет обеспечено зацепление кулачков *5* и *6* на полную высоту. Происходит удар, при котором кинетическая энергия вращающегося ударника передается шпинделю и закрепленному на нем ключу. После удара скорость ведомой части ударника резко снижается и она под действием пружины *4* возвращается в исходное положение, размыкая кулачки *5* и *6*, после чего цикл затяжки повторяется. Мощность электродвигателя:

$$
N = \frac{M_3 \cdot n}{9740 \cdot i \cdot \eta},\tag{9.1}
$$

где *i* – передаточное число редуктора;

*n* – частота вращения ротора электродвигателя;

η – КПД редуктора.

Момент для наворачивания гайки заданного размера:

$$
M_{3} = M_{\mathrm{T}} + M_{\mathrm{p}},\tag{9.2}
$$

где  $M_{\text{T}}$  – момент сил трения на опорном торце,  $H \cdot w$ ;

*M*p – момент сил в резьбе, Н·м.

$$
M_m = F_s \cdot f \cdot D_2 / 2,\tag{9.3}
$$

где *Fз* – осевая сила при затяжке резьбового соединения, Н;

*f* – коэффициент трения на торце гайки;

 $D_2$  – средний диаметр резьбы гайки, мм  $(D_2 = D - 0.65 \cdot p)$ . При сухом трении сталь по стали  $f = 0.15$ .

Момент сил в резьбе:

$$
M_{\rm p} = 0.5 \cdot F_{\rm s} \cdot d_2 \cdot \text{tg}(\alpha + \gamma),\tag{9.4}
$$

где  $\alpha = \arctg(p/\pi d_2)$  – угол подъема резьбы, град.;

 $d_2 = d - 0.54 \cdot p -$  средний диаметр резьбы болта, мм;

 $\gamma = \arctg f_{\text{ID}} - \text{yron}}$  трения в резьбе, град;

*f*пр – приведенный коэффициент трения. Для крепежной резьбы  $f_{\text{m}} = 0.174$ , тогда  $\gamma = 9.9$  град.

После преобразований получаем:

$$
M_3 = 0, 5 \cdot F_3 \cdot d_2 \cdot \left[ \left( D_2 / d_2 \right) \cdot f + \text{tg}\left( \alpha + \gamma \right) \right]. \tag{9.5}
$$

Момент при отворачивании гайки будет несколько меньше. Поэтому в расчетах используют формулу (9.6):

$$
M_0 = 0.5 \cdot F_3 \cdot d_2 \cdot \left[ \left( D_2 / d_2 \right) \cdot f + \text{tg}\left( \alpha - \gamma \right) \right]. \tag{9.6}
$$

Осевую силу *F*<sup>з</sup> рассчитывают исходя из условия прочности резьбы по напряжениям среза. Сильнее нагружена резьба винта, так как диаметр впадин винта меньше диаметра впадин гайки:

$$
F_{3} \leq [\tau] \pi \cdot d_1 \cdot H \cdot K \cdot K_M, \qquad (9.7)
$$

где [т] =  $0,$ 6[ $\sigma_m$ ] – допускаемые касательные напряжения среза, Н/м<sup>2</sup>; *H* = 0,8*d*1 – высота гайки, м;

 $d_1 = d - 1{,}08p - \text{диаметр впадин резьбы винта, м;$ 

 $K = 0.87 -$ коэффициент полноты треугольной резьбы;

*KМ* = 0,6 – коэффициент неравномерности распределения нагрузки по виткам резьбы. Для большинства сталей [σ*m*] =  $= (250...400) \cdot 10^6$  H/m<sup>2</sup>.

Следующим этапом является расчет диаметра вала  $d_{\rm B}$ . Момент затяжки, с учетом коэффициента запаса:

$$
M_3 = 0.8[\tau_0]W_0, \tag{9.8}
$$

57

где  $W_0$  – момент сопротивления вала;

 $[\tau_{0}] = 50 \cdot 10^{6}$  Н/м<sup>2</sup> – допускаемые касательные напряжения:

$$
W_o = 0, 2 \cdot d_{\rm B}^3. \tag{9.9}
$$

Тогда диаметр вала  $d_{\rm B}$  из (9.9):

$$
d_{\rm B} = \sqrt[3]{M_{\rm a}/(0.16[\tau_0])},\tag{9.10}
$$

Следующий шаг – *расчет кулачковой сцепной полумуфты*. Внутренний диаметр муфты:

$$
d_{\rm BH} = d_{\rm B} + 10. \tag{9.11}
$$

Наружный диаметр муфты:

$$
D_{\rm H} = 2d_{\rm B}.\tag{9.12}
$$

Высота зубьев муфты *h* и их угловая ширина в табл. 9.1.

Таблица 9.1

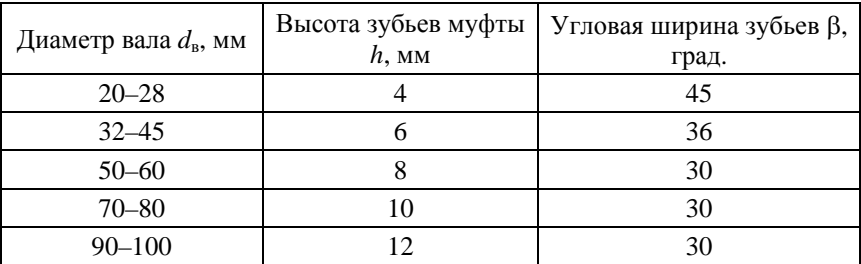

Размеры зубьев муфты

Частота вращения маховика определяется наибольшей частотой вращения, при которой допускается включение муфты на ходу  $n_0$ ,  $\mathbf{w}$ ин $^{-1}$ :

$$
n_0 = \frac{1000 \cdot 60 \cdot v}{\pi \cdot D},
$$
\n(9.13)

где *v* = 0,8 м/с – допускаемая окружная скорость;

 $D = (D_{\rm H} + d_{\rm BH}) / 2 -$  средний диаметр кулачков.

Угловая скорость вращения маховика  $\omega$ ,  $c^{-1}$ :

$$
\omega = \frac{\pi \cdot n_0}{30}.\tag{9.14}
$$

Момент инерции маховика *J*, кгм<sup>2</sup>:

$$
J = \frac{M_3}{\varepsilon},\tag{9.15}
$$

где  $\varepsilon$  – угловое ускорение (замедление) маховика,  ${\rm c}^{-2}.$ 

$$
\varepsilon = \frac{\omega^2}{2 \cdot \psi},\tag{9.16}
$$

где  $\psi$  – угол поворота маховика в процессе передачи момента на ключ гайковерта, рад.

Приближенно можно определить из угла закручивания вала:

$$
\psi = (10 - 15) \cdot \psi_{B};\tag{9.17}
$$

$$
\Psi_{\rm B} = \frac{M_{\rm 3} \cdot l}{G \cdot J_p},\tag{9.18}
$$

где *l* ≈ 20 *d* – длина вала;

 $G = 8 \cdot 10^{10}$  Н/м<sup>2</sup> – модуль сдвига стали;

 $J_p = \pi d_{\rm B}^4/32 - \text{полярный момент инерции сечения вала.}$ 

Определив ε и *J*, задаются конфигурацией маховика, его размерами и, исходя из этого, находят его массу.

Для сплошного маховика в виде диска масса *m*, кг:

$$
m = \frac{2 \cdot J}{r^2}.
$$
 (9.20)

59

Для маховика в виде кольца *m*, кг:

$$
m = \frac{2 \cdot J}{r_2^2 - r_1^2}.
$$
\n(9.21)

Зная массу маховика и его радиус, можно найти толщину маховика *h*. Для сплошного маховика:

$$
h = \frac{m}{\pi \cdot r^2 \cdot \rho}.\tag{9.22}
$$

Для маховика в виде кольца:

$$
h = \frac{m}{\pi \left(r_2^2 - r_1^2\right) \cdot \rho}.\tag{9.23}
$$

где  $\rho$  – плотность материала маховика, кг/м $^3$ .

Мощность электродвигателя определяется из условия достаточно интенсивного разгона маховика, ротора электродвигателя и преодоления потерь на трение в ременной передаче и подшипниках.

Энергия вращения маховика, Дж:

$$
W_{\rm ap} = \frac{J \cdot \omega^2}{2}.
$$
 (9.24)

Мощность, необходимая для разгона, Вт:

$$
N_{\rm p} = \frac{W_{\rm sp}}{\Delta t}.
$$
 (9.25)

где  $\Delta t = 0, 1 - 0, 2$  с – время разгона.

Так как в справочной литературе момент инерции ротора электродвигателя не приводится, а пренебрегать им нельзя, берут коэффициент запаса мощности *K*з = 2–3. В итоге мощность электродвигателя:

$$
N_{\text{AB}} = \frac{N_{\text{p}} \cdot K_3}{\eta_{\text{p}} \cdot \eta_{\text{n}}^z},\tag{9.26}
$$

60

где  $\eta_p = 0.96 - 0.98 - K\Pi\mu$  ременной передачи;

 $\eta_{\text{n}} = 0.99 - K\Pi\mu$  подшипника;

*z* – количество подшипников.

На этом расчет гайковерта инерционно-ударного действия считают законченным. Кроме того, при проектировании, рассчитывают ременную передачу, подбирают подшипники.

### **Методические указания**

Изучить устройство и работу гайковерта с инерционно-ударным механизмом. Рассчитать в соответствии с заданием преподавателя основные параметры гайковерта для сборки или разборки резьбового соединения для варианта задания с исходными данными предыдущей практической работе (табл. 8.2).

### **Порядок выполнения работы**

1. Рассчитать момент необходимый для наворачивания (формулы (9.2)–(9.5)) либо отворачивания (формулы (9.2), (9.3), (9.4), (9.6)) гайки заданного размера.

2. Проверить резьбу на срез по формуле (9.7).

3. Определить момент затяжки с учетом коэффициента запаса по формуле (9.8).

4. Определяют диаметр вала ключевой насадки и параметры сцепной кулачковой муфты по формулам (9.9)–(9.12).

5. Рассчитать параметры маховика по формулам (9.13)–(9.25).

6. Определить мощность электродвигателя формуле (9.26).

## **Содержание отчета**

1. Содержание задания.

2. Расчетная кинематическая схема гайковерта.

3. Расчетные зависимости, используемые в работе.

4. Результаты расчета элементов конструкции гайковерта.

5. Выводы.

# **Тема № 10. ОБОСНОВАНИЕ ПАРАМЕТРОВ ОДНОФАЗНОГО ПЛАЗМОТРОНА**

#### **Цель работы:**

1. Изучить устройство оборудования для газопламенного нанесения покрытий.

2. Приобрести практические навыки расчета основных параметров воздушного плазмотрона типа «Звезда».

#### **Основные положения**

Плазмотрон – это газоразрядный прибор, предназначенный для генерации потока (струи) низкотемпературной плазмы. Плазменная струя генерируется за счет сжатия электрической дуги плазмообразующим газом в разрядном промежутке (в сопельной части плазмотрона).

Плазмотрон позволяет генерировать плазменную струю или плазменную дугу с температурой ~ $10^4$  °С, обладает сравнительно легко реализуемой возможностью плавной регулировки потока плазмы и плотности мощности.

По термическому циклу плазмотрон может работать в мягком и жестком режиме. Плотность мощности развиваемая плазмотроном достигает  $10^3$ – $10^6$  Вт/см<sup>2</sup> в зависимости от режима работы.

Плазменная струя – это точечный высокоэнергетический источник теплоты, позволяющий на поверхности материала создавать большой градиент температур. Используя плазменный факел как источник энергии, можно организовать множество технологических процессов обработки и модификации материалов (резка, термическая обработка поверхности, наплавка и нанесение покрытий, легирование поверхности, сварка, плазмохимические технологии, получение порошков, карботермическое восстановление руд и т. д.).

Плазменной струей обычно производят термическую обработку поверхности металлов, наносят покрытия, получают порошки и др. Плазменной дугой производят резку, сварку и другие технологические операции требующие высокоэнергетического нагрева.

Мощность дуговых плазматронов составляет 10–10 Вт; температура плазменной струи 3000–25000 К; скорость истечения струи до 10000 м/с; коэффициент полезного действия 50–90 %.

Дуговой плазматрон (рис. 10.1, *а*) в общем виде состоит из следующих основных деталей: водоохлаждаемый корпус; рабочие электроды; разрядная камера; узел подачи плазмообразующего газа; сопло. Схема однофазного плазмотрона представлена на рис. 10.2, *б*.

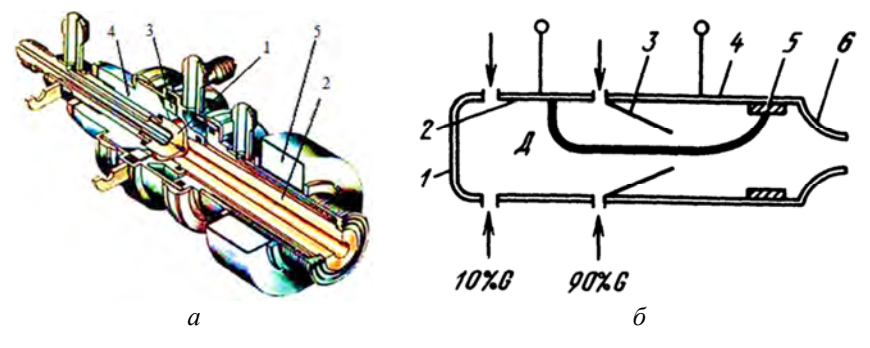

Рис. 10.1. Электродуговой плазматрон: *а* – устройство плазматрона ЭДП-104: *1* – внутренний электрод (анод); *2* – выходной электрод (катод); *3* – узел подачи рабочего газа; *4* – изолятор; *5* – постоянный электромагнит;

*б* – расчетная схема однофазного плазмотрона: *1* – затыльник; *2*, *4* – передний и задний охлаждаемые электроды; *3* – конфузор; *5* – медная втулка; *6* – сопло; Д – дуга; G – газ

Таблина 10.1

Технические характеристики плазмотрона ЭДП-104

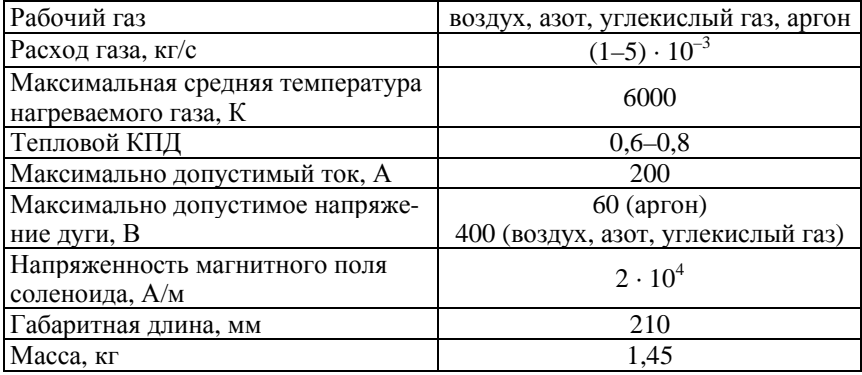

Сила тока для трехлучевой звезды:

$$
I = \frac{S}{\sqrt{3}U},\tag{10.1}
$$

где *S* – номинальная мощность, ВА;

 $U$  – напряжение питающей сети, В. Расход через одну дуговую камеру, кг/с:

$$
G = \frac{U^3 I}{1,84^3 10^9 \, p d_{\rm cp}},\tag{10.2}
$$

где *p* – максимальное давление нагретого воздуха, МПа;  $d_{\rm cn}$  – средний диаметр, мм.

$$
d_{\rm cp} = \frac{d_3 + d_0}{2},\tag{10.3}
$$

где *d*э – диаметр электрода, мм;

 $d_0$  – диаметр выходного сечения конфузора, мм.

Площадь критического сечения выходного сопла, мм<sup>2</sup>:

$$
F_{\rm xp} = \frac{10^2 G \sqrt{T}}{Bp},\tag{10.4}
$$

где *Т* – температура газа, К;

В – постоянная (для воздуха В = 4). Диаметр выходного сопла, мм:

$$
d_{\rm kp} = \sqrt{\frac{4F_{\rm kp}}{\pi}}.\tag{10.5}
$$

### **Методические указания**

Рассчитать параметры однофазного плазматрона для заданного варианта (табл. 10.2).

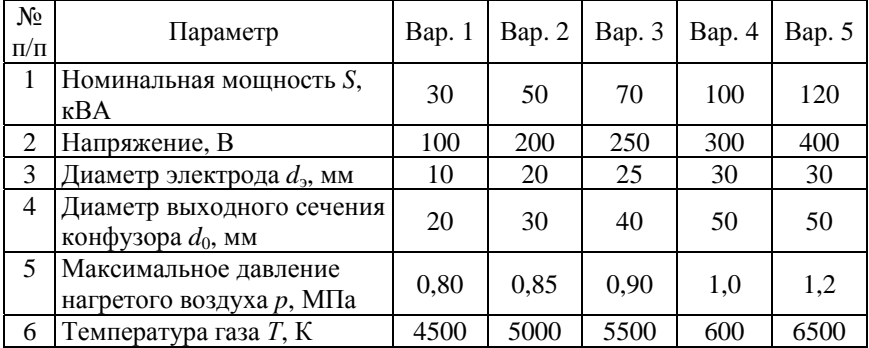

## Варианты задания

# **Порядок выполнения работы**

1. Определить силу тока для трехлучевой звезды (формула (10.1)), приняв номинальную мощность *S* и напряжение питающей сети *U* из таблицы вариантов исходных данных.

2. Определить расход через одну дуговую камеру (формула (10.2)).

3. Определить площадь критического сечения выходного сопла (формула (10.4)).

4. Определить диаметр выходного сопла (формула (10.5)).

## **Содержание отчета**

1. Содержание задания.

2. Расчетные зависимости, используемые в работе.

3. Результаты расчетов.

4. Выводы.

# **Тема № 11. ОБОСНОВАНИЕ ПАРАМЕТРОВ ПРИНУДИТЕЛЬНОЙ ВЕНТИЛЯЦИИ**

### **Цель работы:**

1. Изучить устройство системы вентиляции рабочей зоны.

2. Приобрести практические навыки расчета основных параметров вентиляции.

#### **Основные положения**

Приточно-вытяжная вентиляция обеспечивает организованный приток свежего и удаление загрязненного воздуха. В холодное время года приточный воздух подогревают. В отдельных случаях с целью сокращения эксплуатационных расходов на нагревание воздуха применяют так называемые системы вентиляции с частичной рециркуляцией, в которых к поступающему снаружи подмешивают очищенный от загрязнений воздух.

Система вентиляции не является универсальной системой, и ее параметры требуют определенных расчетов. Задачи, решаемые приточно-вытяжной вентиляции:

1*. Фильтрация и очищение воздуха*. Не только механические загрязнители воздуха, с которыми справляются системы фильтров, а газовые выделения, пары растворителей и краски должны быть удалены из камеры.

2. *Экологическая безопасность.* При использовании двухмоторной системы вентиляции, второй мотор отбирает загрязненный воздух из камеры и после прохождения фильтрации выводит его наружу или отправляет обратно в камеру, если предусмотрена рециркуляция.

3. *Безопасность.* Даже при ограниченном размере, где в герметически замкнутом пространстве собирается большая концентрация аэрозольных ядовитых веществ, можно организовать безопасную работу.

4*. Горячий обдув и сушка.* В рабочем режиме «сушка» вентиляционная система выполняет главную роль. Конвертирование потоков горячего воздуха необходимо для ускорения процесса высыхания лакокрасочных слоев.

Вытяжные системы (рис. 11.1) с механическим побуждением состоят из: *вытяжных отверстий* с жалюзийными решетками или сетками для удаления воздуха; *воздуховодов* для транспортировки загрязненного воздуха в вытяжную камеру; *вытяжной камеры* с вентилятором и электродвигателем; *устройств для очистки воздуха*; *вытяжной шахты*, через которую воздух удаляется в атмосферу; *регулирующих устройств* (дроссель-клапанов или задвижек). По степени изоляции области действия от окружающего пространства различают *вытяжки открытого типа* и *вытяжки полных укрытий*.

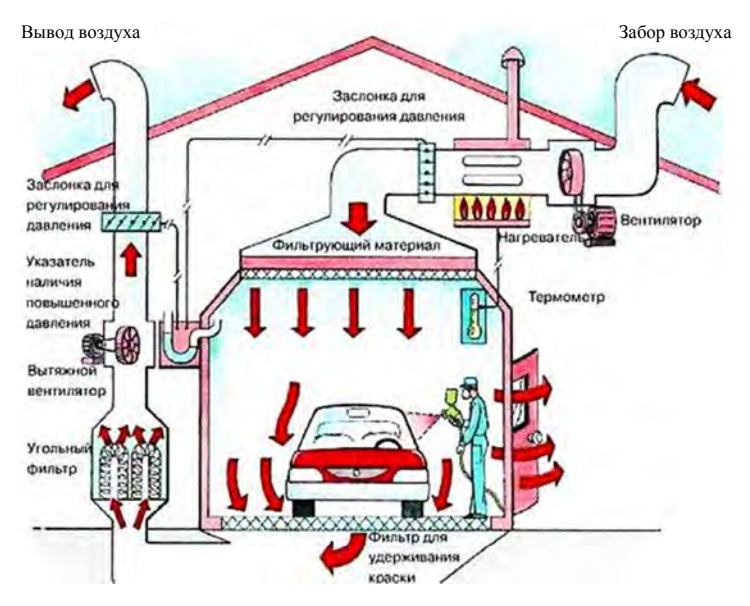

Рис. 11.1. Устройство и функционирование системы 2-моторной приточно-вытяжной вентиляции окрасочной камеры

Количество воздуха, удаляемого из камеры (шкафа) с боковым удалением воздуха,  $Q$ , м<sup>3</sup>/ч:

$$
Q = 3600 \cdot F \cdot \omega,\tag{11.1}
$$

где *F* – суммарная площадь рабочих и транспортных проемов окрасочной камеры,  $\mu^2$ ;

 – скорость всасывания воздуха в рабочем проеме окрасочной камеры, м/с (табл. 11.1).

## Расчетные скорости всасывания воздуха в проемах окрасочных камер с боковым отсосом

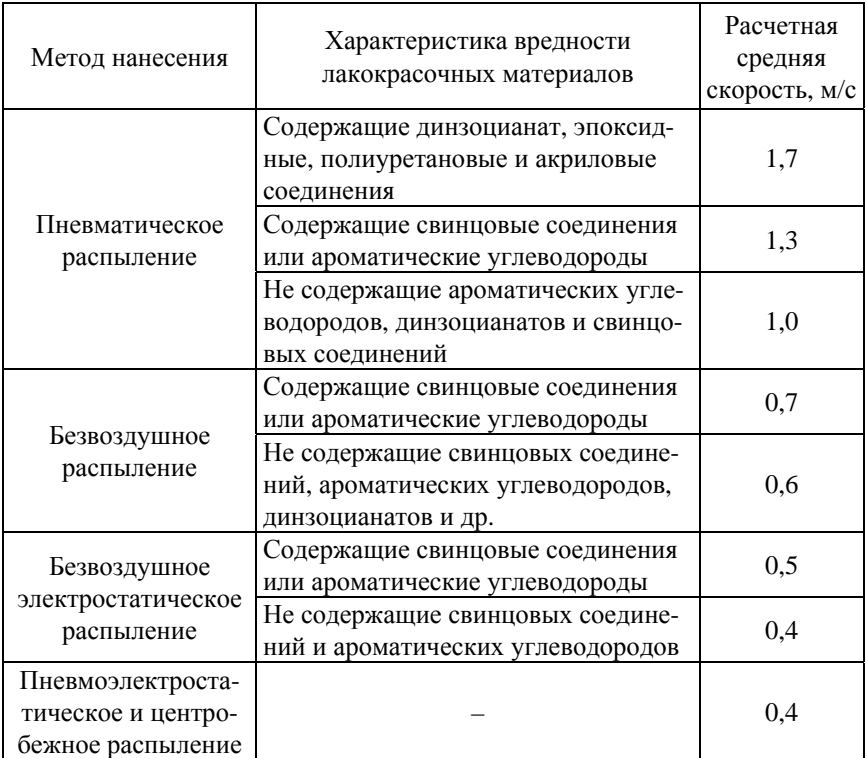

Количество воздуха, удаляемого из камеры (шкафа) *нижним*  $y$ далением воздуха через напольные решетки,  $Q$ , м<sup>3</sup>/ч:

$$
Q = Q' \cdot F,\tag{11.2}
$$

где  $Q'$  – удельный расход воздуха через 1 м<sup>2</sup> площади решетки, м<sup>3</sup>/(м<sup>2</sup>ч) (табл. 11.2);

 $F$  – площадь решетки, м<sup>2</sup>.

# Расчетные объемы отсасываемого воздуха для камер с нижним отсосом напольных решеток

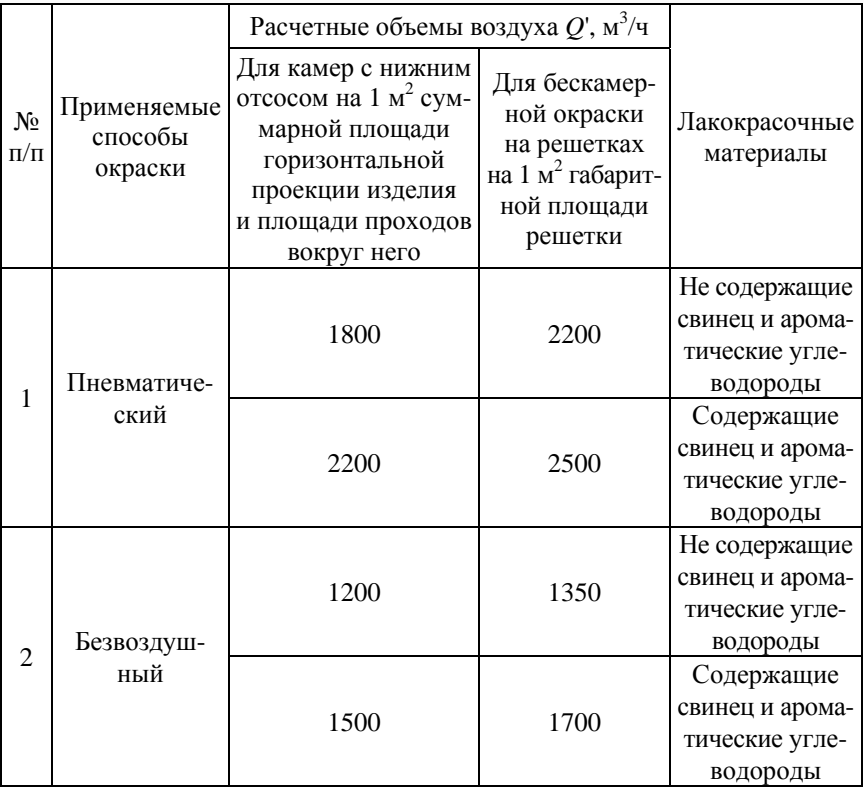

При использовании краскораспылителя, работающего при давлении 0,4 МПа и более объемы вентиляционного воздуха нужно увеличить в 1,5 раза.

В установках окрашивания струйным обливом и окунанием воздухообмен в системе воздушных затворов на входе и выходе тоннеля рассчитывают:

$$
Q = Q^{\prime\prime} Fk,\tag{11.3}
$$

где  $Q''$  – удельный воздухообмен, м $^{3}/$ (м $^{2}$ ч);

 $F$  – площадь проема, м<sup>2</sup>;

 $K$  – коэффициент учитывающий высоту проема *H*;  $k = \sqrt{H}$ . При  $H \leq 1$ м  $k = 1$ .

Удельный воздухообмен зависит от состава лакокрасочного материала, в частности от применяемого растворителя.

Для лакокрасочных материалов с растворителем, содержащим ксилол,  $Q'' = 2800 \text{ m}^3/(\text{m}^2\text{q})$ ; для растворителя без ксилола  $Q'' =$  $= 2000 \; \text{m}^3/( \text{m}^2 \text{m})$  и для водо-разбавленных лакокрасочных материалов  $Q' = 1000 \text{ m}^3/(\text{m}^2\text{H}).$ 

Скорость всасывания в щелях затворов принимается равной 5–8 м/с и равномерной по длине.

### **Методические указания**

Таблица 11.3

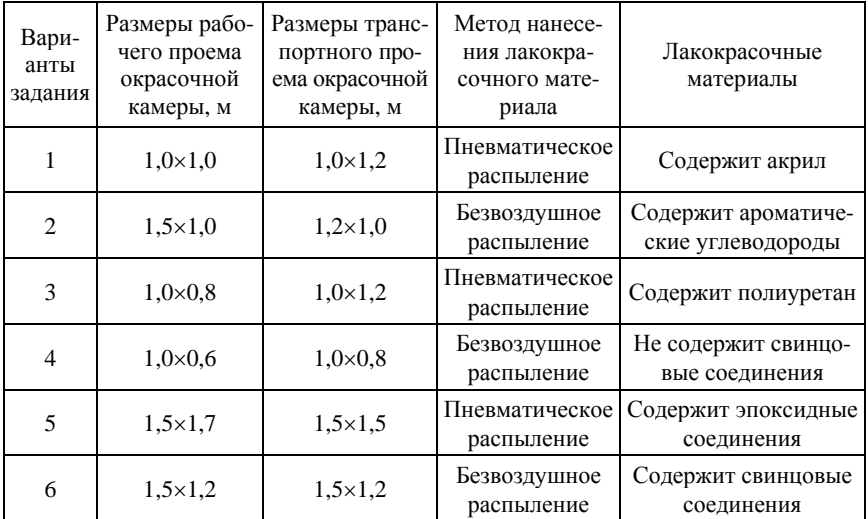

Варианты задания для окрасочной камеры

## Варианты задания для внекамерной окраски на напольных решетках

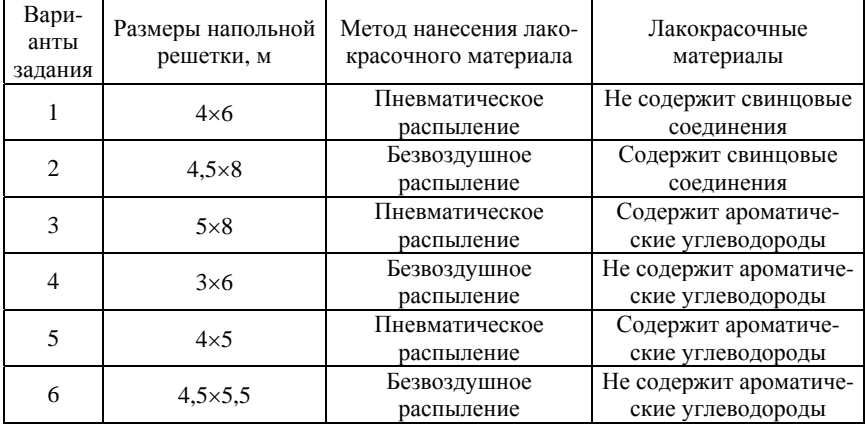

# **Порядок выполнения работы**

1. Изучить устройство приточно-вытяжной вентиляции рабочей зоны.

2. Определить количество воздуха, удаляемого из камеры (шкафа) окрасочных камер с боковым отсосом (формула (11.1)), нижним удалением воздуха через напольные решетки (формула (11.2)) или в системе воздушных затворов на входе и выходе тоннеля (формула (11.3)) используя данные табл. 11.1, 11.2 и сведения варианта задания, заданного преподавателем, приведенные в табл. 11.3.

3. Определить количество воздуха, удаляемого из камеры с нижним удалением воздуха, используя параметры, указанные в табл. 11.3 и 11.4.

# **Содержание отчета**

- 1. Содержание задания.
- 2. Схема вентиляционной установки.
- 3. Расчетные зависимости, используемые в работе.
- 4. Результаты расчетов.
- 5. Выводы.

## **Тема № 12. ОБОСНОВАНИЕ ПАРАМЕТРОВ ЦИКЛОНА**

#### **Цель работы:**

1. Изучить устройство центробежных очистителей воздуха от взвешенных частиц.

2. Приобрести практические навыки расчета основных параметров циклона.

#### **Основные положения**

Циклоны представляют собой центробежные очистители воздуха от взвешенных частиц загрязнений и предназначены для предварительной очистки выбрасываемого из вентиляционной системы загрязненного воздуха.

Принцип действия циклонов (рис. 12.1) основан на выделении частиц пыли из газового потока под воздействием центробежных сил, возникающих вследствие вращения потока в корпусе аппарата. По форме циклоны разделяют на *цилиндрические* ( $H_u > H_k$ ) и *конические* ( $H_{\text{u}} < H_{\text{k}}$ ), где  $H_{\text{u}}$  и  $H_{\text{k}}$  – высота цилиндрической и конической части циклона соответственно.

Запыленный воздух подается в циклон через патрубок, а очищенный – удаляется через выхлопную трубу. В результате действия центробежных сил частицы пыли, взвешенные в потоке газа, отбрасываются на стенки корпуса и выпадают из потока (рис. 12.1).

Вторичный поток, направленный вдоль конической стенки, захватывает отброшенную к стенке пыль и направляет ее вниз к камере осаждения пыли (бункеру). Без этого потока, отдельные частицы, находящиеся у стенки, не смогли бы попасть вниз, поскольку направленная вверх составляющая центробежной силы является большей по сравнению с ускорением свободного падения (рис. 12.1). О большом влиянии вторичного потока свидетельствует тот факт, что пыль выносится из лежащих и даже из перевернутых циклонов. При движении во вращающемся криволинейном потоке газа частицы пыли находятся под действием силы тяжести, центробежной силы и силы сопротивления.
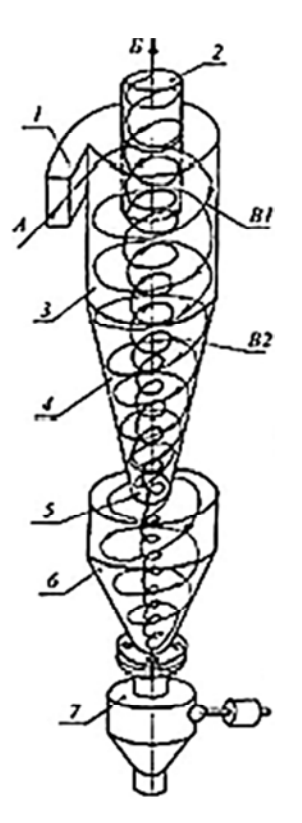

Рис. 12.1. Принцип работы и схема устройства циклона: *1* – входной патрубок; *2* – труба выхлопная; *3* – корпус циклона; *4* – конус; *5* – отверстие выпуска пыли; *6* – бункер; *7* – затвор; *А* – вход запыленного газа; *Б* – выход очищенного газа;  $B_1$  – внешний вихрь;  $B_2$  – внутренний вихрь

Применяют *правые* (направление потока воздуха – по часовой стрелке, если смотреть сверху) и *левые* (направление потока воздуха – против часовой стрелки, если смотреть сверху) циклоны.

Наиболее распространенные циклоны нормализованы. Любой из размеров каждого типа может быть выражен в долях от диаметра циклона *D* согласно ГОСТ51708-2001.

Широкое распространение в промышленности получили *цилиндрические циклоны* ЦН-11, ЦН-15, ЦН-15у, ЦН-24. Цифровое обозначение циклона соответствует углу α наклона крышки аппарата и патрубка, подводящего запыленный поток. Эти циклоны можно устанавливать одиночно или компоновать в группы по два, четыре, шесть, восемь циклонов. Проектировались циклоны типа ЦДК-ЦН-33 и ЦДК-ЦН-34, которые имеют высокую эффективность в том числе для улавливания сажи. Циклоны СИОТ (Свердловский институт охраны труда) предназначены для очистки газов от сухой, не волокнистой, неслипающейся пыли. Циклоны СИОТ несколько уступают по эффективности очистки циклонам НИИОГаз, но имеют определенные преимущества в виде уменьшения размеров. Циклоны ВЦНИООТ применяют для неслипающейся, абразивной пыли, а так же для мало слипаюшейся пыли (сажа, тальк).

Площадь сечения циклона  $F$ , м<sup>2</sup>:

$$
F = \frac{Q}{3600 \cdot \omega},\tag{12.1}
$$

где  $Q$  – расход воздуха, м $^{3}/$ ч;

ω – скорость потока воздуха на входе в циклон, м/с.

Диаметр циклона *D*, мм:

$$
D = \frac{\sqrt{F}}{0.785 \cdot N},\tag{12.2}
$$

где *N* – количество циклонов.

По полученному значению выбирают стандартный циклон (табл. 12.1).

Таблица 12.1

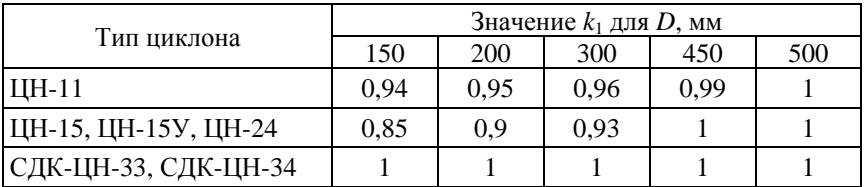

#### Значение *k*<sup>1</sup>

Действительная скорость воздуха  $\omega_n$ , м/с:

$$
\omega_{\mathfrak{A}} = \frac{4 \cdot Q}{\pi \cdot N \cdot D^2}.
$$
 (12.3)

74

Отклонение действительной скорости от оптимальной Δω, %:

$$
\Delta \omega = \frac{\omega - \omega_{\pi}}{\omega} 100 \, \%
$$
\n(12.4)

Полученное отклонение не должно превышать 15 %. Если оно выше, выбирают другой диаметр циклона. После этого вновь определяется действительная скорость и ее отклонение от оптимальной. Коэффициент динамического сопротивления одиночного циклона  $\xi$ :

$$
\xi = k_1 \cdot k_2 \cdot \xi_{500},\tag{12.5}
$$

где *k*1 – поправочный коэффициент на диаметр циклона (табл. 12.1);

 $k_2$  – поправочный коэффициент на запыленность воздуха (табл. 12.2);

 $\xi_{500}$  – коэффициент динамического сопротивления одиночного циклона (табл. 12.3).

Таблица 12.2

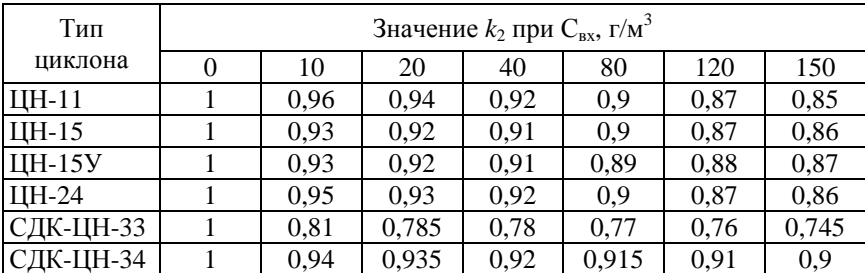

Значение  $k_2$  при входной концентрации частиц пыли  $C_{\text{ax}}$ 

Динамическое сопротивление циклона Δ*Р*, Па:

$$
\Delta P = \frac{\xi \cdot \rho \cdot \omega^2}{2},\tag{12.6}
$$

где  $\rho$  – плотность материала частиц, кг/м $^3$ .

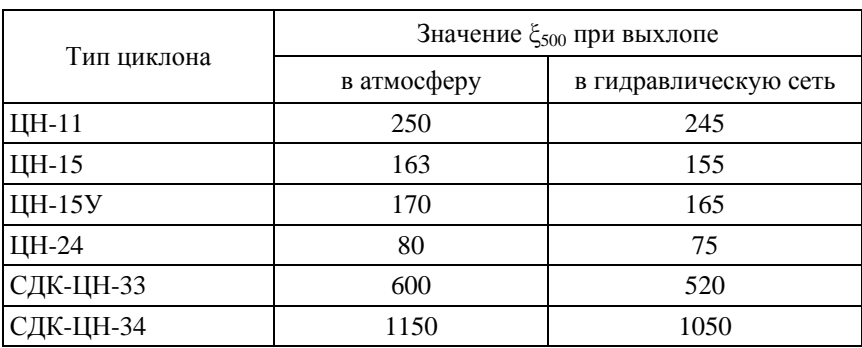

# Значение коэффициент гидравлического сопротивления  $\xi_{500}$ одиночного циклона

Диаметр частиц, улавливаемых с эффективностью 50 % от *d*50, мкм, при рабочих условиях:

$$
d_{50} = d_{50}^{\mathrm{T}} \sqrt{\frac{D}{D_{\mathrm{T}} \cdot \frac{\rho_{\mathrm{q}}}{\rho} \cdot \frac{\mu}{\mu_{\mathrm{T}} \cdot \frac{\omega_{\mathrm{T}}}{\omega}}},\tag{12.7}
$$

где  $d_{50}^{\mathrm{T}}$  – диаметр частиц, улавливаемых с эффективностью 50 % (для типового циклона СДК-ЦН-33  $d_{50}^{\mathrm{T}} = 2.31$  мкм);

- *D*т диаметр типового циклона;
- $\rho_{\rm q}$  плотность частиц для типового циклона, кг/м<sup>3</sup>;
- .<br> $\rho$  плотность частиц, кг/м<sup>3</sup>;
- .<br> $\mu$  вязкость газа, H·с/м<sup>2</sup>;
- .<br> $\mu_{\rm r}$  вязкость газа для типового циклона,  $\rm H\text{\cdot}c/m^2;$
- $\omega_{\rm r}$  действительная скорость газа для типового циклона, м/с.

Значения  $d_{50}^{\mathrm{T}}$  и lg<sup>2</sup> $\sigma_{\mathrm{q}}$  определяются по табл. 12.4 по условиям работы типового циклона со значениями:  $D_{\rm r}$  = 600 мм;  $\rho_{\rm q}$  = 1930 кг/м<sup>3</sup>;  $\mu_{\rm r} = \mu = 22.2 \cdot 10^6 \text{ H} \cdot \text{c/m}^2$ ;  $\omega_{\rm r} = 3.5 \text{ m/c}$ .

Значения  $d_{50}^\text{\tiny T}$  и lg<sup>2</sup> $\sigma_\text{\tiny u}$  для циклонов различных типов

| Параметр                           |       |       |       |       | ЦН-24 ЦН-15У ЦН-15 ЦН-11 СДК-ЦН-33 СДК-ЦН-34 |       |
|------------------------------------|-------|-------|-------|-------|----------------------------------------------|-------|
| $d_{50}^{\mathrm{T}}, \text{ MKM}$ | 8,5   |       | 4.5   | 3.65  | 2,31                                         | 1,95  |
| $lg^2\sigma_{\rm u}$               | 0,308 | 0,238 | 0,352 | 0,352 | 0,364                                        | 0,308 |
| $\omega$ , M/C                     | 4.5   | 3.5   | 3.5   | 3,5   |                                              |       |

Параметр  $\chi$ :

$$
\chi = \frac{\lg \frac{d_{\mathrm{q}}}{d_{\mathrm{50}}}}{\sqrt{\lg^2 \sigma_{\mathrm{q}}}} + \lg^2 \sigma_{\mathrm{q}},\tag{12.8}
$$

где lg $^2$  $\sigma_{\rm u}$  – дисперсный состав пыли.

Из табл. 12.5 определяем  $\Phi(\chi)$ .

Таблица 12.5

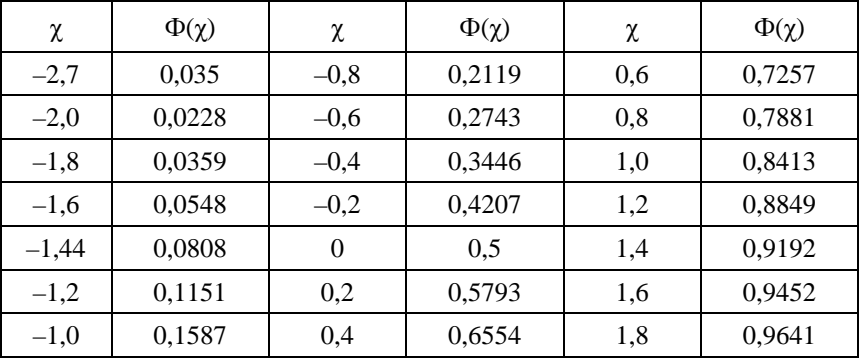

Значение параметра  $\Phi(\chi)$ 

Эффективность очистки воздуха циклоном ηр, %:

$$
\eta_p = 0.5 \cdot (1 + \Phi(\chi)) \cdot 100. \tag{12.9}
$$

77

Если расчетное значение  $\eta_n$  окажется меньше необходимого по условиям допустимого выброса пыли в атмосферу, то выбирается другой тип циклона с большим значением динамического сопротивления ξ.

### **Методические указания**

Используя данные и результаты расчета варианта задания работы № 11, подобрать тип циклона для обеспечения эффективности очистки не ниже 80 %.

### **Порядок выполнения работы**

1. Изучить устройство, принцип работы и применение циклонов различных типов в приточно-вытяжной вентиляции.

2. Рассчитать площадь сечения циклона  $F$ ,  $\mathbf{w}^2$ , по формуле (12.1) и определить диаметр циклона *D*, мм, по формуле (12.2).

3. Рассчитать действительную скорость воздуха  $\omega_n$ , м/с, и отклонение действительной скорости от оптимальной величины Δω, %, по формулам (12.3) и (12.4) соответственно. Отклонение действительной скорости Δω не должно превышать 15 %. Если оно выше, то выбирают другой диаметр циклона.

4. Определить коэффициент динамического сопротивления одиночного циклона и динамическое сопротивление циклона Δ*Р* по формулам (12.5) и (12.6) соответственно.

5. Рассчитать диаметр частиц, улавливаемых с эффективностью 50 % от  $d_{50}$  формуле (12.7).

6. Определить параметр (формула (12.8)) и рассчитать эффективность очистки воздуха циклоном  $\eta_{p}$  (формула (12.9)). Если расчетное значение  $\eta_{\text{o}}$  окажется меньше допустимого выброса пыли в атмосферу (обычно 80 %), то выбирается другой тип циклона с большим значением динамического сопротивления ξ.

### **Содержание отчета**

- 1. Содержание задания.
- 2. Устройство приточно-вытяжной вентиляции окрасочной камеры.
- 3. Расчетные зависимости, используемые в работе.
- 4. Результаты расчетов.
- 5. Выводы.

## **Тема № 13. ОБОСНОВАНИЕ ПАРАМЕТРОВ ОБКАТОЧНО-ТОРМОЗНОГО СТЕНДА**

#### **Цель работы:**

1. Изучить устройство и работу обкаточно-тормозного стенда.

2. Приобрести практические навыки расчета основных параметров тормозного стенда.

### **Основные положения**

Стенды для диагностирования тормозных систем классифицируются по: использованию сил сцепления колеса с опорной поверхностью – *с использованием* и *без использования сил* сцепления; месту установки – *стационарные* и *передвижные*; способу нагружения – силовые и *инерционные*; конструкции опорного устройства – *платформенные*, *ленточные* и *барабанные*.

*Инерционные барабанные* стенды состоят из барабанов (рис. 13.1), которые могут иметь привод от электродвигателя или от двигателя автомобиля. В последнем случае ведущие колеса автомобиля приводят во вращение барабаны стенда, а от них с помощью механической передачи – и передние (ведомые) колеса. При нажатии на педаль тормоза через шток *3* датчика в полости прибора (рис. 13.2) создается давление, пропорциональное приложенной силе.

После установки автомобиля на инерционный стенд окружную скорость колес доводят до 50–70 км/ч и резко тормозят, одновременно разобщая все каретки стенда путем выключения электромагнитных муфт. При этом в местах контакта колес с барабанами (лентами) стенда возникают силы инерции, противодействующие тормозным силам. Пути, пройденные каждым колесом автомобиля до остановки, эквивалентны тормозным путям и тормозным силам.

Тормозной путь определяют по частоте вращения барабанов стенда, фиксируемой счетчиком, или по продолжительности их вращения, измеряемой секундомером, а замедление – угловым деселерометром.

*Силовые стенды* с использованием сил сцепления колеса с барабаном позволяют измерять тормозные силы в процессе его вращения со скоростью 2–10 км/ч. Такая скорость выбрана вследствие того, что повышение скорости более 10 км/ч дает незначительное приращение

информации о работоспособности тормозной системы. Тормозную силу каждого колеса измеряют, затормаживая его. Вращение колес осуществляется барабанами стенда от электродвигателя. Тормозные силы определяют по реактивному моменту, возникающему на статоре мотор-редуктора стенда при торможении колес.

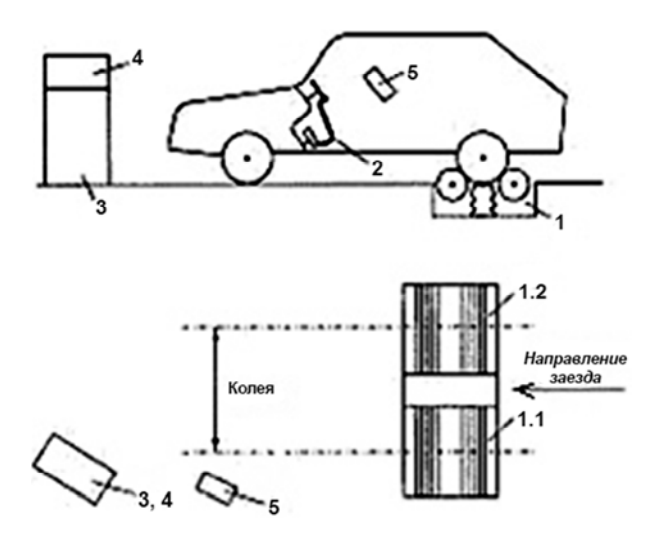

Рис. 13.1. Устройство роликового тормозного стенда:  $1$  – опорное устройство  $(1.1 - \text{для} \text{ левого колеса}, 1.2 - \text{для} \text{ правого колеса});$ *2* – силоизмерительное устройство; *3* – шкаф электросиловой; *4* – приборная стойка; *5* – пульт дистанционного управления

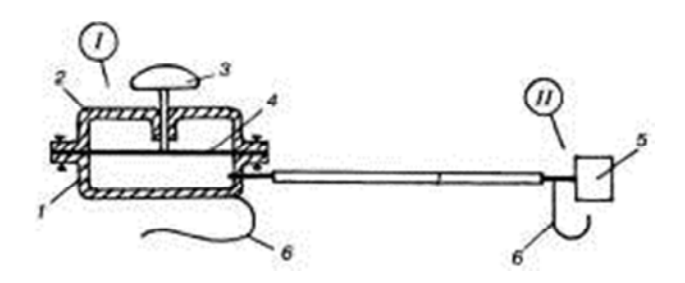

Рис. 13.2. Силоизмерительное устройство для определения нажатия на педаль тормоза при диагностировании автомобиля на роликовом тормозном стенде: I – датчик, укрепляемый на педаль тормоза: *1* – корпус; *2* – крышка; *3* – шток нажимной; *4* – мембрана; *5* – манометр; *6* – захват; II – показывающий прибор, закрепляемый на руле

Основными компонентами такого стенда обычно являются два комплекта барабанов с независимым приводом, размещенных в опорно-воспринимающем устройстве, соответственно для левой и правой сторон автомобиля, силовой шкаф, стойка, пульт дистанционного управления и силоизмерительное устройство давления на тормозную педаль. Автотранспортное средство устанавливается на испытательный стенд так, чтобы колеса проверяемой оси располагались на барабанах.

Опорно-воспринимающее устройство (рис. 13.3) состоит из рамы *6* коробчатого сечения, в которой на сферических самоустанавливающихся подшипниках расположены две пары опорных барабанов *5*, *7* и *1*, *10*, связанные, попарно каждая, между собой приводной цепью.

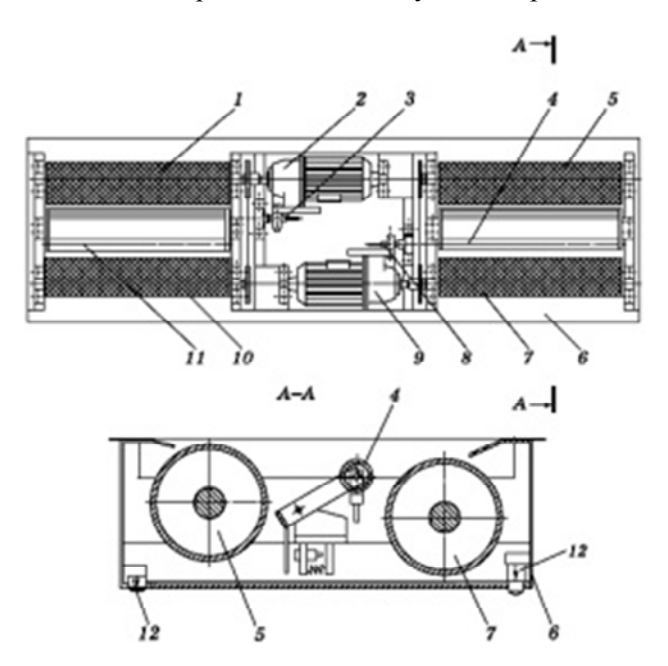

Рис. 13.3. Опорно-воспринимающее устройство: *1*, *5*, *7*, *10* – барабаны; *2*, *9* – мотор-редукторы; *3*, *8* – тензометрические датчики; *4*, *11* – следящие барабаны; *6* – рама; *12* – датчики веса

Барабаны *3* и *5* связаны посредством «глухих» муфт-звездочек с соосно расположенными мотор-редукторами *2* и *9*. Каждая пара барабанов имеет автономный привод от соединенного с ним жестким

валом электродвигателя мощностью 4–13 кВт. Электрический двигатель мотор-редуктора приводит барабаны в движение и затем поддерживает постоянную скорость вращения.

В тормозных стендах используются планетарные редукторы, имеющие высокие передаточные отношения (32–34), что позволяет получать небольшую скорость вращения барабанов. Задние концы мотор-редукторов установлены в сферических подшипниках, при этом мотор-редукторы являются балансирно подвешенными. Корпуса мотор-редукторов связаны с тензометрическими датчиками *3* и *8*. Между опорными барабанами установлены свободно вращающиеся подпружиненные следящие барабаны *4* и *11*, имеющие по два датчика: датчик наличия автомобиля на опорных барабанах, который при опускании следящего барабана выдает соответствующий сигнал, и датчик слежения вращения колеса, выдающий соответствующие сигналы при вращении колеса диагностируемого транспортного средства. На раме внизу под опорными барабанами размещены четыре датчика веса *12*, имеющие на концах упоры для установки и фиксации опорного устройства в фундаментной яме (или на раме).

*Принцип действия стендов и особенности проверки тормозных систем.* При въезде автомобиля на тормозной стенд производится измерение веса оси, если имеется взвешивающее устройство. При отсутствии взвешивающего устройства вес оси может вводиться с другого стенда, например для проверки амортизаторов. Когда автомобиль устанавливается на испытательный стенд, то следящие барабаны нажимаются вниз и передают стенду сигнал о возможности приведение стенда в действие. Для включения тормозного стенда должны быть нажаты оба барабана. В дальнейшем следящие барабаны служат для определения проскальзывания шины относительно беговых барабанов и дают сигнал на отключение приводных моторредукторов при проскальзывании.

Принцип действия стендов основан на преобразовании в аналоговые электрические сигналы тензорезисторными датчиками реактивных моментов тормозных сил (возникающих при торможении колес автомобиля), а также силы тяжести, действующей на барабанные агрегаты. Во время торможения в зависимости от величины тормозной силы на балансирно подвешенном мотор-редукторе возникает реактивный момент. Корпус мотор-редуктора при этом поворачивается

на угол, пропорциональный тормозной силе. Реактивный момент, возникающий при вращении мотор-редуктора, воспринимается тензометрическими датчиками *3* и *8* (рис. 13.3), один конец которых закреплен на лапах мотор-редукторов, а второй – на раме *6*.

Скорость вращения барабанов тормозного стенда сравнивается со скоростью вращения следящих барабанов. Разность скоростей вращения следящих барабанов и барабанов тормозного стенда определяет величину проскальзывания. При таком проскальзывании стенды автоматически отключают привод барабанов тормозного стенда, что предохраняет шины от повреждений. При проверке обычно тормозят, пока по меньшей мере один следящий барабан не отметит превышение нормативной величины проскальзывания и отключит приводные двигатели. При достижении одним колесом установленной границы проскальзывания оба барабана отключаются. Максимальное измеренное значение записывается как максимальная тормозная сила.

Проверка усилия на тормозной педали позволяет определять не только нормируемые значение, но и работоспособность вакуумного усилителя тормозной системы и сравнивать режимы работы колесных тормозных механизмов.

Результаты измерений и вычисленные значения представляются в виде графических и цифровых результатов на мониторе и распечатываются в виде протокола измерений печатающим устройством. Радиус барабана:

$$
R_6 = (0, 4 - 0, 6) \cdot R_{\kappa}, \tag{13.1}
$$

где  $R_k$  – радиус качения колеса, м.

Для измерения тормозного пути диаметр барабана следует выбирать таким, чтобы длина окружности была кратной 0,1 м, а для измерения пути выбега колеса желательно, чтобы длина окружности барабана была кратной 1.

Для повышения точности и стабильности измерения диагностических параметров тормозной системы при экстренном торможении с максимальным тормозным моментом на колесо *М*т, необходимо избежать проскальзывания колеса по барабану. Для этого должно соблюдаться условие:

$$
N_{\rm KC} \cdot \varphi_{\rm c} \cdot R_{\rm K} \ge M_{\rm T},\tag{13.2}
$$

где  $N_{\text{kc}}$  – сцепной вес колеса, H;

с – коэффициент сцепления колеса с опорной поверхностью стенда.

Для *однобарабанного* и *площадкового* стенда *N*кс *–* вес автомобиля, который приходится на колесо.

Мощность приводного электродвигателя силового барабана стенда выбирается из условий обеспечения проворачивания барабанов при максимальной тормозной силе:

$$
P = N_{\text{kc}} \cdot z \cdot (\varphi_{\text{c}} + f) \cdot \frac{R_6 \cdot n \cdot i}{716, 2 \cdot \eta},
$$
 (13.3)

где *z* – число колес, которые приводятся во вращение одним двигателем;

*f* – коэффициент трения качения колеса по барабану стенда;

 $n -$ частота вращения барабана, мин<sup>-1</sup>;

 $i$  – передаточное число редуктора между электродвигателем и барабаном;

– КПД редуктора.

Частота вращения барабана:

$$
n = \frac{30 \cdot v}{\pi \cdot R_{\kappa}},\tag{13.4}
$$

где *v* – окружная скорость на барабане (колесе) (из расчета 4–6 км/ч движения объекта *v* = 1,39 м/с).

#### **Методические указания**

Рассчитать по предложенной методике используя данные варианта задания (табл. 13.1) параметры тормозного стенда и подобрать электродвигатель привода и редуктор.

# Таблица 13.1

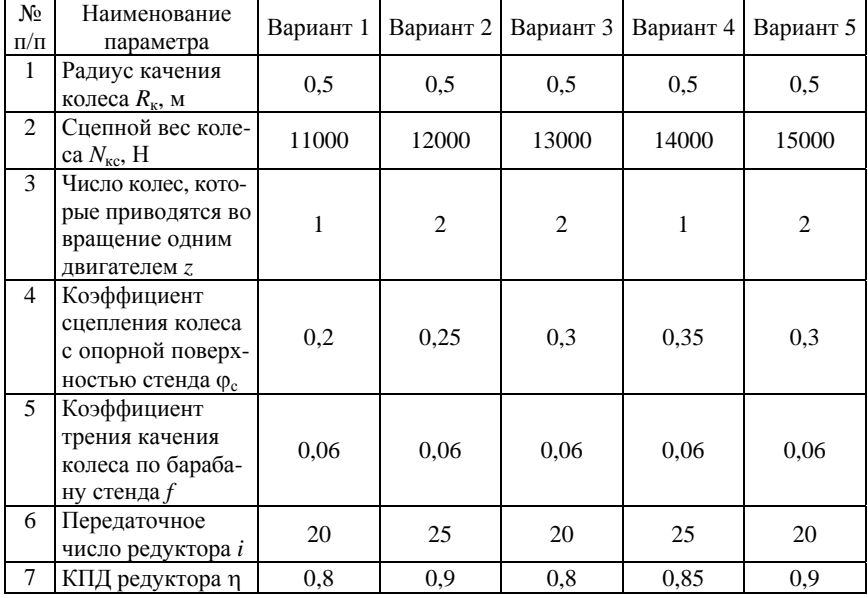

### Варианты заданий

# **Порядок выполнения работы**

- 1. Изучить устройство и работу тормозного стенда.
- 2. Определить радиус барабана по формуле (13.1).
- 3. Определить частоту вращения барабана по формуле (13.3).

4. Определить мощность приводного электродвигателя силового барабана стенда по формуле (13.4).

### **Содержание отчета**

- 1. Содержание задания.
- 2. Расчетная схема тормозной системы стенда.
- 3. Расчетные зависимости, используемые в работе.
- 4. Результаты расчетов.
- 5. Выводы.

# **Тема № 14. ОБОСНОВАНИЕ ПАРАМЕТРОВ ВИНТОВОГО ДОМКРАТА**

### **Цель работы:**

1. Изучить устройство винтового домкрата.

2. Приобрести практические навыки расчета основных параметров винтового домкрата.

### **Основные положения**

На рис. 14.1 и 14.2 показаны устройство и расчетная схема винтового домкрата.

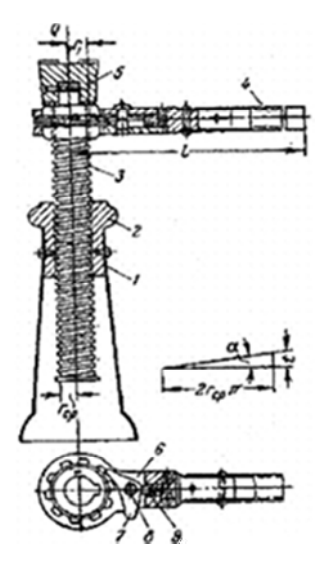

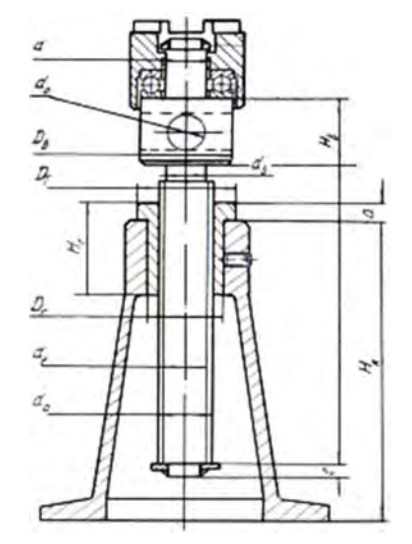

Рис. 14.2. Расчетная схема винтового домкрата

Рис. 14.1. Устройство винтового домкрата: *1* – корпус; *2* – гайка; *3* – силовой винт; *4* – рукоятка; *5* – оголовок (пята); *6* – муфта с храповым механизмом; *7* – собачка; *8* – ось; *9* – пружина

#### *Расчет силового винта на прочность*

Винт испытывает напряжения сжатия. Для учета кручения нагрузка на него увеличивается на 25 %.

Внутренний диаметр резьбы *df:* 

$$
d_f = \sqrt{\frac{1,25 \cdot Q}{\frac{\pi}{4} \cdot [\sigma]}},\tag{14.1}
$$

где *Q* – расчетная нагрузка, Н;  $[\sigma]$  – допустимый предел, МПа:

$$
[\sigma] = \frac{\sigma_T}{n},\tag{14.2}
$$

где *n* – коэффициент запаса, *n* = 2;

## *Расчет винта на устойчивость*

Коэффициент запаса устойчивости

$$
n'=1,25\cdot n.\tag{14.3}
$$

Критическая сила:

$$
Q_{\rm kp} = n' \cdot Q. \tag{14.4}
$$

По формуле Эйлера критическая сила:

$$
Q_{\rm kp} = \frac{\pi^2 \cdot E \cdot J}{\left(\mu \cdot l\right)^2},\tag{14.5}
$$

где *Е* – модуль Юнга, МПа;

 $J$  – момент инерции сечения винта (без учета резьбы), мм<sup>4</sup>:

$$
J = \frac{\pi \cdot d_f^4}{64},\tag{14.6}
$$

 $\mu$  – коэффициент приведения,  $\mu = 2$ ;

*l* – расчетная длина винта, мм:

87

$$
l = H + 3d_f, \tag{14.7}
$$

где *Н* – высота подъема, мм.

Из формул (14.5) и (14.6) имеем:

$$
d_f = \sqrt[4]{\frac{64 \cdot Q_{\rm kp} \cdot \mu^2 \cdot l^2}{\pi^3 \cdot E}}.
$$
 (14.8)

Определение вращающего момента резьбы (винтовой пары):

$$
M_{\rm p} = Q \cdot \frac{d_{\rm cp}}{2} \cdot \text{tg} \cdot (\lambda + \rho),\tag{14.9}
$$

где *d*ср – средний диаметр резьбы винта, мм;

 $\lambda$  – угол подъема резьбы, для самотормозящих винтов величина угла трения винтовой пары находится в пределах 5–7°;

– угол трения:

$$
\rho = \arctg(f),\tag{14.10}
$$

где *f* – коэффициент трения, (для пары сталь-латунь *f* = 0,1).

## *Проверка винта на сжатия с кручением*

Напряжение сжатия  $\sigma_{\text{c}}$ , МПа:

$$
\sigma_{\text{c}x} = \frac{Q}{\frac{\pi}{4} \cdot d_f^2}.
$$
\n(14.11)

Напряжения кручения ткр, МПа:

$$
\tau_{\rm kp} = \frac{M_{\rm kp}}{0, 2 \cdot d_f^3}.
$$
 (14.12)

88

Приведенное напряжение  $\sigma_{\text{max}}$ , МПа:

$$
\sigma_{\text{IPHB}} = \sqrt{\sigma_{\text{cx}}^2 + 4\tau_{\text{kp}}^2}.
$$
 (14.13)

Значение  $\sigma_{\text{mung}}$  должно быть меньше [ $\sigma$ ].

### *Расчет рукоятки*

Необходимое плечо на рукоятке *L*, м:

$$
L = \frac{M_{\rm kp}}{P},\tag{14.14}
$$

где *P* – сила, приложенная к рукоятке рабочим, Н. Примем *P* = 250 Н. Диаметр рукоятки:

$$
d_{\rm p} = \sqrt[3]{\frac{M_{\rm H}}{0, 1[\sigma]_{\rm H}}},\tag{14.15}
$$

где *М*и – изгибающий момент, Нм:

$$
M_{\rm H} = P \cdot \left( L - \frac{D_{\rm c}}{2} \right),\tag{14.16}
$$

где  $D_r$  – диаметр головки под рукоятку, мм (принять  $D_r = 2 \cdot d_f$ );

$$
\left[\sigma\right]_{\rm H} = \frac{\sigma_T}{n_{\rm H}},\tag{14.17}
$$

где *nи* – коэффициент запаса, *nи* = 1,1.

### **Методические указания**

Рассчитать основные параметры винтового домкрата следующей с заданной грузоподъемностью в зависимости от варианта (табл. 14.1), руководствуясь предложенной методикой.

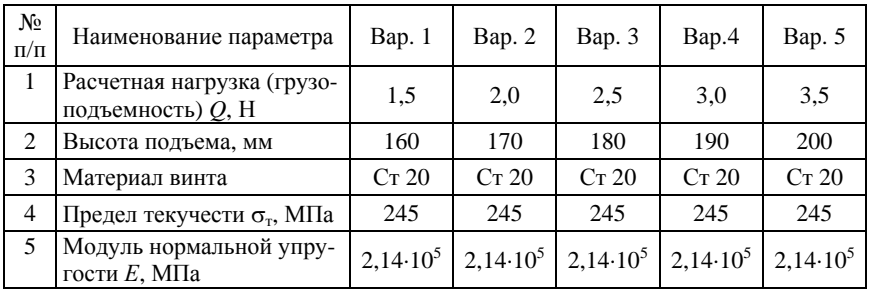

## Варианты заданий

### **Порядок выполнения работы**

1. Изучить устройство и разработать расчетную схему винтового домкрата.

2. Выполнить расчет силового винта на прочность по формулам (14.1) и (14.2).

3. Выполнить расчет винта на устойчивость по формулам (14.3)– (14.10).

4. Выполнить проверочный расчет винта на сжатия с кручением по формулам (14.11)–(14.13).

5. Рассчитать рукоятку домкрата по формулам (14.14)–(14.17).

### **Содержание отчета**

1. Содержание задания.

2. Расчетные схемы и зависимости, используемые в работе.

3. Результаты расчетов.

4. Выводы.

# **Тема № 15. ОБОСНОВАНИЕ ПАРАМЕТРОВ ГИДРОМЕХАНИЧЕСКОГО ПОДЪЕМНИКА**

#### **Цель работы:**

1. Изучить устройство гидромеханического подъемника.

2. Приобрести практические навыки расчета основных параметров двух стоечного гидромеханического подъемника.

#### **Основные положения**

Подъемники служат для поднятия автомобилей над уровнем пола при техническом обслуживании и могут быть стационарными, передвижными и переносными.

По типу подъемного механизма подъемники подразделяются на: *механические*; *пневмогидравлические*; г*идравлические*. По роду привода: *гидромеханические*; *ручные*; *электрические*; *работающие от двигателя автомобиля*.

Гидравлическая станция подъемника выполнена в виде отдельного передвижного блока с пультом управления (рис. 15.1), соединенного с подъемником гибким шлангом высокого давления.

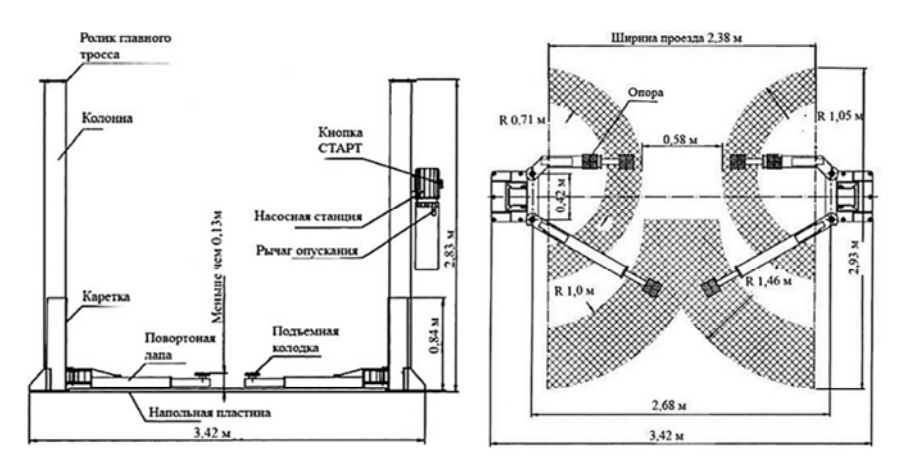

Рис. 15.1. Устройство двухстоечного автомобильного гидравлического подъемника модели Т-4-2-К

#### Технические характеристики

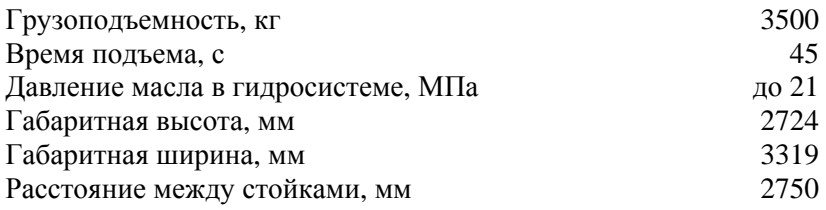

Силовым элементом подъемника является гидроцилиндр. С учетом незначительной высоты подъема автомобиля над полом в конструкции подъемника достаточно просто решена проблема обеспечения безопасности. С этой целью в конструкцию введена страховочная штанга, которая по мере подъема автомобиля за счет поворота боковых звеньев (коромысел механизма), а также за счет собственного веса перескакивает по стопорной гребенке, укрепленной на основании подъемника.

## **Расчет гидроцилиндра привода подъема**

*Расчет диаметра гидроцилиндра.* Усилие на штоке для перемещения груза:

$$
F_{\rm \pi} = m \cdot g,\tag{15.1}
$$

где *m* – грузоподъемность, кг.

Диаметр цилиндра:

$$
D_{\rm u} = \sqrt{\frac{F_{\rm u} \cdot 4 \cdot 2}{p \cdot \eta_{\rm max} \cdot \pi}},\tag{15.2}
$$

где *р* – номинальное рабочее давление гидроцилиндра, МПа;

 $\eta_{\text{max}}$  – механический КПД гидроцилиндра,  $\eta_{\text{max}} = 0.95$ .

Из таблицы стандартных размеров гидроцилиндра выбираем ближайшее большое значение диаметра.

#### **Расчет расхода жидкости**

Расход рабочей жидкости для поршневой полости  $Q$ , м ${}^{3}/$ с:

$$
Q = \frac{\pi \cdot D^2}{4 \cdot \eta_{\text{o6}}} \cdot v,\tag{15.3}
$$

где  $\eta_{o6}$  – объемный КПД гидроцилиндра,  $\eta_{o6} = 0.98$ .

Скорость штока при подъеме платформы *v*, м/с:

$$
v = \frac{S}{t},\tag{15.4}
$$

где *S* – ход штока, мм;

*t* – время подъема, с.

По основным параметрам гидроцилиндра, а именно по рабочему давлению *р* и расходу рабочей жидкости *Q*, подбираем гидронасос с учетом запаса. Выбираем гидробак объем, которого равен двукратной подаче насоса.

#### **Расчет тросов механизма подъема лап**

Статическое натяжение каната подъема:

$$
F_S = \frac{F}{2 \cdot i_F \cdot \eta_F},\tag{15.5}
$$

где *F* – вес поднимаемого груза, кг;

 $i_F$  – передаточное число блоков; составляет 1;

 $\eta_F$  – КПД блоков, при применении подшипников качения, 0,99. Минимальный диаметр тросов:

$$
d_{\text{mHH}} = k \cdot \sqrt{F_S},\tag{15.6}
$$

где  $k = 0.52$ .

93

Динамический коэффициент натяжения:

$$
\Psi_n = 1 + \frac{\nu}{6 \cdot \sqrt{g \cdot f_{\rm cr}}},\tag{15.7}
$$

где  $v -$  скорость подъема подхватов, м/с,  $v = 0.019$  м/с;

ст *f* – статическая вытяжка каната, см:

$$
f_{\rm cr} = \frac{F \cdot h \cdot 100}{2 \cdot i_F \cdot E_S \cdot A_S},\tag{15.8}
$$

где *h* – высота подъема подхвата, м, *h* = 2,0 м;

 $E_S$  – модуль упругости троса, кг/см<sup>2</sup>,  $E_S = 0.9 \cdot 10^6$  кг/см<sup>2</sup>;

 $A_{\rm S}$  – площадь поперечного сечения каната, см<sup>2</sup>,  $A_{\rm S} = 1,89$  см<sup>2</sup>. Динамическое натяжение каната:

$$
F_s^{\text{AHH}} = \Psi_n \cdot F_S. \tag{15.9}
$$

### **Методические указания**

Рассчитать основные параметры гидромеханического двухстоечного подъемника для заданных высоты подъема, веса автомобиля, времени подъема, рабочем давлении в гидросистеме согласно варианту задания (табл. 15.1).

Таблица 15.1

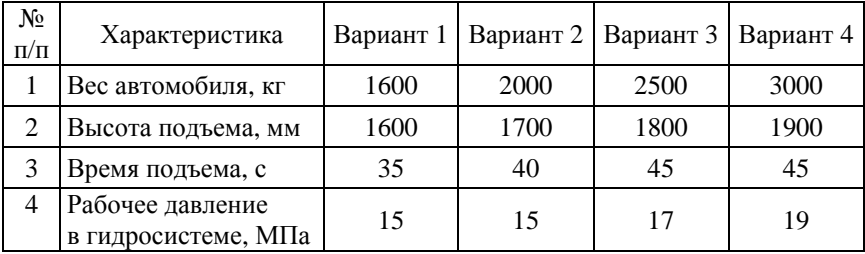

Варианты задания

## **Порядок выполнения работы**

1. Выполнить расчет гидроцилиндра привода подъема: определить диаметр гидроцилиндра по формулам (15.1), (15.2).

2. Рассчитать расход гидравлической жидкости: определить расход рабочей жидкости для поршневой полости по формуле (15.3) и скорость штока при подъеме платформы по формуле (15.4). Подобрать по полученным параметрам гидронасос и гидробак.

3. Выполнить расчет тросов механизма подъема лап по формулам (15.5)–(15.9).

### **Содержание отчета**

- 1. Содержание задания.
- 2. Расчетные схемы и зависимости, используемые в работе.
- 3. Результаты расчетов.
- 4. Выводы.

### **Тема № 16. ПРОЕКТИРОВАНИЕ ПАРАМЕТРОВ КОНВЕЙЕРА**

#### **Цель работы:**

1. Изучить устройство конвейера.

2. Приобрести практические навыки расчета основных параметров конвейера.

#### **Основные положения**

Существуют следующие способы перемещения грузов:

– на непрерывно движущемся несущем элементе в виде сплошной ленты или настила (*ленточные*, *пластинчатые*, *цепенесущие конвейеры*);

– в непрерывно движущихся рабочих элементах в виде ковшей, коробов, подвесок, тележек и т. д. (*ковшовые*, *подвесные*, *тележечные*, *люлечные конвейеры*). Работу конвейера характеризуют следующие факторы: фактическое (эксплуатационное) время работы; нагрузки, действующие на конвейер и его элементы при обеспечении заданной производительности и продолжительности их действия; условия производства и окружающей среды, в которых работает конвейер.

Конвейер предназначен для перемещения грузовых автомобилей и автобусов с поста на пост в процессе мойки и разборки, а также сборки автомобиля. Автомобиль перемещается при помощи крупнозвездочной втулочно-катковой цепи *4* (рис. 16.1), передвигающейся по направляющему пути *7*, уложенному заподлицо с уровнем пола.

Вдоль трассы пути с обеих сторон имеются смотровые канавы *5*, закрытые металлическими крышками *6*. Цепь перемещается приводной станцией *9*, состоящей из электродвигателя *19*, клиноременной передачи *18*, редуктора *17* и ведущей звездочки *16*. Для предохранения механизмов привода от перегрузки в конструкцию звездочки введена предохранительная муфта *15*. Натяжение цепи осуществляется винтовой натяжной станцией *8*. В процессе перемещения автомобиль соединен с цепью буксирным прибором *12*, с одной стороны которого имеются два кольца *10*, а с другой – крюк *14*. Кольца связаны с крюком цепями *11* и тягой *13.* Для автоматического расцепления автомобиля с цепью вдоль всей трассы расставлены упоры *1* соответственно постам выполнения технологического процесса*.* Перемещение автомобиля происходит следующим образом. На буксирные крюки автомобиля надевают кольца *10,* и крюк *3* вводят в зацепление с пальцем *2.* Эти пальцы расположены вдоль всей цепи через шаг. Когда автомобиль проходит к очередному посту, поперечина крюка *14* надвигается на упор *1*, разъединяя буксирный прибор с цепью. Для дальнейшего перемещения автомобиля необходимо вновь соединить крюк с цепью за упором *1.* 

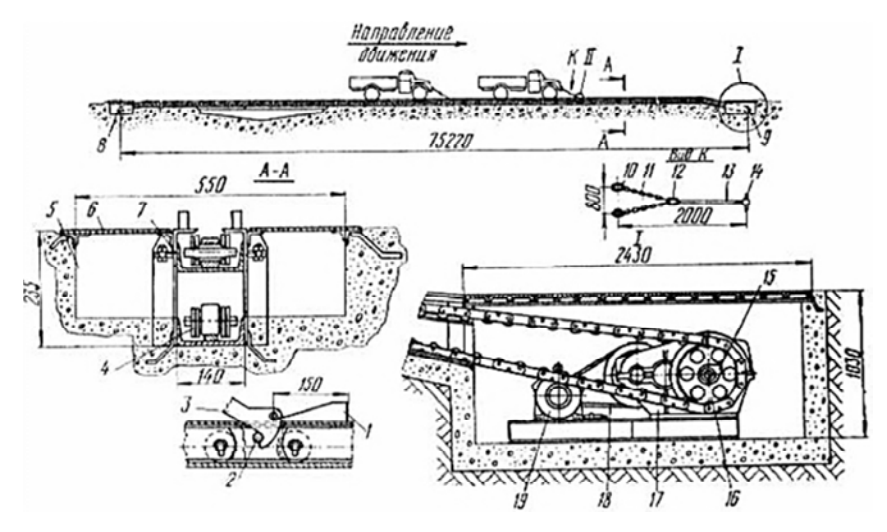

Рис. 16.1. Устройство грузоведущего конвейера:

 – упор; *2* – палец; *3* – крюк; *4* – крупнозвездочная втулочно-катковая цепь; *5* – смотровые канавы; *6* – металлические крышки; *7* – направляющий путь; *8* – винтовая натяжная станция; – приводная станция; *10* – кольца; *11* – цепи; *12* – цепь с буксирным прибором; *13* – тяга; – крюк; *15* – предохранительная муфта; *16* – ведущая звездочка; *17* – редуктор; – клиноременная передача; *19* – электродвигатель

Гибкими тяговыми органами конвейеров являются цепи, ленты и канаты.

Расчет конвейера состоит в определении его основных параметров, расчете длины и выборе рабочего органа, определении мощности и выборе электродвигателя, выборе элементов передач.

Частота вращения приводного барабана конвейера, об/мин:

$$
n = \frac{v}{\pi \cdot d_E},\tag{16.1}
$$

где *v –* скорость перемещения конвейера, м/мин.

Далее, задаваясь частотой вращения вала электродвигателя  $n_{\text{max}}$ (750; 1000; 1500; 3000 об/мин) определяют *передаточное число* редуктора приводной станции конвейера:

$$
i = \frac{n_{AB}}{n}.\tag{16.2}
$$

Исходя из передаточного числа, по каталогу подбирают тип редуктора (червячный или цилиндрический многоступенчатый).

Длина конвейера:

$$
L = (lo + a) \cdot z - a,\tag{16.3}
$$

где *l*o *–* длина объекта ремонта, м;

*а –* расстояние между объектами ремонта, стоящими на двух последовательных постах;

*z –* число постов поточной линии.

Тяговое усилие на привод, Н:

$$
F = (q_0 + q) \cdot L \cdot \eta_0,\tag{16.4}
$$

где *q*o *–* нагрузка от массы объекта на 1 м длины тягового элемента, Н/м;

*q –* нагрузка от рабочей и холостой ветвей тягового элемента, *q* = 150–400 Н/м;

o *–* коэффициент, учитывающий потери в шарнирах привода,  $n_0 = 1,06-1,12.$ 

Мощность приводного электродвигателя:

$$
P = \frac{K_3 \cdot F \cdot v}{1020 \cdot \eta_M},
$$
\n(16.5)

где *v –* скорость конвейера, м/с (прерывистого действия 5–8 м/мин, непрерывного действия 0,2–0,5 м/мин);

м *–* КПД передачи от вала двигателя к тяговому элементу конвейера;

 $K_3$  – коэффициент запаса (принимаем  $K_3 = 1,3$ –1,5).

$$
\eta_{\rm M} = \eta_1 \cdot \eta_2 \cdot \eta_3,\tag{16.6}
$$

где 1 *–* КПД передач редуктора;

2 *–* КПД муфты (0,95–0,98);

3 *–* КПД подшипников (0,99–0,995).

Таблица 16.1

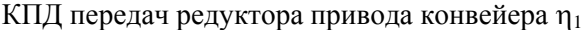

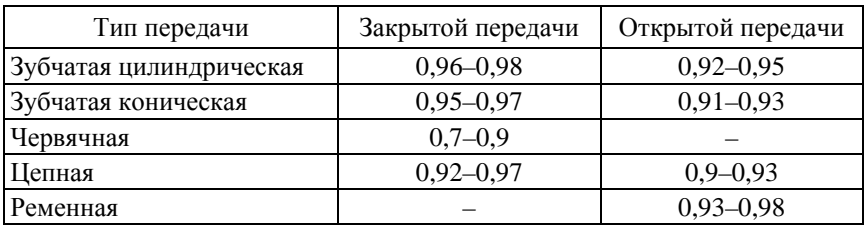

### **Методические указания**

Рассчитать мощность электродвигателя, передаточное число редуктора привода и выбрать электродвигатель и редуктор привода конвейера для заданного варианта (табл. 16.2).

Таблица 16.2

Варианты исходных данных для расчета конвейера

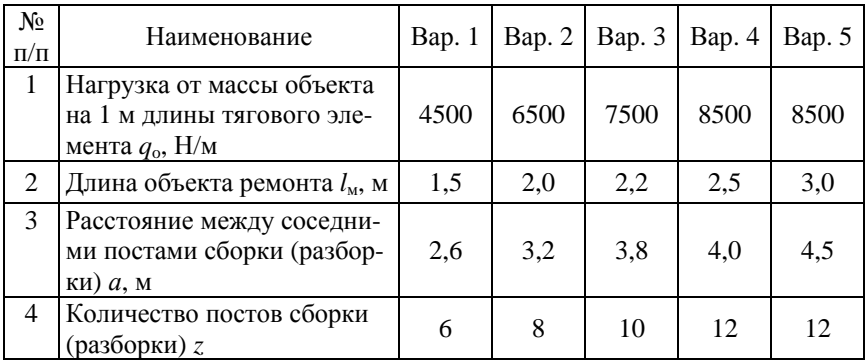

### **Порядок выполнения работы**

1. Определить частоту вращения приводного барабана конвейера, приняв его диаметр  $d_6 = 0.5$  м (формула (16.1)).

2. Определить передаточное число редуктора привода конвейера (формула (16.2)) и выбрать тип редуктора (червячный или иной конструкции).

3. Рассчитать длину конвейера (формула (16.3)), приняв длину объекта ремонта, расстояние между соседними постами сборки (разборки), количество постов сборки (разборки) из своего варианта задания (табл. 16.2).

4. Определить тяговое усилие на привод (формула (16.4)), приняв нагрузку от массы объекта на 1 м длины тягового элемента из варианта задания (табл. 16.2).

3. Рассчитать мощность приводного электродвигателя (формула (16.5)), приняв к сведению, как вариант, что понижающий червячный редуктор конвейера содержит 1 червячную пару и 1 пару цилиндрических зубчатых колес  $(\eta_1 = \eta_{\rm y} \cdot \eta_{\rm u})$ .

### **Содержание отчета**

- 1. Основные положения.
- 2. Расчетные схемы и используемые при расчете зависимости.
- 3. Результаты расчетов.
- 4. Выводы.

### **Тема № 17. РАЗРАБОТКА ЧЕРТЕЖА ОБЩЕГО ВИДА**

## **Цель работы:**

Изучить правила выполнения чертежа общего вида.

### **Основные положения**

Виды и комплектность конструкторских документов на изделия всех отраслей промышленности устанавливает ГОСТ 2.102-68.

**Сборочный чертеж –** документ, содержащий изображение сборочной единицы и другие данные, необходимые для ее сборки (изготовления) и контроля. Код документа «СБ».

**Чертеж общего вида –** документ, определяющий конструкцию изделия, взаимодействие его составных частей и поясняющий принцип работы изделия. Код документа «ВО».

**Спецификация –** документ, определяющий состав сборочной единицы, комплекса или комплекта.

Правила выполнения конструкторских документов на печатающих и графических устройствах вывода ЭВМ устанавливает ГОСТ 2.004-88. Стандарт устанавливает форматы документов, основные надписи, масштабы, шрифты, типы линий для изображений, вычерчиваемых на графопостроителях.

### **Чертеж общего вида содержит:**

а) изображения изделия (виды, разрезы, сечения), дающие представления о конструкции и взаимодействии составных частей;

б) номера позиций составных частей;

в) сведения о составе изделия, включающие наименования, обозначения составных частей, марки конструкционных материалов деталей и др.;

г) текстовую часть, надписи и таблицы, необходимые для понимания конструктивного устройстваизделия, его технических характеристик, взаимодействия составных частей и принципа работы;

д) габаритные, установочные, присоединительные и справочные размеры;

е) основную надпись.

### **Условности и упрощения на чертеже общего вида.**

Чертежи общего вида выполняют с упрощениями, соответствующими требованиям стандартов ЕСКД. На чертежах общего вида не изображают фаски, скругления, проточки, углубления, выступы, рифления, насечки, оплетки и другие мелкие элементы.

Болтовые, шпилечные, винтовые, шпоночные, шлицевые соединения изображают на чертежах общего вида, как правило, упрощенно.

Сварное, паяное, клееное изделие из однородного материала в сборе с другими изделиями в разрезах и сечениях штрихуют как монолитное тело (в одну сторону), изображая границу между деталями сплошными основными линиями.

Крепежные соединения на круглых фланцах, не попавшие в разрез, условно вводят в плоскость разреза. При этом упрощенно изображают один элемент, а остальные показывают условно.

На чертежах общего вида пишут специальные технологические указания, если они являются единственными.

Пружины изображают только с правой навивкой и с измененными расстояниями между витками, т. е. с учетом предварительных деформаций перед сборкой. Если число витков у пружины больше четырех, то на каждом ее конце показывают только 1–2 витка, кроме опорных; осевые линии через центры сечений витков проводят по всей длине пружины. В разрезе допускается изображать пружину только сечениями витков; если сечение витков на чертеже не превышает 2 мм, то их показывают зачерненными. Пружина, показанная в разрезе только сечениями витков, условно считается непрозрачной в пределах зоны между штрихпунктирными линиями, проведенными через сечения витков; линии деталей, расположенных за пружиной, доводят только до штрихпунктирных линий. Когда диаметр проволоки или сечение материала на чертеже равно или меньше 2 мм, пружины изображают условно линиями толщиной несколько большей толщины основной линии чертежа.

На чертежах общего вида прокладки изображают зачерненными. Допускается помещать изображение пограничных (соседних) изделий («обстановки») и размеры, определяющие их взаимное расположение. Предметы обстановки выполняют тонкими линиями упрощенно и приводят необходимые данные для определения места установки.

#### **Методические указания**

Изучить порядок выполнения чертежа общего вида и требования к информации, размещаемой на нем. Руководствуясь чертежом по заданию преподавателя или задания на курсовую работу выбрать детали, в которые при проектировании технического предложения внесены изменения, и разработать эскизы этих деталей.

### **Порядок выполнения работы**

Деталированием называют процесс выполнения рабочих чертежей деталей изделия по его чертежу общего вида. Процесс деталирования в основном аналогичен способу разборки изделия и выполняется в следующей последовательности.

1. Найти намеченную для деталирования деталь на всех изображениях и внимательно изучить ее внешнюю и внутреннюю формы. Определить габаритные размеры детали, измеряя их непосредственно по чертежу, но с обязательным учетом масштаба изображения.

2. Выбрать главное изображение детали. Принять решение по составу изображений, исходя из условия, что их количество должно быть минимальным, но достаточным для уяснения формы и размеров детали.

3. Выбрать формат листа в зависимости от габаритных размеров, сложности детали и масштаба изображения.

После этого можно приступать к непосредственному выполнению чертежей деталей.

На все детали, входящие в состав изделия, разрабатывают рабочие чертежи. Исключение составляют детали, изготавливаемые: из фасонного или сортового материала отрезкой под прямым углом; из листового материала отрезкой по периметру прямоугольника или окружности без последующей обработки; покупные детали.

### **Содержание отчета**

1. Содержание задания.

2. Перечень информации и размещение ее на чертеже общего вида.

3. Требования к элементам чертежа общего вида с примерами их выполнения.

4. Эскиз установки (стенда, приспособления).

5. Выводы.

# **ЛИТЕРАТУРА**

1. Беднарский, В. В. Техническое обслуживание и ремонт автомобилей : учебник / В. В. Беднарский. – Рн/Д : Феникс, 2007. – 456 с.

2. Власов, Ю. А. Основы проектирования и эксплуатации технологического оборудования / Ю. А. Власов, Н. Т. Тищенко. – Томск : Изд-во Томского ГАСУ, 2004.

3. Восстановление деталей машин : справочник / Ф. И. Пантелеенко [и др.]; под ред. В. П. Иванова. – М. : Машиностроение, 2003 – 672 с.

4. Капустин, Л. Л. Автосервис и фирменное обслуживание / Л. Л. Капустин. – СПб. : Изд-во СПбГУСЭ, 2005.

5. Кудрин, Л. И. Основы расчета нестандартного оборудования для технического обслуживания и текущего ремонта автомобилей / Л. И. Кудрин. – Челябинск : Изд-во Ю-УрГУ, 2003.

6. Мчедлов, С. Г. Газотермическое покрытие в технологии упрочнения и восстановления деталей машин / С. Г. Мчедлов // Сварочное производство. – 2007. – № 10. – С. 35–45.

7. Оборудование технического обслуживания автотранспортных средств / В. С. Ивашко [и др.]. – Минск : Адукацыя i выхаванне, 2016. – 368 с.

8. Основы проектирования ремонтно-технологического оборудования и оснастки / С. К. Карпович [и др.]. – М. : БГАТУ, 2009. – 92 с.

9. Практикум по дисциплинам «Механизация процессов технической эксплуатации», «Средства технического оснащения автосервиса» / В. С. Ивашко, К. В. Буйкус, В. А. Лойко. – Минск : БНТУ,  $2016. - 63$  c.

10. Сарбаев, В. И. Механизация производственных процессов технического обслуживания и ремонта автомобилей / В. И. Сарбаев, С. С. Селиванов, В. Н. Коноплев. – М. : Изд-во МГИУ, 2003.

11. Справочник электрогазосварщика и газорезчика : учебное пособие / Г. Г. Чернышов [и др.]; под ред. Г. Г. Чернышова. – М. : Академия, 2007.

12. Табель гаражного и технологического оборудования для автотранспортных предприятий различной мощности / С. А. Невский [и др.]. – М. : Центроргтрудавтотранс, 2000.

13. Теория и практика нанесения защитных покрытий / П. А. Витязь [и др.]. – Минск : Беларус. навука, 1998. – 583 с.

104

14. Техническое обслуживание и ремонт автомобилей : учебник для студ. учреждений сред. проф. образования / В. М. Власов [и др.] / под ред. В. М. Власова. – М. : Академия, 2006.

15. Шец, С. П. Проектирование и эксплуатация технологического оборудования для технического сервиса : учебное пособие / С. П. Шец, И. Л. Осипов, А. В. Фролов. – Брянск : Изд-во БГГУ,  $2004. - 270$  c.

16. Ясенков, Е. П. Основы проектирования и эксплуатации технологического оборудования : учебное пособие / Е. П. Ясенков, Л. А. Парфенова. – 2-е изд., перераб. – Братск : ГОУ ВПО «БрГУ»,  $2005. - 140$  c.

17. Епифанов, Л. И. Техническое обслуживание и ремонт автомобилей : учебное пособие / Л. И. Епифанов, Е. А. Епифанова. – М. : ИД ФОРУМ, НИЦ ИНФРА-М, 2013. – 352 c.

Учебное издание

**ЛОЙКО** Владимир Алексеевич **БУЙКУС** Кястас Вито **ИЗОИТКО** Владимир Михайлович

#### **МЕХАНИЗАЦИЯ ПРОЦЕССОВ ТЕХНИЧЕСКОЙ ЭКСПЛУАТАЦИИ И СРЕДСТВА ТЕХНИЧЕСКОГО ОСНАЩЕНИЯ АВТОСЕРВИСА**

Учебно-методическое пособие для студентов специальностей 1-37 01 06 «Техническая эксплуатация автомобилей (по направлениям)» по направлению 1-37 01 06-01 «Техническая эксплуатация автомобилей (автотранспорт общего и личного пользования)» и 1-37 01 07 «Автосервис»

> Редактор *А. В. Кочемарова* Компьютерная верстка *Н. А. Школьниковой*

Подписано в печать 30.10.2023. Формат  $60\times84$   $^1/_{16}$ . Бумага офсетная. Ризография. Усл. печ. л. 6,16. Уч.-изд. л. 4,96. Тираж 100. Заказ 494.

Издатель и полиграфическое исполнение: Белорусский национальный технический университет. Свидетельство о государственной регистрации издателя, изготовителя, распространителя печатных изданий № 1/173 от 12.02.2014. Пр. Независимости, 65. 220013, г. Минск.